#### **Министерство образования и науки Российской Федерации**

федеральное государственное автономное образовательное учреждение высшего образования **«НАЦИОНАЛЬНЫЙ ИССЛЕДОВАТЕЛЬСКИЙ ТОМСКИЙ ПОЛИТЕХНИЧЕСКИЙ УНИВЕРСИТЕТ»**

Институт – Институт физики высоких технологий Направление подготовки – Оптотехника Кафедра – Лазерной и световой техники

#### **БАКАЛАВРСКАЯ РАБОТА Тема работы**

## **Разработка энергоэффективной осветительной установки для корпусов ТПУ**

УДК 628.972:378.662(571.16)

Студент

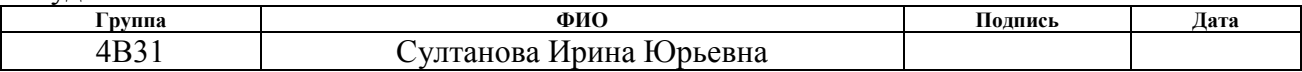

Руководитель

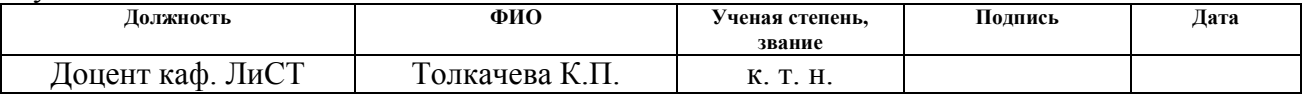

## **КОНСУЛЬТАНТЫ:**

#### По разделу «Финансовый менеджмент, ресурсоэффективность и ресурсосбережение»

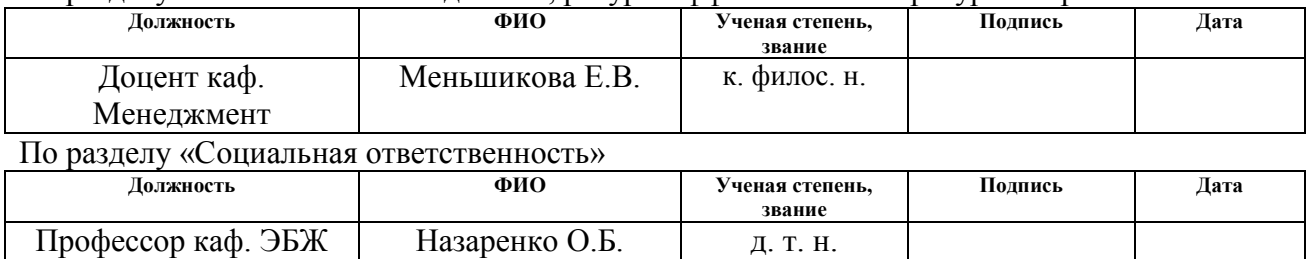

### **ДОПУСТИТЬ К ЗАЩИТЕ:**

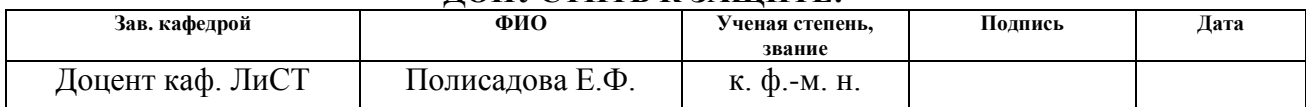

# **Планируемы результаты обучения**

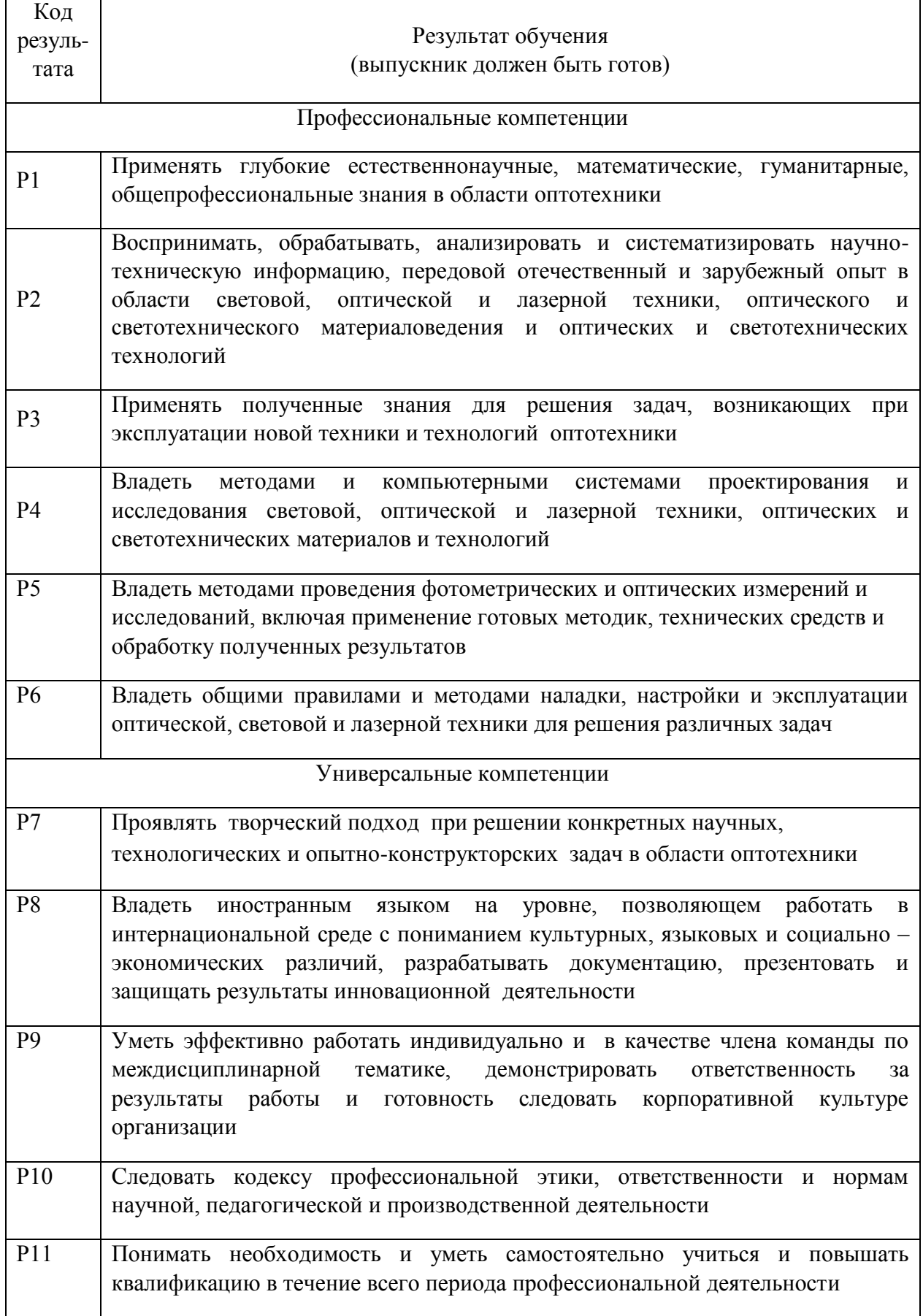

#### **Форма задания на выполнение выпускной квалификационной работы**

#### **Министерство образования и науки Российской Федерации**

федеральное государственное автономное образовательное учреждение

высшего образования

## **«НАЦИОНАЛЬНЫЙ ИССЛЕДОВАТЕЛЬСКИЙ ТОМСКИЙ ПОЛИТЕХНИЧЕСКИЙ УНИВЕРСИТЕТ»**

Институт физики высоких технологий Направление подготовки (специальность) 12.03.02 «Оптотехника» Кафедра ЛиСТ

### УТВЕРЖДАЮ: Зав. кафедрой

\_\_\_\_\_ \_\_\_\_\_\_\_ \_\_\_\_\_\_\_\_\_\_\_\_ (Подпись) (Дата) (Ф.И.О.)

## **ЗАДАНИЕ**

**на выполнение выпускной квалификационной работы**

В форме:

Бакалаврской работы

(бакалаврской работы, дипломного проекта/работы, магистерской диссертации)

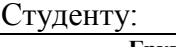

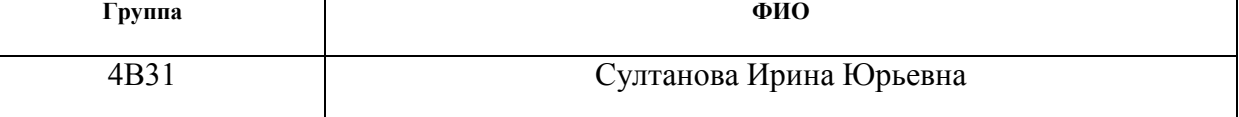

Тема работы:

Разработка энергоэффективной осветительной установки для корпусов ТПУ

Утверждена приказом директора (дата, номер)

Срок сдачи студентом выполненной работы:

## **ТЕХНИЧЕСКОЕ ЗАДАНИЕ:**

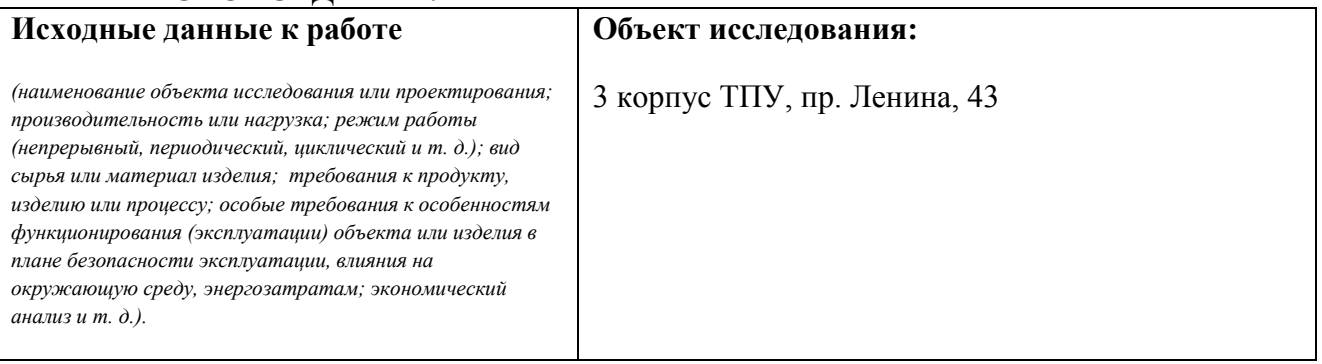

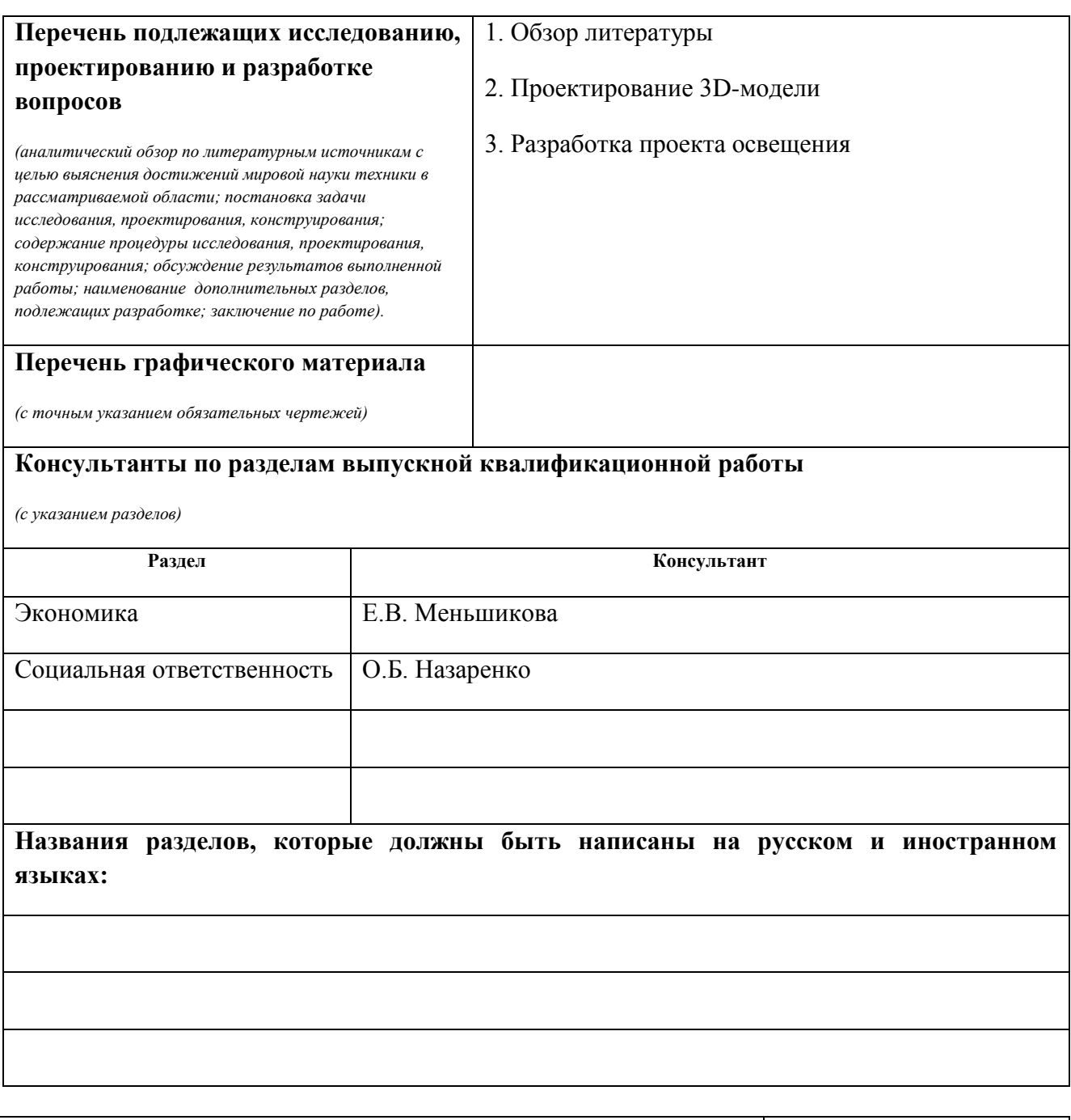

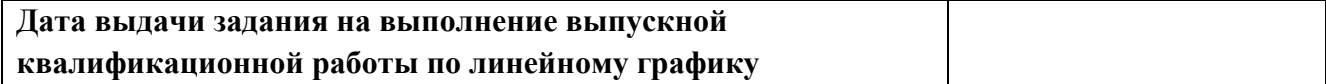

# **Задание выдал руководитель:**

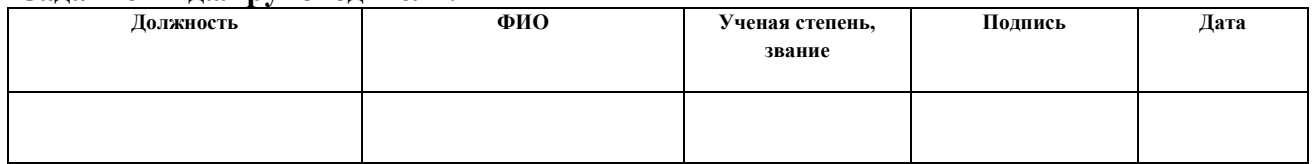

## **Задание принял к исполнению студент:**

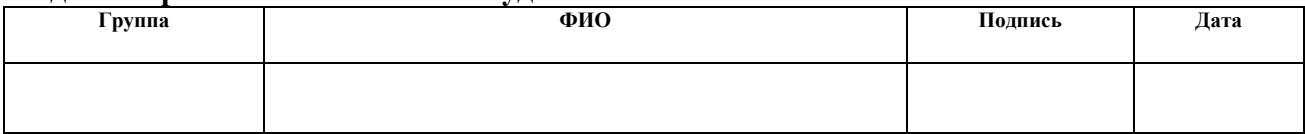

# **ЗАДАНИЕ ДЛЯ РАЗДЕЛА «ФИНАНСОВЫЙ МЕНЕДЖМЕНТ, РЕСУРСОЭФФЕКТИВНОСТЬ И РЕСУРСОСБЕРЕЖЕНИЕ»**

Студенту:

**Группа ФИО** И.Ю.Султанова

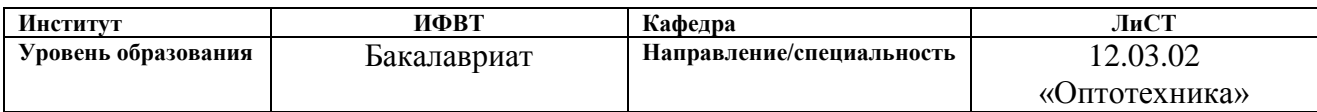

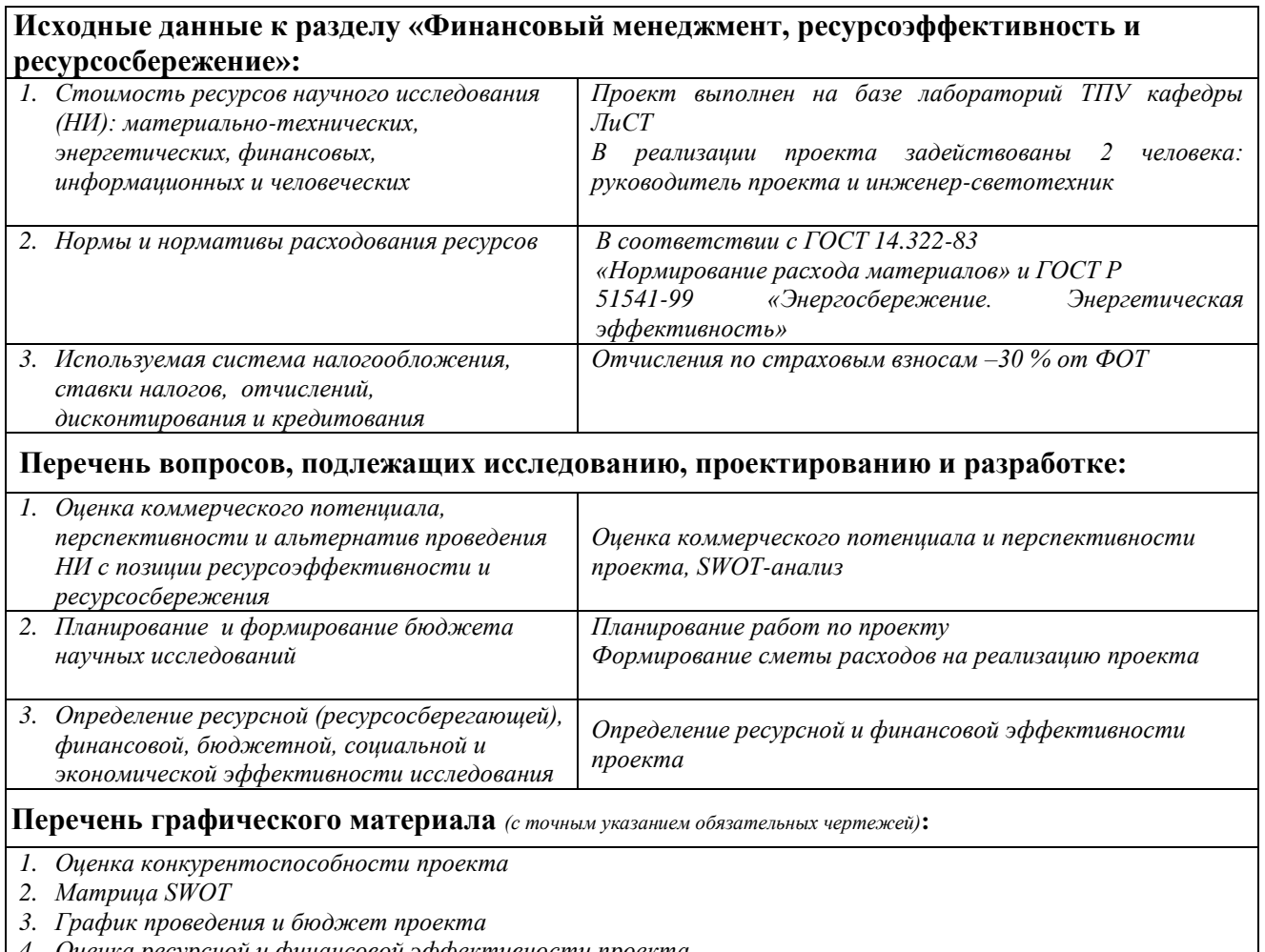

*4. Оценка ресурсной и финансовой эффективности проекта*

# **Дата выдачи задания для раздела по линейному графику**

#### **Задание выдал консультант:**

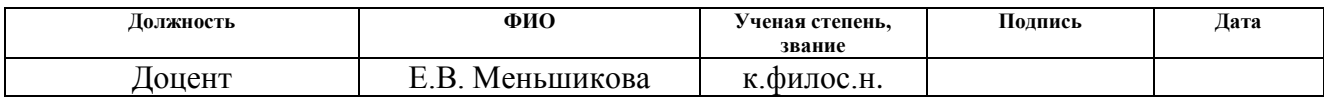

# **Задание принял к исполнению студент:**

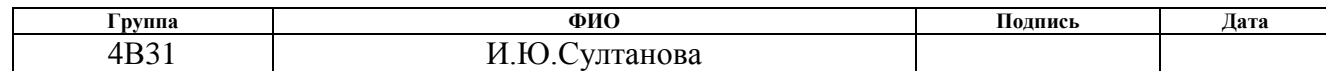

# **ЗАДАНИЕ ДЛЯ РАЗДЕЛА «СОЦИАЛЬНАЯ ОТВЕТСТВЕННОСТЬ»**

Студенту:

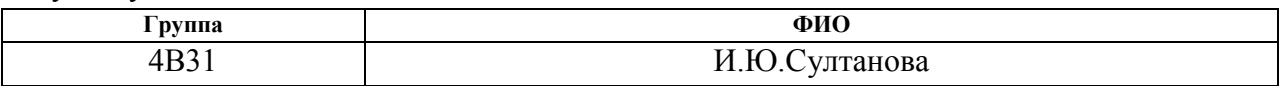

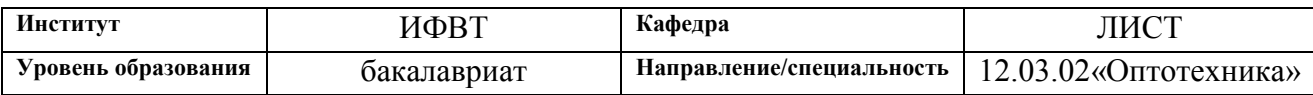

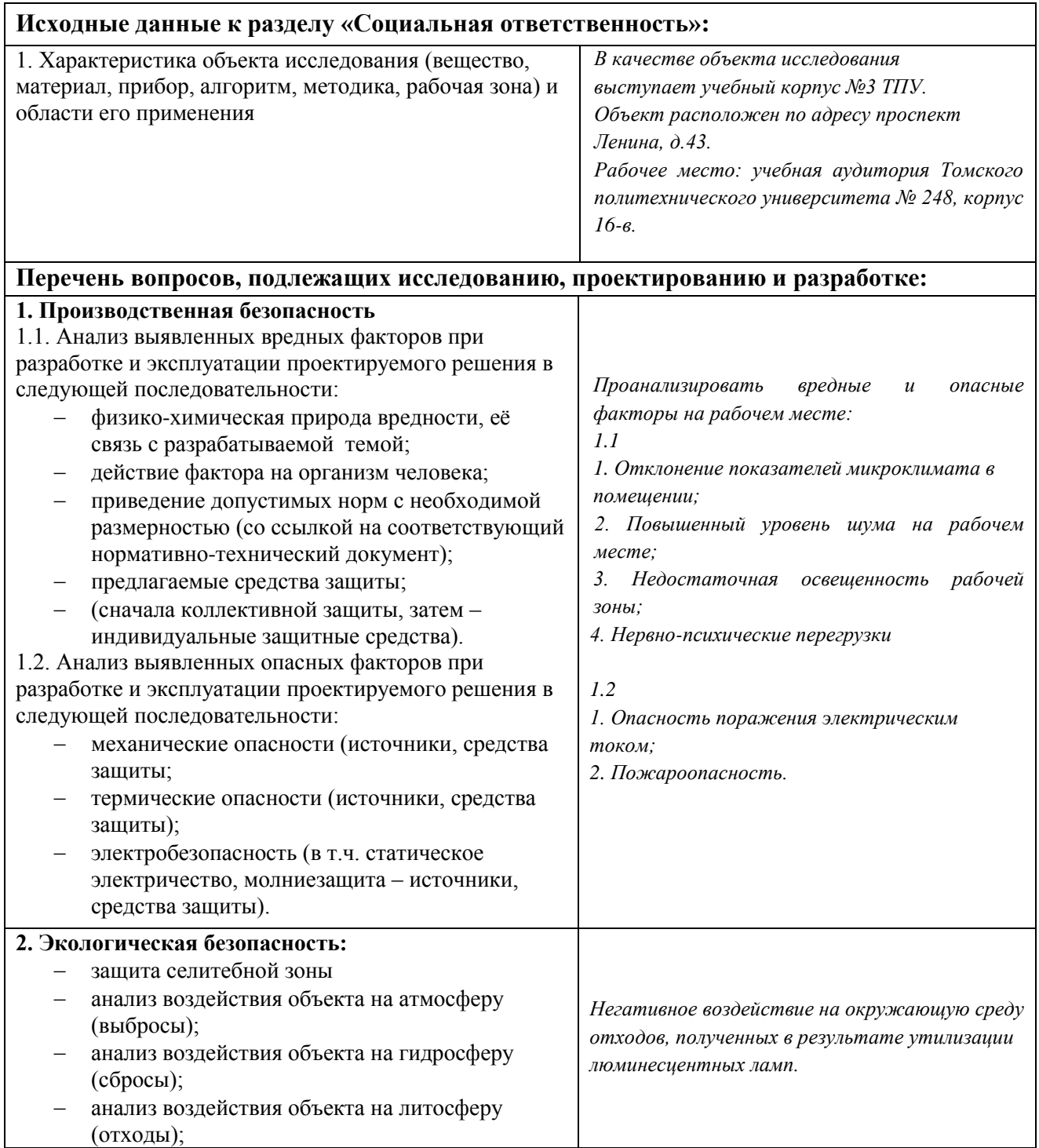

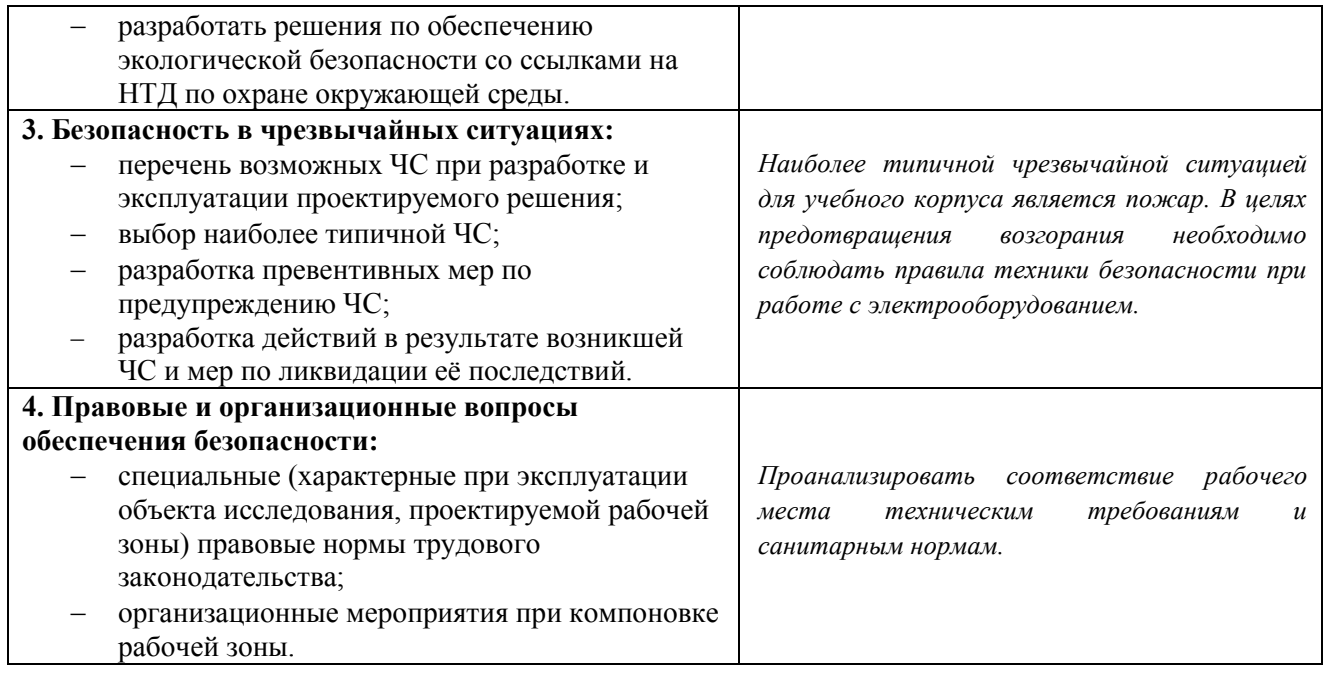

**Дата выдачи задания для раздела по линейному графику**

# **Задание выдал консультант:**

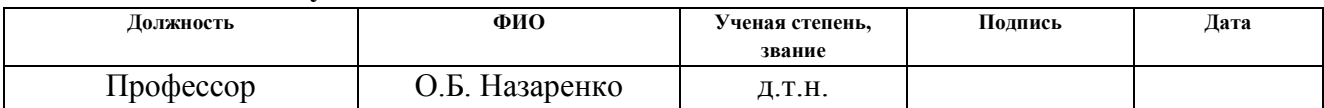

## **Задание принял к исполнению студент:**

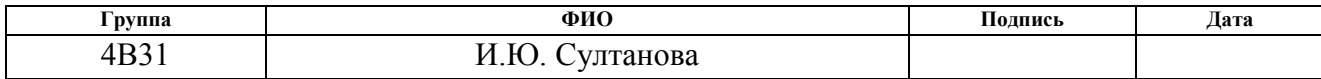

#### **РЕФЕРАТ**

Выпускная квалификационная работа 84 с., 26 рис.,

20 табл., 23 источника, 1 прил.

Ключевые слова: лазерное сканирование, 3D-моделировние, архитектурные элементы, методика освещения, освещенность.

Объектом исследования является: корпус №3 ТПУ

Цель работы –Разработка светотехнического проекта корпуса ТПУ с возможностью применения данных наземного лазерного сканирования.

В процессе исследования проводилось изучение возможности сопряжения программ для построения 3D-моделей.

В результате исследования: построена 3D-модель корпуса №3 ТПУ по чертежам, предоставленным лабораторией лазерного сканирования ИФВТ ТПУ, разработана осветительная установка с помощью светодиодных световых приборов.

Основные конструктивные, технологические и техникоэксплуатационные характеристики: конструктивные характеристики световых приборов: светотехнические: световой поток, цветовая температура; электротехнические: мощность; техникоэксплуатационные: IP, УХЛ, степень защиты по электробезопасности.

Степень внедрения: новое решение применения светодиодного освещения для корпуса №3 ТПУ.

Область применения: Архитектурное освещение.

Экономическая эффективность/значимость работы: в работе представлено актуальное решение применения энергоэффективной осветительной установки.

В будущем планируется предложить данное проектное решение руководителям объекта организации.

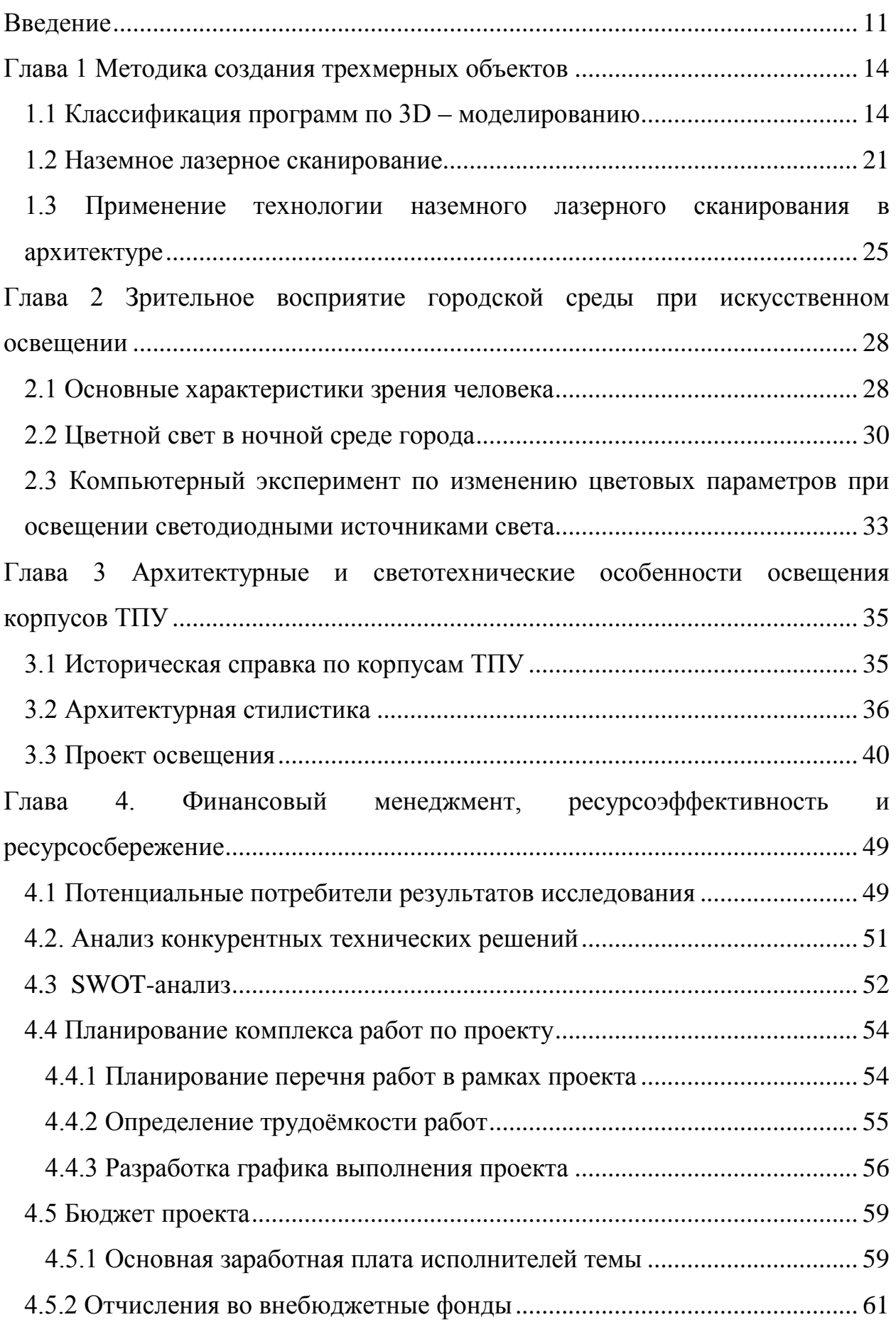

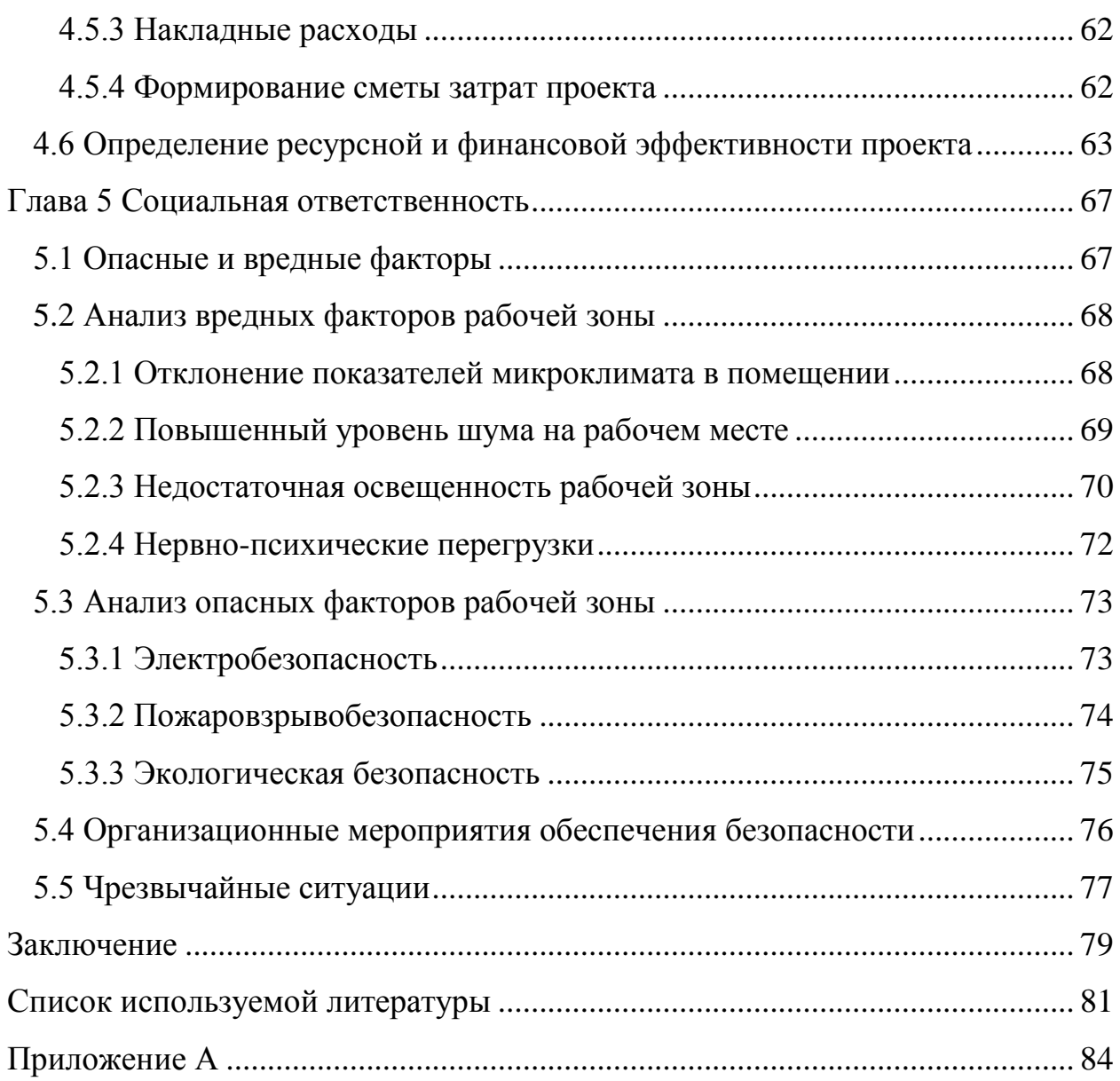

#### **Введение**

<span id="page-10-0"></span>На сегодняшний день уже практически невозможно представить себе современный объект без наружного освещения. Оно занимает отдельное место в формировании облика города, обеспечивает его жизнедеятельность, безопасность, а также дает возможность подчеркнуть архитектурные и ландшафтные решения.

В крупных городах все большее и большее внимание начинают уделять освещению зданий и памятников культуры в ночное время. Эффектное декоративное освещение знаковых строений – это привлекательный образ ночного города, который увеличивает позитивный настрой жителей и туристов, одновременно усиливая общую эстетику различных архитектурных ансамблей.

Уже более 120 лет ТПУ известен как высшее учебное заведение, готовящее высококвалифицированные инженерные кадры. Университет может выступать и как самостоятельный туристический объект, представляющий экскурсионный интерес. Согласно указу Президента РФ под №275 от 2 апреля 1997 года ТПУ был включен в Государственный свод особо ценных объектов культурного наследия народов РФ[1].

В свою очередь, экскурсионным объектам присущи некоторые особенности. Во-первых, это познавательная ценность, т.е. связь объекта с конкретным историческим событием, жизнью и творчеством известного деятеля науки или культуры. ТПУ в этом отношении особенно богат на научных деятелей. Другой, не менее важной особенностью, являются художественные достоинства памятника, а также известность объекта, его популярность среди населения. Известность и популярность Томского политехнического университета определяются на мировом уровне.

В данной работе разрабатывается осветительная установка для одного из корпусов томского политехнического, а именно для третьего корпуса. На сегодняшний день в городе Томске для освещения зданий и сооружений активно применяются светодиодные технологии, позволяющие передать

неповторимую атмосферу ночного города, при этом значительно экономя ресурсы электроэнергии.

**Актуальность:** Светотехническое проектирование немыслимо без применения компьютерных программ, которые проникли во все стадии проектирования, начиная с составления технического задания, и заканчивая оформлением всей необходимой документации по проекту. В настоящее время на рынке существует огромное количество светотехнических программ, как российского, так и западного производства, которые позволяют поднять качественный уровень проектирования осветительных установок. Существует огромное разнообразие программных комплексов, позволяющих создавать трехмерные модели объектов и разрабатывать проекты освещения непосредственно на этих моделях.

Актуальным становится вопрос о сопряжении программных комплексов для достижения наиболее продуктивной работы над проектом, а также сокращения времени на его создание.

Планирование работ по проекту зависит от того, в каком виде получены исходные данные. В настоящей работе, в качестве исходного материала, были использованы данные, полученные при наземном лазерном сканировании. Поэтому актуально рассматривать возможности применения данной технологии для архитектуры в целом и, в частности, для проектирования осветительных установок.

**Цель:** Разработка светотехнического проекта корпуса ТПУ с возможностью применения данных наземного лазерного сканирования.

#### **Основные задачи:**

- 1. Анализ возможности 3D-моделирования при разработке проекта освещения
- 2. Рассмотрение возможности применения результатов наземного лазерного сканирования для моделирования
- 3. Анализ восприятия цвета при использовании различных источников света
- 4. Составление исторической справки
- 5. Проектирование 3D-модели корпуса №3 ТПУ в программе SketchUp

# 6. Создание проекта освещения в программе DIALux

# **Методология и методы исследования**

В рамках выпускной квалификационной работы проведен анализ объекта проектирования, составлена историческая справка, а также рассмотрены его архитектурные особенности. С учетом этих особенностей разработан дизайнпроект освещения, произведен подбор источников света и соответствующего оборудования. С помощью программы 3D моделирования была построена трехмерная модель объекта, которая впоследствии была импортирована в соответствующую светотехническую программу для создания проекта освещения.

### <span id="page-13-0"></span>**Глава 1 Методика создания трехмерных объектов**

Светотехническое проектирование, на сегодняшний день, немыслимо без применения компьютерных программ, которые проникли во все стадии проектирования, начиная с составления технического задания, и заканчивая оформлением всей необходимой документации по проекту.

Специализированные светотехнические программы выступают в качестве одного из основных инструментов для моделирования освещения.

Светотехническое проектирование состоит из трех этапов. Первый этап состоит в геометрическом моделировании освещаемого объекта, то есть создания трехмерной модели на основе имеющихся чертежей, фотографий и прочей информации. На втором этапе производится светотехнический расчет с выбором светового оборудования. На заключительном третьем этапе выполняется вывод расчетной документации по проекту.

Благодаря использованию современных программ автоматизированного проектирования осветительных установок (ОУ) появляется возможность не только произвести расчет параметров освещения, но визуализировать результаты данного расчета. В этом случае, освещение может быть оценено заказчиком как в соответствии с принятыми нормами, так и эстетически, что является немаловажным критерием при создании дизайн-проекта.

### <span id="page-13-1"></span>**1.1 Классификация программ по 3D – моделированию**

Существует большое разнообразие программного обеспечения для построения трехмерных моделей. Для создания качественного светотехнического проекта архитектурного освещения, трехмерная модель должна полностью повторять все элементы здания. Поэтому было принято решение проанализировать возможные варианты программ для создания 3Dмоделей и выбрать наиболее приемлемую, то есть бесплатную программу,

нацеленную на непрофессиональную аудиторию, позволяющую импортировать модели в формате 3ds.

На рисунке 1.1 представлена классификация программ по 3Dмоделированию в зависимости от их целевого назначения.

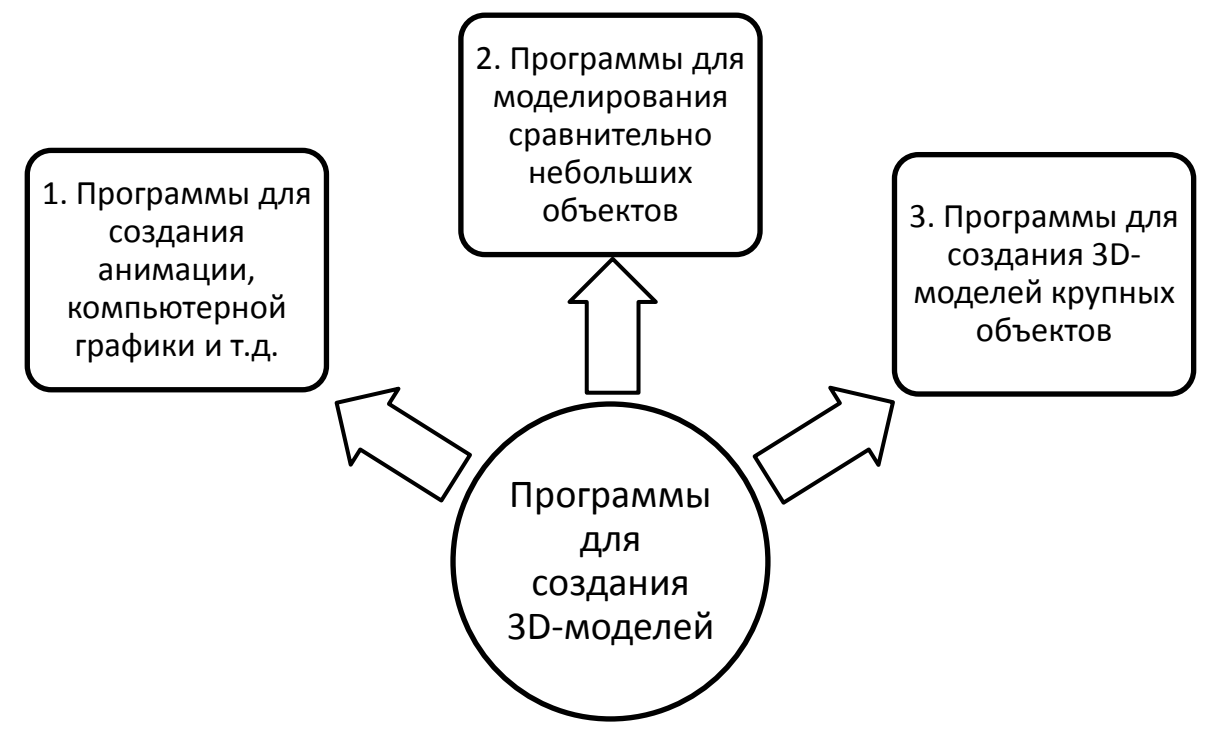

Рисунок 1.1 Классификация программ по 3D-моделированию

В данной работе программы, входящие в первую и вторую группу не представляют интереса, поэтому было принято решение наиболее подробно рассмотреть программы только третьей группы. В таблице 1 приведен список наиболее популярных среди проектировщиков программ.

Таблица 1.1 – Программы для создания 3D – моделей архитектурных сооружений

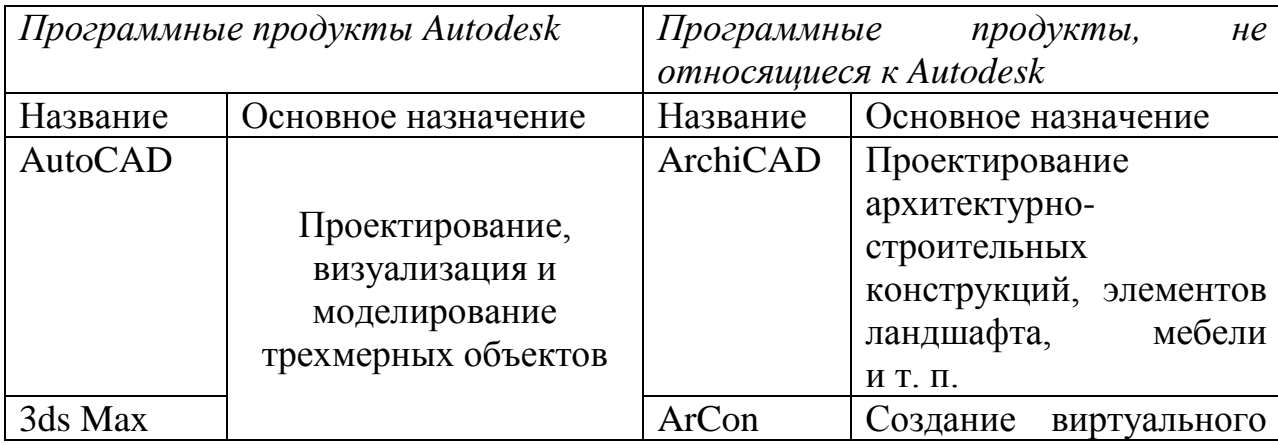

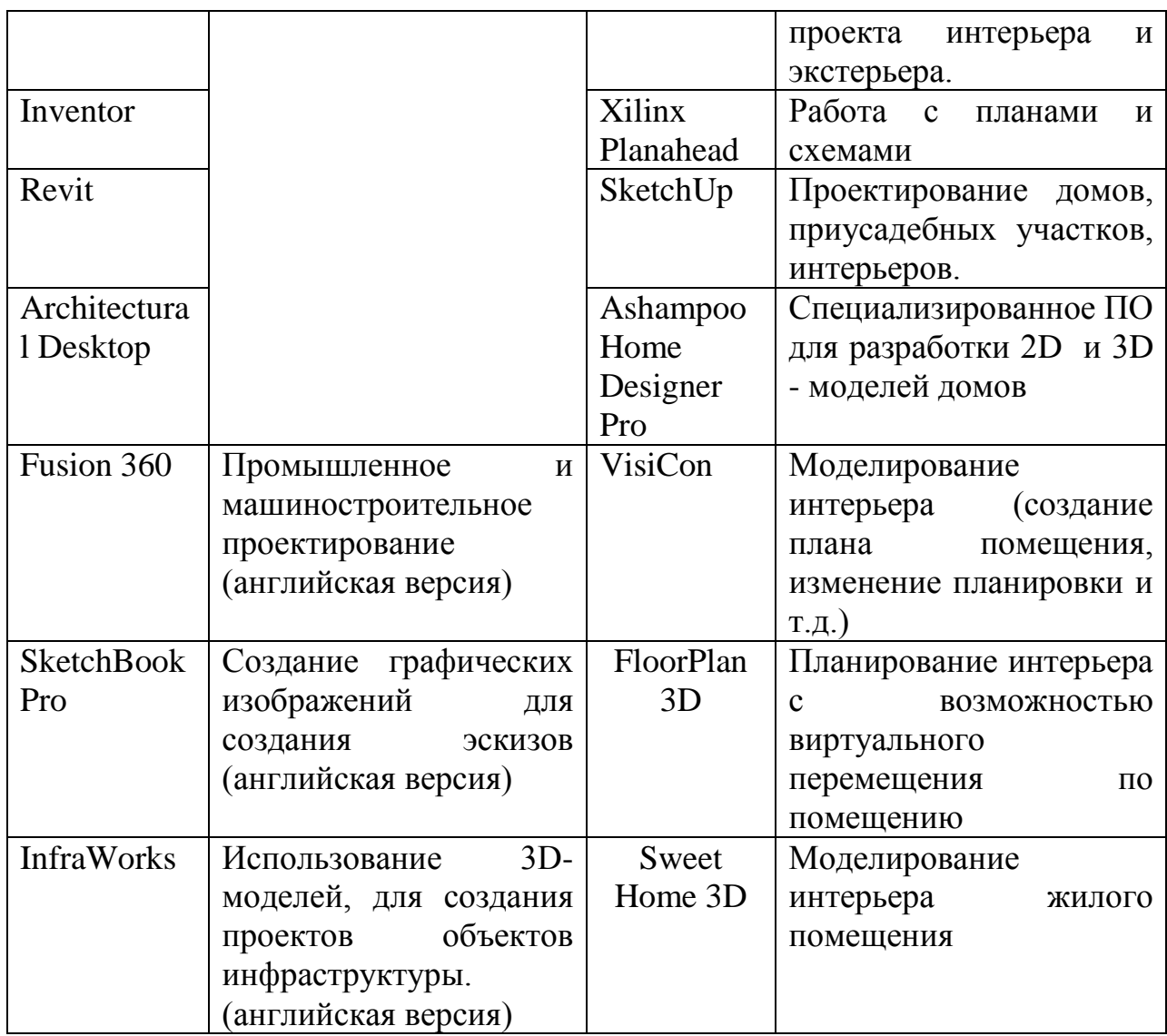

Далее предлагается рассмотреть некоторые программы более подробно.

Особое место среди пакетов САПР занимает программный продукт фирмы Autodesk – AutoCAD (Automated Computer Aided Drafting and Design). С его помощью становится возможным создание чертежей, а также выпуск проектной документации самых различных отраслей.

Существует ряд преимуществ автоматизированного проектирования над черчением вручную. Среди них можно выделить:

- Точность;
- Простота внесения изменений;
- Производительность

AutoCAD позволяет моделировать три типа трехмерных объектов:

- Каркасные модели (создание модели объектов из проволоки);
- Поверхностные модели (содержат информацию о поверхностях модели, формирующих внешний вид объекта, но не дают о его внутреннем устройстве);
- Твердотельные 3D-модели (содержат наиболее полную информацию о моделируемых объектах, отражая их внутреннее устройство).

Разные типы трехмерных построений оптимальны для различных задач и условий. В качестве наиболее подходящего для данной работы варианта можно было бы выбрать разработку твердотельной 3D-модели. Но ее построение в AutoCAD было бы довольно сложным и трудоемким процессом.

Следующим программным продуктом компании Autodesk является 3ds Max. Данный продукт представляет собой полнофункциональную профессиональную программную систему для создания и редактирования трехмерной графики. 3ds Max позволяет работать с разнообразными по форме и сложности трехмерными моделями объектов окружающего мира. Как правило, основным методом моделирования является моделирование на основе стандартных объектов, что служит отправной точкой при создании проектов сложной структуры. Также в 3ds Max предусмотрен целый ряд функций, способных смоделировать такие явления, как дождь, звездное небо, брызги фонтана и т.д.

Заключительным этапом работы над моделируемым объектом в 3ds Max обычно является его визуализация. В большинстве случаев работа с моделью осуществляется в упрощенном виде, а свойства материалов, текстур, а также сложная геометрия становятся доступны только после визуализации текущей сцены. Для получения конечного изображения на экране необходимо выбрать модуль визуализации (МВ), вычисляющий внешний вид сцены с требуемыми эффектами при помощи математических алгоритмов.

Еще одним популярным продуктом Autodesk является программа Revit. Данная программа ориентирована на дизайнеров и архитекторов. В данном программном комплексе реализуется принцип информационного моделирования зданий. Технология работы с данной программой заключается в создании общей трехмерной модели, которая условно разбивается на рабочие плоскости. Конкретные анализируемые предметы, в том числе колонны, фундаменты, перекрытия, и даже стены выбираются из специально загруженных семейств. Процесс проектирования начинается с формирования уровней на фасаде (т.е. высотных отметок). На полученных уровнях создаются разбивочные строительные оси. Для различных элементов конструкции предусматривается свой механизм нанесения. Для наиболее эффективной работы над проектом, интерфейс программы Autodesk Revit можно редактировать под нужды конкретного проекта. Последние версии программы позволяют работать с облаками точек, то есть работа с данными лазерного сканирования может быть осуществлена в программе Revit напрямую без использования специализированного ПО.

Программа Autodesk Architectural Desktop ориентирована, в основном, на профессиональных архитекторов и специалистов в области промышленного и гражданского строительства. Она позволяет проектировать конструкции и сооружения различной степени сложности, вплоть до мельчайших деталей. Приемы и способы построения объектов являются традиционными для всей линейки программ Autodesk.

Помимо программных продуктов Autodesk существует огромное количество программ по 3D-моделированию, которые не только не уступают программам линейки Autodesk, но и в ряде случаев оказываются наиболее приемлемыми в условиях поставленной задачи. Среди них наибольшей популярностью пользуются следующие программы:

ArchiCAD – программный пакет, предназначенных для профессиональных архитекторов. В данной программе широко используется технология информационного моделирования (Buildig Information Modeling - BIM), разработанная фирмой Graphisoft. Основной задачей программы ArchiCAD является проектирование архитектурно-строительных конструкций, а также элементов ландшафта и мебели. В данном программном пакете реализована концепция Виртуального Здания, что позволяет в завершении этапа моделирования извлечь необходимую информацию для создания проектной документации (планы этажей, фасады, визуализации и т.д.). Основное преимущество данной программы заключается в естественной взаимосвязи между всеми частями проекта, при внесении изменений, например, в плане здания, они автоматически будут отражены на разрезах, видах и в спецификации. В ArchiCAD также присутствует возможность групповой работы над проектом. Таким образом, можно достичь значительного сокращения времени проектирования. Самый значительный недостаток связан с отсутствием возможности построения объектов со сложной нестандартной геометрией.

Программа ArCon Eleco является ультрасовременным инструментом проектирования, основным потребителем которого являются профессиональные дизайнеры. Основное внимание в ней уделено визуализации различных зданий и сооружений. На начальном этапе работы создается план помещения, который детально прорабатывается, и впоследствии может быть преобразован в объемное изображение.

Основным преимуществом данного программного продукта является его способность высококачественной визуализации трехмерного изображения. Для этого достаточно просто создать объект в двумерном пространстве. Немаловажным достоинством является интуитивно–понятный графический интерфейс, благодаря чему не возникает необходимости в предварительном обучении и проект может быть выполнен за минимальный

промежуток времени. Экспорт данных может производиться в различных форматах, в том числе dxf и 3ds.

SketchUp представляет собой программу для моделирования относительно простых трехмерных объектов. В данной программе почти полностью отсутствуют окна предварительной настройки, что, несомненно, является ее преимуществом. В программе предусмотрено поле контроля параметров (Value Control Box), в котором можно задавать соответствующие геометрические характеристики. Еще одной особенностью программы SketchUp является инструмент Push/Pull, который позволяет «выдвинуть» в сторону любую поверхность. При этом, по мере передвижения этой поверхности создаются новые боковые стенки объекта. Данный инструмент позиционируется разработчиками программы как основное ее преимущество перед другими программами подобного типа. Утверждается, что этот инструмент запатентован. Важным плюсом также является дружественный интерфейс, что позволяет назвать данный программный продукт нацеленным на непрофессиональную аудиторию. При проектировании реальных объектов или зданий немаловажным является указание размеров. SketchUp дает возможность указывать реальные физические размеры (в метрах или дюймах) в зависимости от выбранного шаблона.

Проекты, созданные в программе SketchUp, можно сохранить в формате \*.skp, а также предусмотрена возможность импорта и экспорта в  $\phi$ орматах \*.dwg, \*.3ds, \*.jpg, \*.ddf; \*.png, \*.psd, \*.bmp, \*.obj.

Спроектировать здание можно и непосредственно в программе DIALux, которая в дальнейшем будет использована на этапе светотехнического расчета и проектирования освещения. Черченая документация в этом случае используется в качестве вспомогательной маски для 3D-моделирования и светотехнический расчет будет производиться в трехмерном пространстве. Сама модель при этом может быть существенно оптимизирована, так как появляется возможность исключить из расчета множество деталей, которые не оказывают существенного влияния на

распределение освещенности. Но, как показывает практика, расчет освещения в этом случае оказывается достаточно сложным.

Целью создания трехмерной модели является не только передать все геометрическое многообразие форм поверхностей здания, но и выделить все архитектурные элементы, а также передать материалы, текстуры и цвета объекта. Программный комплекс Autodesk, в основном, рассчитан на профессиональных пользователей. Не имея достаточного опыта работы, процесс проектирования может занять большой промежуток времени. Среди программ, удовлетворяющих всем критериям поставленной задачи, и нацеленных на непрофессиональную аудиторию, для построения трехмерной модели здания корпуса была выбрана программа SketchUp.

#### <span id="page-20-0"></span>**1.2 Наземное лазерное сканирование**

На сегодняшний день наземное лазерное сканирование является одним из самых оперативным и производительных методов получения точной и наиболее полной пространственной информации об объекте. Оно прекрасно зарекомендовало себя во многих видах съемки. Благодаря своим уникальным возможностям, лазерное сканирование широко применяется в архитектуре, строительстве и эксплуатации инженерных сооружений, археологии, промышленности, машиностроении, гражданском и транспортном строительстве, а также в нефтегазовой отрасли.

Суть технологии наземного лазерного сканирования состоит в определении пространственных координат точек объекта. В основу работы лазерных дальномеров, используемых в наземных лазерных сканерах, положены импульсный и фазовый безотражательные методы измерения расстояний, а также метод прямой угловой развёртки (триангуляционный метод).

Конструкция лазерных сканеров содержит импульсный или фазовый лазерный дальномер, при помощи которого производятся необходимые измерения расстояний до всех точек объекта, которые нужно определить.

Скорость измерения при этом очень высокая – она может составлять тысячи, а в некоторых случаях и миллионы измерений в секунду. На пути к объекту, импульсы лазерного дальномера проходят через систему, в которую входит подвижное зеркало, отвечающее за смещение луча в вертикальной плоскости. Смещение луча по горизонтали производится при помощи поворота верней части сканера относительно нижней. Причем нижняя часть сканера должна быть жестко закреплена на штативе. Управление зеркалом и верхней частью сканера осуществляется при помощи прецизионных сервомоторов. В конечном итоге, точность направления луча лазера на снимаемый объект зависит от этих самых сервомоторов. Обладая информацией об угле разворота зеркала, а также верхней части сканера в момент сканирования, зная измеренное расстояние, процессор вычислит координаты всех точек. Всё управление работой лазерного сканера осуществляется с помощью портативного компьютера со специализированным программным обеспечением. Полученные координаты точек будут автоматически переданы в память компьютера, или будут накапливаться в базе данных сканера, при этом формируя облака точек.

*Фазовый метод* измерения расстояний основан на определении разности фаз посылаемых и принимаемых модулированных сигналов. В этом случае расстояние вычисляется по формуле:

$$
R=\frac{\varphi 2R*c}{(4\pi*f)},
$$

где  $\varphi$ 2R — разность фаз между опорным и рабочим сигналом;  $f$  — частота модуляции.

Главным преимуществом фазового метода измерения является более высокая точность, которая может достигать единиц миллиметров.

*Импульсный метод* измерения расстояний основан на измерении времени прохождения сигнала от приёмо-передающего устройства до объекта и обратно.

Зная скорость распространения электромагнитных волн *c*, можно определить расстояние как:

$$
R=\frac{c*\tau}{2},
$$

где τ — время, измеряемое с момента подачи импульса на лазерный диод до момента приёма отражённого сигнала.

Импульсный метод измерения расстояний по точности уступает фазовому методу. Причиной является то, что фактическая точность каждого измерения зависит от ряда параметров, каждый из которых может оказать влияние на точность конкретного измерения. Таковыми параметрами являются:

- длительность и форма зондирующего импульса;

- отражательные характеристики объекта;

- оптические свойства атмосферы;

- текстура и ориентация элементарной поверхности объекта, вызвавшей отражение зондирующего луча по отношению к линии визирования.

На рисунке 1.2 представлен принцип импульсного/фазового методов измерения расстояний.

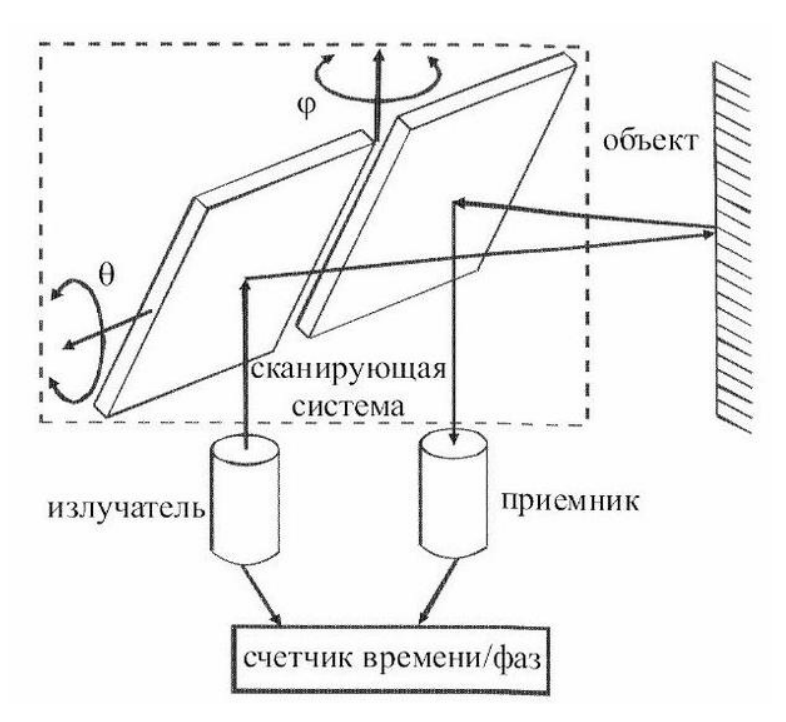

Рисунок 1.2 Принцип импульсного/фазового методов измерения расстояний

Лазерный сканер имеет определенное поле зрения. Обычно в состав сканера входит встроенная цифровая фотокамера, которая используется для предварительного наведения сканера на исследуемые объекты. Изображение, полученное цифровой камерой, предается на экран компьютера, и оператор выделяет область, которую необходимо сканировать.

Обычно сканирование осуществляется в несколько этапов. Причиной этому может служить форма объектов, а именно то, что все поверхности с одной точки наблюдения не могут попасть в область сканирования. Самым простым примером может служить четыре стены здания. В итоге сканирование производят из четырех точек. Далее полученные сканы необходимо совместить друг с другом в специализированном программном в единое пространство. Таким образом, лазерное сканирование позволяет получить максимальное количество информации о геометрии объекта. В результате работы лазерного сканера получают готовые чертежи объекта, которые отличаются высокой степенью детализации.

Существует множество отличий технологии лазерного сканирования от других методов сбора пространственной информации. Можно выделить три основных:

- Во-первых, это реализация принципа дистанционного зондирования. Информация об исследуемом объекте может быть получена на расстоянии от этого объекта, не требуя при этом установки дополнительных марок и отражателей непосредствнно на объекте;
- Во-вторых, ни один из ранее реализованных методов не может сравниться с технологией лазерного сканирования по полноте и подробности получаемой в итоге информации. Точность точек, определяемых на поверхности объекта, исчисляется долей миллиметра;
- Непревзойденная скорость лазерного сканирования также является его отличительной особенностью.

Получаемые в результате лазерного сканирования облака точек можно быстро передвигать, масштабировать и вращать. При этом сохраняется полное соответствие форм и размеров реального объекта, что в свою очередь дает возможность измерять реальные расстояния между любыми точками и элементами.

# <span id="page-24-0"></span>**1.3 Применение технологии наземного лазерного сканирования в архитектуре**

Все рассмотренные в пункте 1.1 программы объединяет то, что в качестве исходных данных они используют чертежи. Существуют различные способы получения чертежей. Наиболее актуальными являются 3 способа:

- 1. Работа с департаментом архитектуры
- 2. Ручные обмеры
- 3. Лазерные технологии

 В данном проекте в качестве исходных данных были использованы чертежи, являющиеся результатом наземного лазерного сканирования, предоставленные лабораторией лазерного сканирования ИФВТ ТПУ.

Современные задачи проектирования, строительства, эксплуатации зданий и сооружений решаются путем представления пространственных данных, которые могли бы точно и полно описать рельеф, и взаимное расположение частей зданий и сооружений.

Области применения наземного лазерного сканирования достаточно обширны. В рамках данного проекта наиболее актуальным является вопрос применения технологии наземного лазерного сканирования в архитектуре. Используя лазерный 3D сканер, можно наиболее полно, точно, быстро и качественно выполнить следующие виды работ:

- контроль строительных работ;
- фасадная съемка;
- архитектурные обмеры;
- создание и восстановление исполнительной документации;
- осуществление авторского надзора при ведении проекта;
- трехмерная фиксация состояния с выявлением дефектов и деформаций;
- реинжиниринг с построением трехмерных моделей существующих зданий и сооружений;
- мониторинг состояния объекта на этапах последующей его эксплуатации.

При этом на выходе заказчик по-прежнему получает стандартные двухмерные поэтажные планы, развертки фасадов, разрезы, сечения и прочие чертежи.

Наиболее популярными работами наземного лазерного сканирования являются архитектурные обмеры.

Обмеры - это точные измерения всех элементов архитектурного сооружения или комплекса с последующей фиксацией их размеров на чертеже.

Целью проведения обмеров является получение наиболее полной пространственной геометрической и графической фиксации исследуемого объекта и его частей в их современном состоянии. Под объектами понимаются отдельные здания или сооружения, архитектурные или инженерные комплексы, скульптурные композиции и так далее. Результаты обмерных работ используются в дальнейшем в качестве исходного материала для:

- определения пространственного положения объекта и его частей;
- уточнения геометрических форм отдельных элементов объекта;
- определения деформаций конструкций объекта;
- архитектурного мониторинга состояния объекта;
- проведения конструктивных расчетов объекта или его элементов;
- подготовки исходных материалов для проведения проектнореставрационных работ;
- построения трехмерных моделей с последующей 3D визуализацией. Обмерные работы выполняются в два этапа: полевой и камеральный.
- 1. Полевые работы производятся непосредственно на самом объекте. Выполняется инструментальный сбор геометрических характеристик объекта (измерения с использованием технологий 3D сканирования) и фотофиксация.
- 2. Камеральные работы, как правило, производятся в офисе, с использованием специализированных компьютерных программ. На данном этапе создаются чертежи планов, фасадов, архитектурных элементов, а также формируется трехмерная модель объекта.

Обмеры объекта, в зависимости от требуемой степени детализации и насыщения графических материалов, разделяются на следующие виды:

- схематические,
- архитектурные,
- архитектурно-археологические.

Схематические обмеры являются обзорными и служат для определения основных размеров и планировочной структуры объекта культурного наследия. Выполняются на ранней стадии работ для составления общего представления об объекте и предварительного определения его объема.

Архитектурные обмеры являются точными измерениями всех элементов сооружения или комплекса с последующими построениями обмерных чертежей и трехмерных моделей. На них проставляются размеры, высотные отметки, делаются важные примечания.

Как отмечалось ранее, результаты лазерного сканирования приводятся в виде чертежей стандартных форматов dwg и dxf, что позволяет достаточно эффективно с ними работать, используя системы автоматизированного проектирования (САПР).

# <span id="page-27-0"></span>**Глава 2 Зрительное восприятие городской среды при искусственном освещении**

# <span id="page-27-1"></span>**2.1 Основные характеристики зрения человека**

Зрение является сложным и далеко не до конца изученным процессом. Глаз превращает падающий на него свет в сигналы, преобразует их и посылает в мозг, который трансформирует эти сигналы в зрительные образы.

Глаз способен оценивать общее количество доходящего до него света, его качество и распределение по различным направлениям. Зрительные ощущения, возникающие у человека в результате действия на глаза видимого излучения, позволяют судить о светлоте и цветности, размерах и форме предметов, излучающих и отражающих свет, их движении и взаимном расположении. Эти ощущения могут быть различны в одной и той же, но поразному освещенной архитектурно-пространственной ситуации, то есть они зависят от условий светоцветовой адаптации глаза, способного работать в одном из трех режимов (таблица 2.1).

|                                                    | Основные режимы работы глаза                               |                                                                      |                                                             |
|----------------------------------------------------|------------------------------------------------------------|----------------------------------------------------------------------|-------------------------------------------------------------|
| Характеристики<br>зрения                           | Дневное<br>(фотопическое<br>, центральное)<br>зрение       | Сумеречное<br>(мезопическое)<br>зрение                               | Ночное<br>(скотопическое,<br>периферическое<br>зрение       |
| Светочувствительны<br>е элементы сетчатки<br>глаза | Колбочки                                                   | Колбочки+палочк<br>И                                                 | Палочки                                                     |
| Средние яркости<br>адаптации                       | Высокие<br>яркости, $L \geq 10$<br>$\kappa \pi / \kappa^2$ | Малые яркости,<br>$0.01 < L < 10 \text{ KJ/m}^2$                     | Очень малые<br>яркости, L≤0.01<br>$\kappa$ д/м <sup>2</sup> |
| Диаметр зрачка глаза                               | $2 \text{ MM}$                                             | $5-7$ MM                                                             | 8-10 мм                                                     |
| Световая<br>чувствительность                       | Относительно<br>малая                                      | Относительно<br>большая                                              | Наивысшая                                                   |
| Способность к<br>восприятию цветов                 | Хорошее<br>различение<br>всех цветов                       | Голубые и<br>зеленые<br>относительно<br>светлеют, красные<br>темнеют | Цвета не<br>различаются,<br>черно-белое<br>видение          |

Таблица 2.1 – Основные характеристики зрения человека

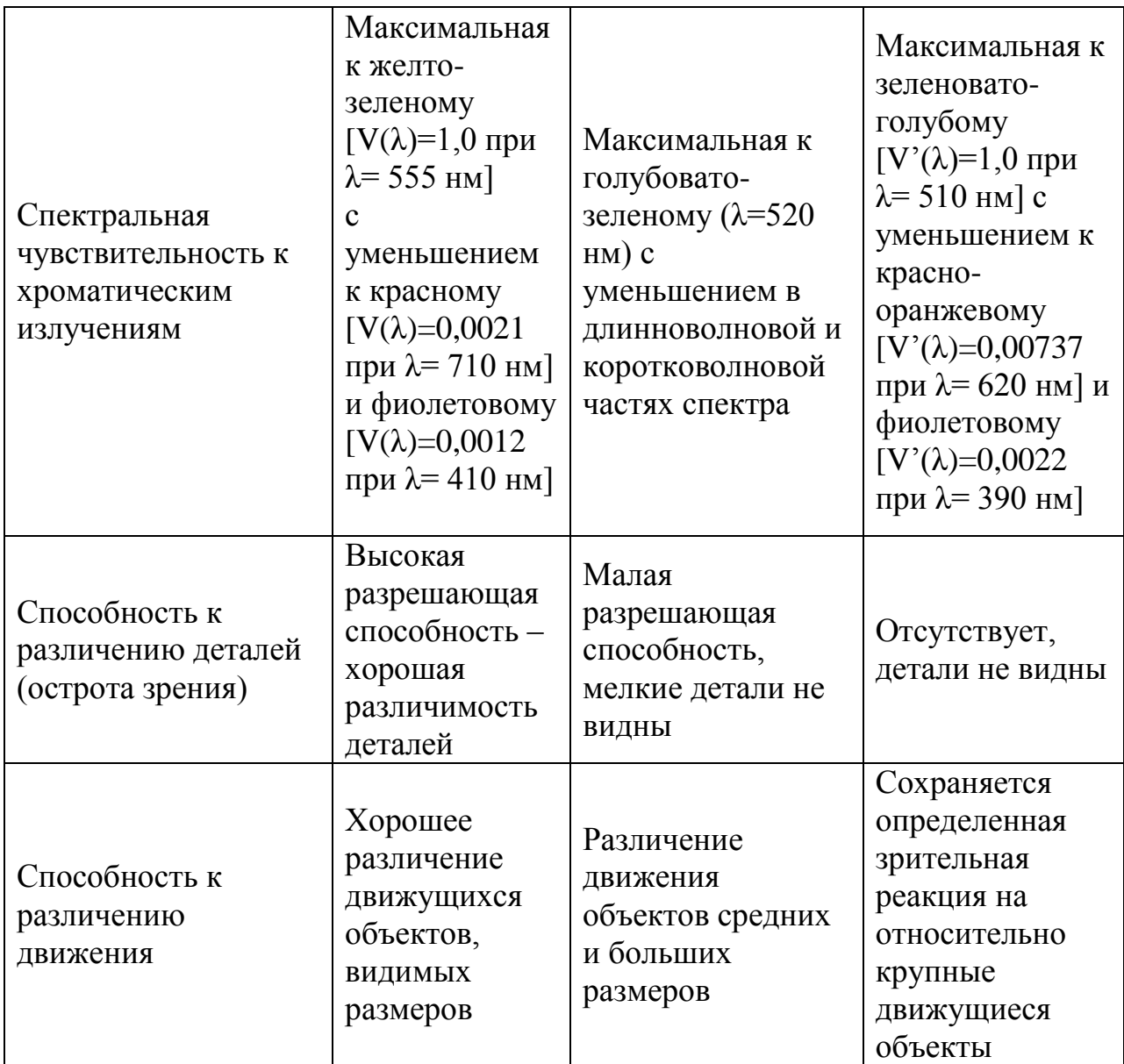

Видимость предметов окружающего мира основана на получении оптического изображения на светочувствительном слое сетчатки глаза. Степень зрительного ощущения определяется, в первую очередь, освещенностью изображения на сетчатой оболочке. Эта освещенность зависит от яркости светящей поверхности в направлении к наблюдателю. Каждый участок светочувствительного слоя сетчатки состоит из элементов, по-разному воспринимающих световую энергию различных полос спектра, что определяет различия в цвете.

Приспособление глаза к различным условиям освещения, то есть к различным условиям яркости и цветности поля зрения называется зрительной адаптацией. Различают следующие виды зрительной адаптации:

яркостную и цветовую. Яркостную адаптацию принято разделять на темновую и световую. Любая адаптация происходит непроизвольно, часто не заметно для человека.

#### <span id="page-29-0"></span>**2.2 Цветной свет в ночной среде города**

До недавних пор визуальная среда в городах с наступлением ночи становилась почти гомогенной: уличного освещения было явно недостаточно, чтобы сохранить хроматическое разнообразие материального мира и небосвода, характерное для дневных условий. Цвет окружающей архитектурной и ландшафтной среды воспринимался в минимальном объеме и с большими искажениями.

В первые годы 21 века многообещающие перспективы открыло новое поколение полупроводниковых источников электрического света светодиодов, позволяющих синтезировать всю радужную гамму цветов и в статическом, и в динамическом режимах работы. В архитектурном освещении стали применяться светодиодные прожекторы со встроенными, в том числе автоматически сменными, светофильтрами, позволяющих создавать цветные образы фасадов зданий. Говоря о цвете, стереотипно представляются окружающие объекты, отражающие падающий на них свет (в большинстве случаев белый) и не придается должного внимания спектральному разнообразию самого цвета – первопричине зрительных образов. Современные электронные системы позволяют уподобить искусственное освещение природному по главному отличительному признаку – динамике.

В условиях городской среды применение цветного динамического освещения обусловлено, в основном, декоративными целями – в световой рекламе, в освещении фонтанов, архитектурных зданий и ландшафтов.

Проблема влияния освещения на восприятие цвета в архитектуре стала особенно актуальной с появлением и постоянным расширением номенклатуры разнообразных источников света.

Лампы накаливания (ЛН) с цветовой температурой 2500-2854 К, в спектре которых преобладают оранжево красные лучи, усиливают «теплые» цветовые тона (красные и оранжевые) и ослабляют «холодные» (голубые, синие и фиолетовые). Цветность люминесцентных ламп (ЛЛ) может быть самой разнообразной, в том числе хроматической, в зависимости от используемых люминофоров. Обычные (стандартные) ЛЛ белого света разделяются в отечественной маркировке на четыре базовых типа: теплобелого – ЛТБ, белого – ЛБ, холодно-белого – ЛХБ и дневного – ЛД света. Это обусловлено недостатком излучения в красной области и наличием голубых и зеленых линий ртути, избыточным излучением в желтой области и линейчатым спектром. Стандартные дуговые ртутно-люминесцентные лампы (ДРЛ) характеризуются недостаточным излучением в красной области спектра, поэтому при освещении такой лампой, свет которой имеет холоднозеленоватый оттенок, наблюдается искажение цвета, то есть они имеют лишь удовлетворительную цветопередачу. Наиболее перспективными источниками света для применения в городской среде являются металлогалогенные лампы (МГЛ) белого света, обладающие хорошей цветопередачей при достаточно высокой световой отдаче. МГЛ выпускаются в трех модификациях по цветовому оттенку белого света – тепло-белого (Тц 3000-3200 К), нейтрально-белого (Тц 4200 К) и холодно-белого (Тц 5200 К и выше). Ксеноновые лампы характеризуются непрерывностью спектра излучения и близостью его видимой части к солнечному с Тц = 6100-6300 К. Ксеноновые источники света обеспечивают высококачественную цветопередачу, но из-за относительно невысокой световой эффективности и сложности обслуживания их применение в установках наружного освещения сведено к минимуму.

В настоящее время широкое распространение получило изучение спектральных характеристик светодиодных осветительных приборов, ведущих к расширению выразительных возможностей осветительных установок на их основе.

Светодиодные светильники служат реальной альтернативой традиционным источникам света, так как они обладают уникальными технологическими преимуществами, и размер их составляет всего несколько миллиметров. К преимуществам светодиодов можно отнести низкое энергопотребление, большой срок службы, высокий ресурс прочности, чистота и разнообразие цветов, направленность излучения, регулируемую интенсивность, возможность работы при низком рабочем напряжении, а также экологическую и противопожарную безопасность. В отличие от ламп накаливания светодиод излучает свет определенного цвета. Спектр цветов, которые может излучать светодиод, простирается от желтого, оранжевого и красного до зеленого и синего. Цвет излучения определяется используемыми полупроводниковыми материалами и легирующими примесями. В последнее время широкое применение получили так называемые «белые светодиоды», представляющие собой своеобразные гибриды светодиода и люминесцентной лампы. Это монохроматический синий диод, покрытый слоем люминофора, который под действием синего излучения светодиода излучает цвет в широкой области спектра от зеленого до красного. При смешении с собственным излучением светодиода получается свет, воспринимаемый человеческим глазом максимально приближенным к дневному свету.

В настоящее время светодиоды находят применение практически во всех областях светотехники, за исключением освещения производственных площадей. Светодиоды оказываются незаменимы в дизайнерском освещении благодаря их чистому цвету.

Игра света и цвета является наиболее эффективным способом создания живой и органичной среды в сфере дизайна и архитектурного освещения. Используемые для создания цветного освещения цветные лампы или светофильтры, зачастую не обеспечивают нужной цветопередачи, кроме того пленочные светофильтры имеют свойство выгорать или мутнеть в течение всего срока эксплуатации осветительной установки. Благодаря

насыщенности и четкости цвета, светодиоды позволяют передавать цвета без искажения, так красный цвет окажется красным, зеленый – зеленым и т.д.

# <span id="page-32-0"></span>**2.3 Компьютерный эксперимент по изменению цветовых параметров при освещении светодиодными источниками света**

Данный эксперимент был осуществлен в программе DIALux. Наблюдали изменение цветовых оттенков объектов различной цветовой гаммы при освещении объекта светодиодным светильником. Оценка результатов производилась в соответствии с тремя параметрами: цветовой тон, насыщенность и светлость. Изменения цветовых параметров при освещении светодиодными источниками света представлены на рисунке 2.1.

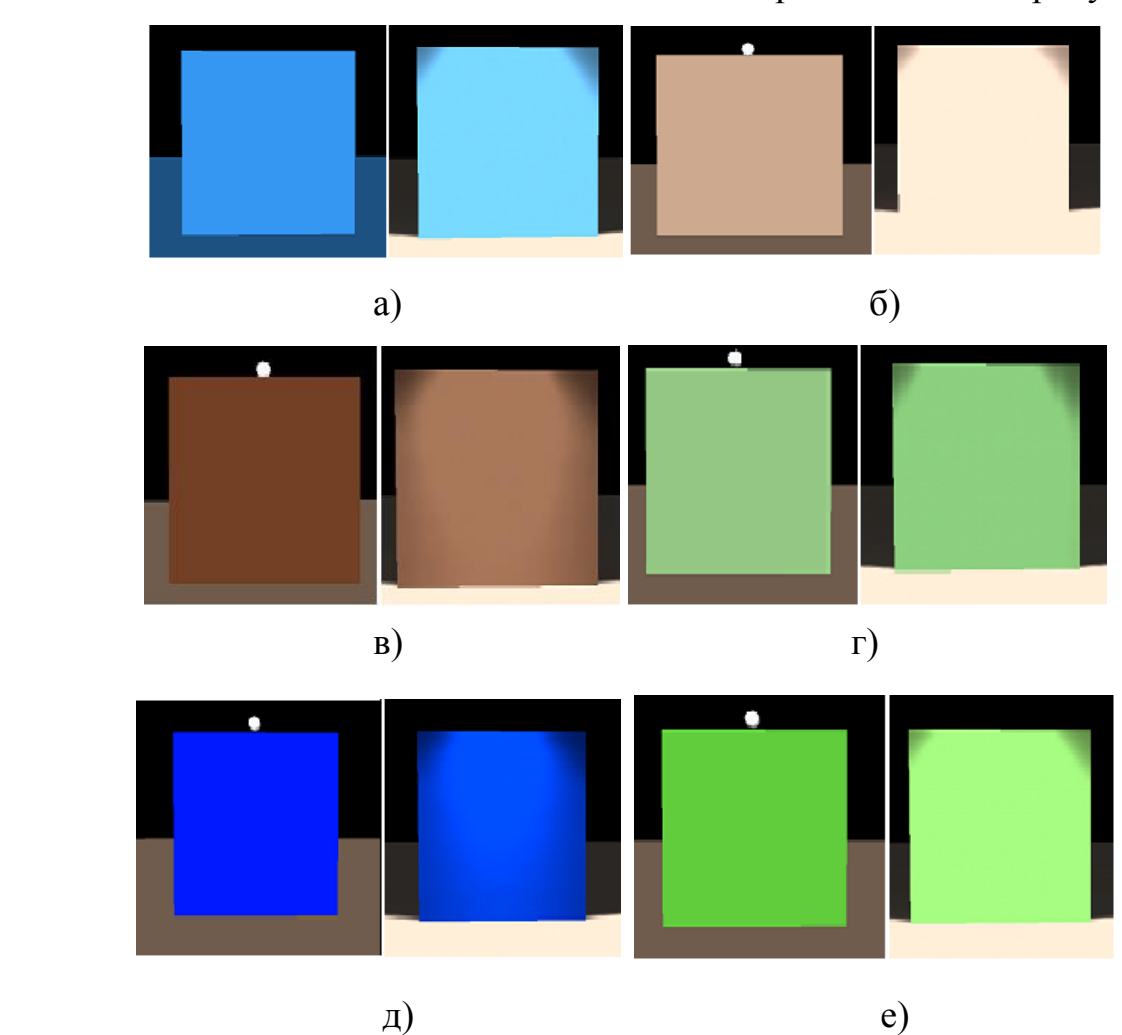

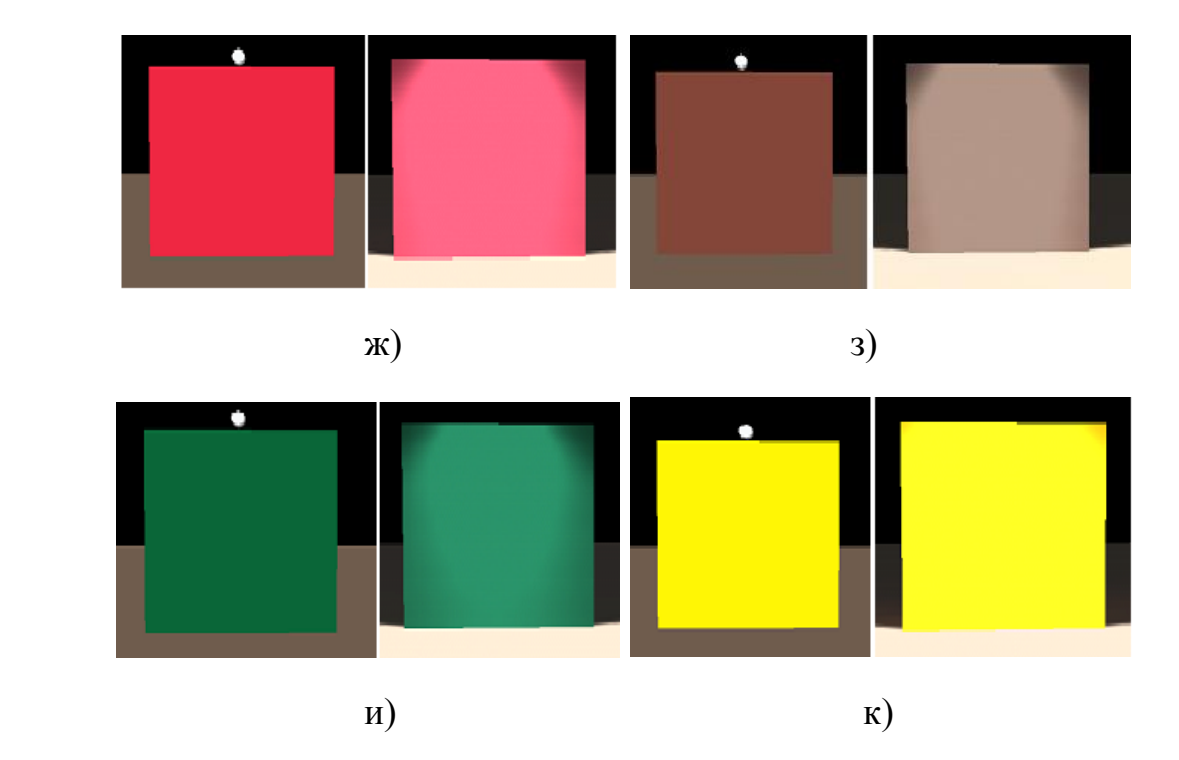

Рисунок 2.1 Изменение цвета материала: слева – без освещения, справа – освещение светодиодным источником. а) – светло-голубой, б) – серобежевый, в) – темно-коричневый, г) – светло-зеленый, д) – темно-голубой, е) – желто-зеленый, ж) – красный, з) – коричневый, и) – темно-зеленый, к) желтый

Таблица 2.2 – Изменение цветовых параметров при освещении светодиодными источниками света

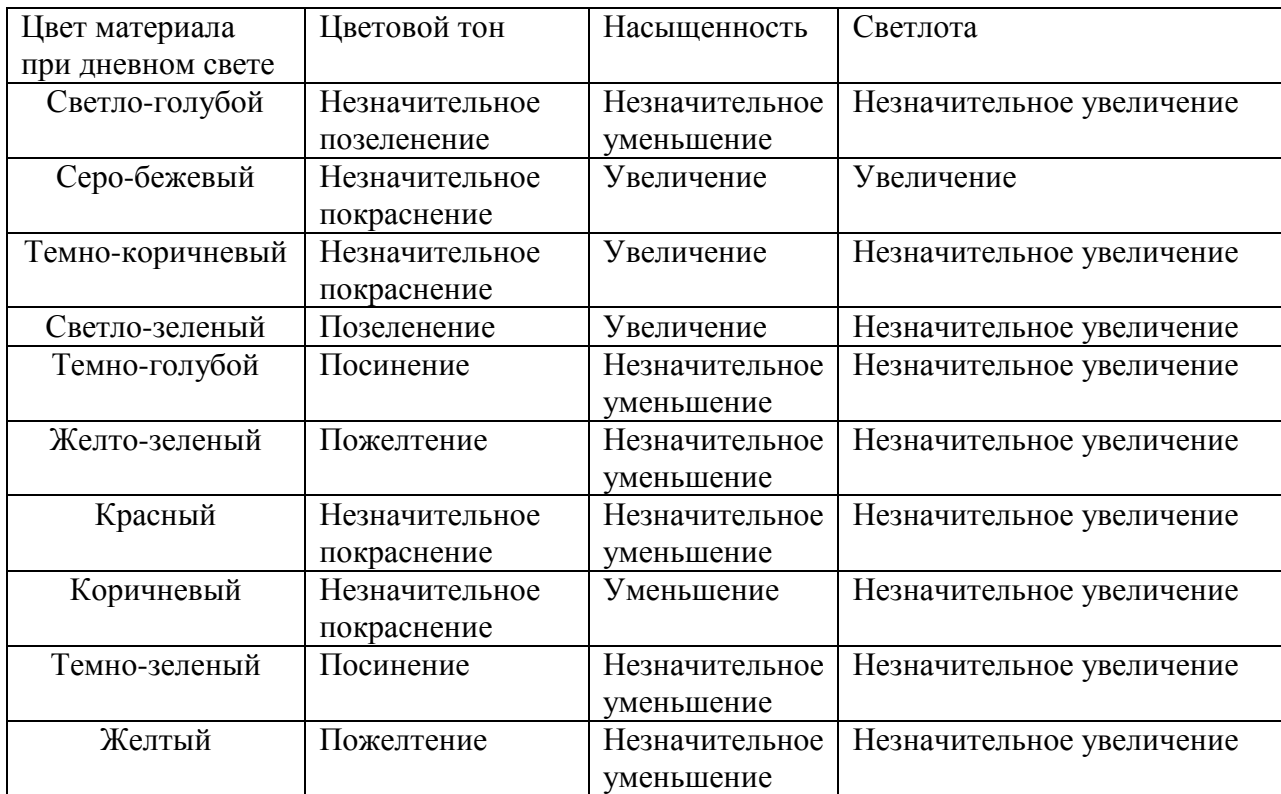

# <span id="page-34-0"></span>**Глава 3 Архитектурные и светотехнические особенности освещения корпусов ТПУ**

#### <span id="page-34-1"></span>**3.1 Историческая справка по корпусам ТПУ**

Возникновение старейшего технического вуза Сибири – Томского политехнического университета – связано с бурным развитием капитализма и огромной потребностью России в инженерных кадрах. Днем его создания считается 29 апреля (11 мая по новому стилю) 1896 года, когда императором Николаем II было утверждено и приняло силу закона решение Государственного Совета от 14 (26) марта 1896 года о создании в Томске практического технологического института. В его учреждении и организации деятельное участие приняли министр финансов С.Ю.Витте и великий русский ученый Д.И.Менделеев [2].

Для строительства зданий Томского технологического института 22 июня 1896 года были образованы две комиссии: первая в Петербурге, которой предстояло заниматься разработкой проектов, планов и смет строительства. Вторая комиссия была создана в Томске, которой предстояло осуществить практическое руководство всеми строительными работами на месте.

Строительство началось торжественной закладкой здания главного лекционного корпуса, которая состоялась 6 июля 1896 года [2].

До войны институт имел 8 учебных корпусов, расположенных на небольшом расстоянии один от другого, и 17 общежитий на 1474 человека. С началом войны два корпуса ( $\mathbb{N}^{\circ}$  8, 9), где располагался один из ведущих факультетов - горный, были отданы под размещение военных госпиталей. Кафедры и учебные кабинеты перемещены в другие корпуса, часть лабораторий и мастерских демонтирована или законсервирована.

Главный корпус только номинально он оставался таковым, в его стенах остался лишь ректорат. Основные аудитории корпуса занимало эвакуированное в начале войны Ленинградское артиллерийское зенитное училище. Ленинградцы располагались на втором и третьем этажах, первый этаж и подвал был отдан под специальное производство. Здесь делали противопехотные мины, вернее, оболочку для них.

Практически вся студенческая жизнь сосредоточилась в годы войны во втором и третьем корпусах.

Исторически сложилось так, что в четвертом корпусе хозяевами всегда были теплоэнергетики. Еще до революции здесь функционировала небольшая теплоэлектростанция. После того, как осенью 41-го в Томск было эвакуировано немало заводов из европейской части, остро встал вопрос о дефиците электроэнергии. Тогда студенты старших курсов в рекордные сроки практически полностью переделали станцию, и получившихся мощностей (500 кВт) хватило, чтобы обеспечивать энергией ТЭМЗ и все корпуса политехнического. Несмотря на это, в некоторых аудиториях все же продолжали идти занятия. В восьмом и девятом корпусах аудитории были переоборудованы под палаты и операционные, было завезено необходимое оборудование. Госпиталь проработал до конца войны.

### <span id="page-35-0"></span>**3.2 Архитектурная стилистика**

Комплекс зданий и сооружений университета сегодня представляет большую историческую и культурную ценность. Авторами проекта архитектурного ансамбля были известные архитекторы – академик архитектуры Российской Академии художеств Роберт Марфельд (по его проекту выстроены лекционный, ныне главный корпус, а также химический и физический корпус, 1900-1904) и главный архитектор Томска – Петр Федоровский (по его проекту выстроен горный корпус).

Проекты второй очереди зданий – горный, а также флигели химического корпуса – были сделаны томскими архитекторами Фортунатом Гутом и Петром Федоровским, завершал строительство инженерных корпусов гражданский инженер Андрей Крячков.
Проекты же остальных корпусов разрабатывались позднее на месте, на основании проектов, составленных ведущими профессорами института. Проекты зданий предусматривали сочетание простоты, целесообразности группировки помещений с достаточной высотой помещений, обилием света, удобством, монументальностью [3].

Основные строительные работы по возведению зданий института завершились не в 1901 г., как первоначально было предусмотрено планом, а в 1907 г. Задержка строительства объяснялась значительным объемом построек, а также задержкой кредитов.

Значительных зданий и сооружений всего было построено восемь. Основные из них: главный корпус с пристройками (1897-1907 гг.), химический корпус (1900-1903 гг.), и физический корпус (1901-1904 гг.) [2].

Корпуса ТПУ, расположенные по проспекту Ленина, объединены единым архитектурным замыслом и составляют единую законченную композицию, гармонично сочетаясь с окружающей средой.

Главный корпус ТПУ, а также первый, второй и третий корпуса, построенные немного позднее, относятся к так называемому эклектическому стилю (смешение стилей). Смешение стилей, в данном случае, подразумевает сочетание элементов классицизма и ренессанса. Здания, выполненные в таком стиле, имеют свои отличительные черты. Классический стиль предполагает простоту и монументальность фасада, отсутствие вычурности декора. Форма здания и его внутреннее устройство напрямую связано с функциональным предназначением. При проектировании и строительстве, например, учитывалась высота потолков и оконных проемов, для обеспечения в учебных аудиториях и лабораториях достаточного количества дневного света.

На сегодняшний день в ТПУ насчитывается 27 учебных корпусов. Корпуса томского политехнического выполнены в различных архитектурных стилях. Ряд корпусов ТПУ, выделяющихся в городском ансамбле города Томска, относятся к следующим архитектурным стилям:

37

- Классицизм (главный корпус, 1,2,3 и 4 корпуса)
- Эклектика (8,10 корпуса)
- Постмодернизм (19, 20 корпуса).

Рассмотрим более подробно группу корпусов, выполненных в стиле классицизма. Так как тематика выпускной квалификационной работы предусматривает разработку системы освещения для третьего корпуса ТПУ, целесообразным является рассмотрение архитектурных решений именно на этом примере.

Здание физического корпуса было построено в 1904 году. По стилю здание можно отнести к позднему классицизму. По проекту Марфельда здание было Т-образным. Однако, за свою историю оно неоднократно достраивалось и меняло планировку. Так здание стало асимметричным.

Архитектуре классицизма свойственна строгость формы, ясность пространственного решения, регулярность планировки и четкость объемной формы, мягкость цветов и лаконизм внешней и внутренней отделки сооружений.

Планы и фасады симметричны относительно главного входа. Для классицизма свойственны композиции, симметричные относительно оси.

Характер архитектуры в большинстве случаев остался зависимым от тектоники несущей стены и свода, который стал более плоским. В цветовой гамме преобладают светлые пастельные тона. При этом, для выделения архитектурных элементов, которые являются символами активной тектоники, обычно используют белый цвет.

Для третьего корпуса ТПУ были выделены основные архитектурные элементы, обозначенные на рисунке 3.1.

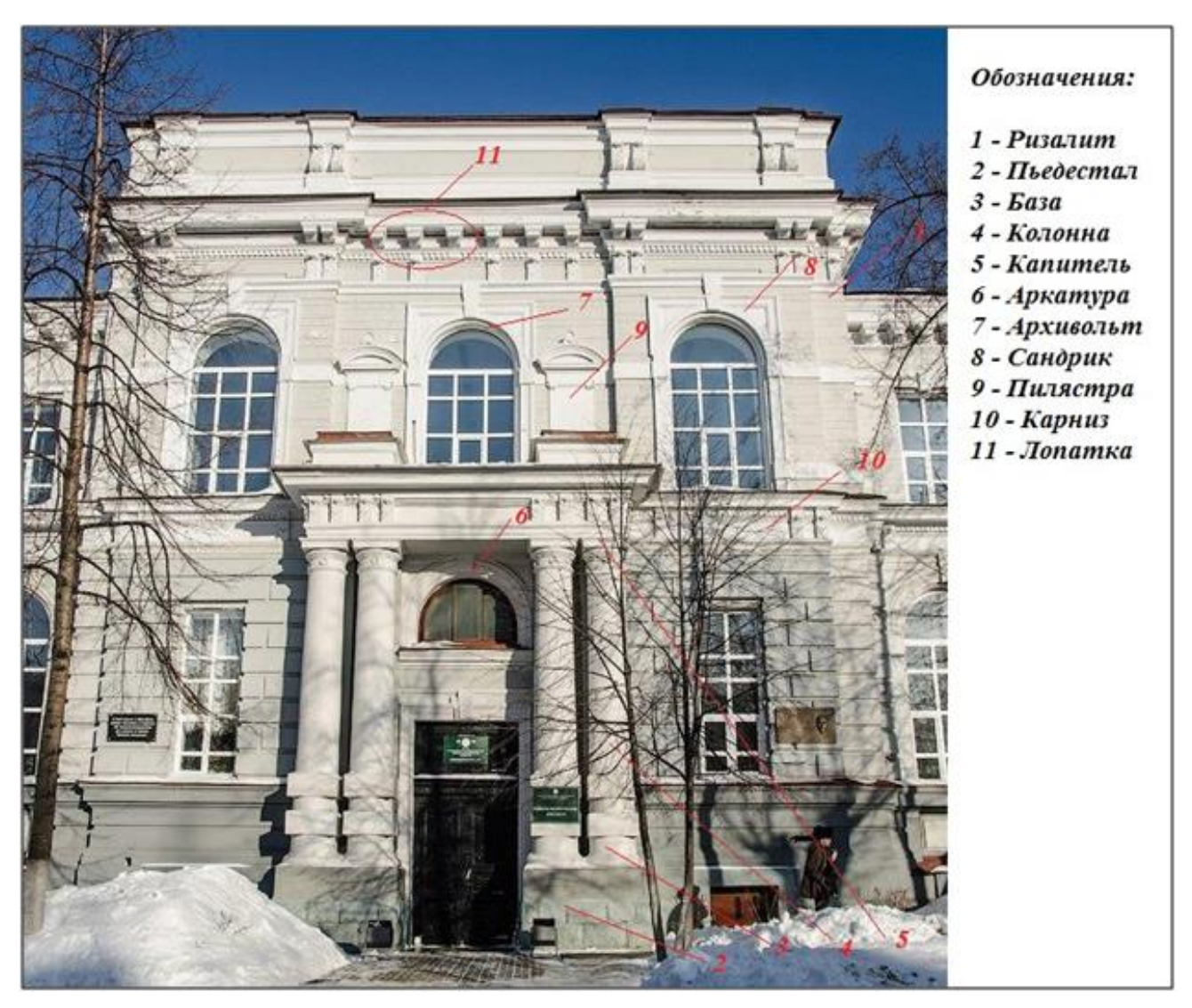

Рисунок 3.1 – Основные архитектурные элементы корпуса №3 Глоссарий основных элементов представлен в приложении 1.

Приемов освещения зданий и различных наружных объектов множество. Для того чтобы разработать проект освещения конкретного объекта необходимо обладать достаточной информацией о стиле здания, цветовой гамме, а также материалах, использованных при строительстве.

В настоящее время в ТПУ проводятся учебные занятия в 20 корпусах. Для них были собраны данные по наличию или отсутствию систем освещения. Результаты наблюдения отражены на рисунке 3.2.

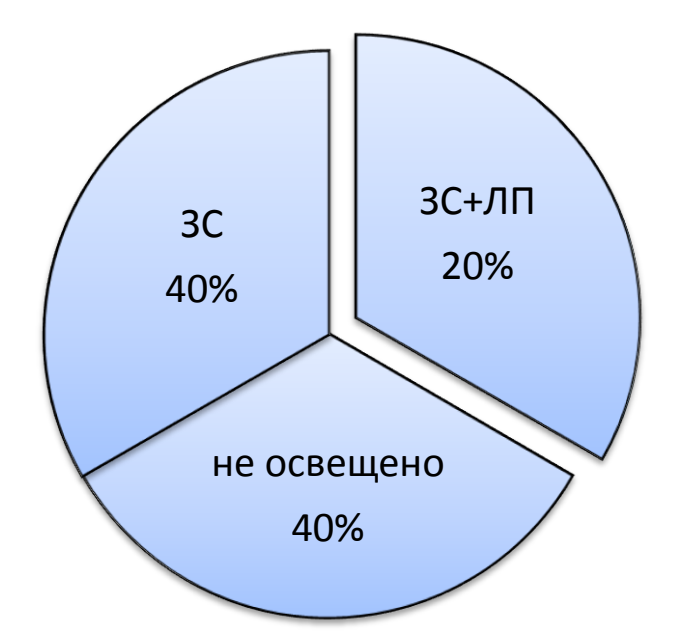

Рисунок 3.2 – Статистика по освещению корпусов политехнического Обозначения, приведенные на диаграмме:

ЗС – заливающий свет;

ЛП – локальная подсветка.

В качестве заливающего освещения рассматривались светильники утилитарного освещения, а также световые приборы, расположенные в пешеходной зоне, расположенные в непосредственной близости с исследуемыми объектами.

# **3.3 Проект освещения**

Осветительная установка для корпуса №3 ТПУ разрабатывалась на трехмерной модели, построенной в программе SketchUp. Данная программа обладает широким набором инструментов для создания качественной 3Dмодели.

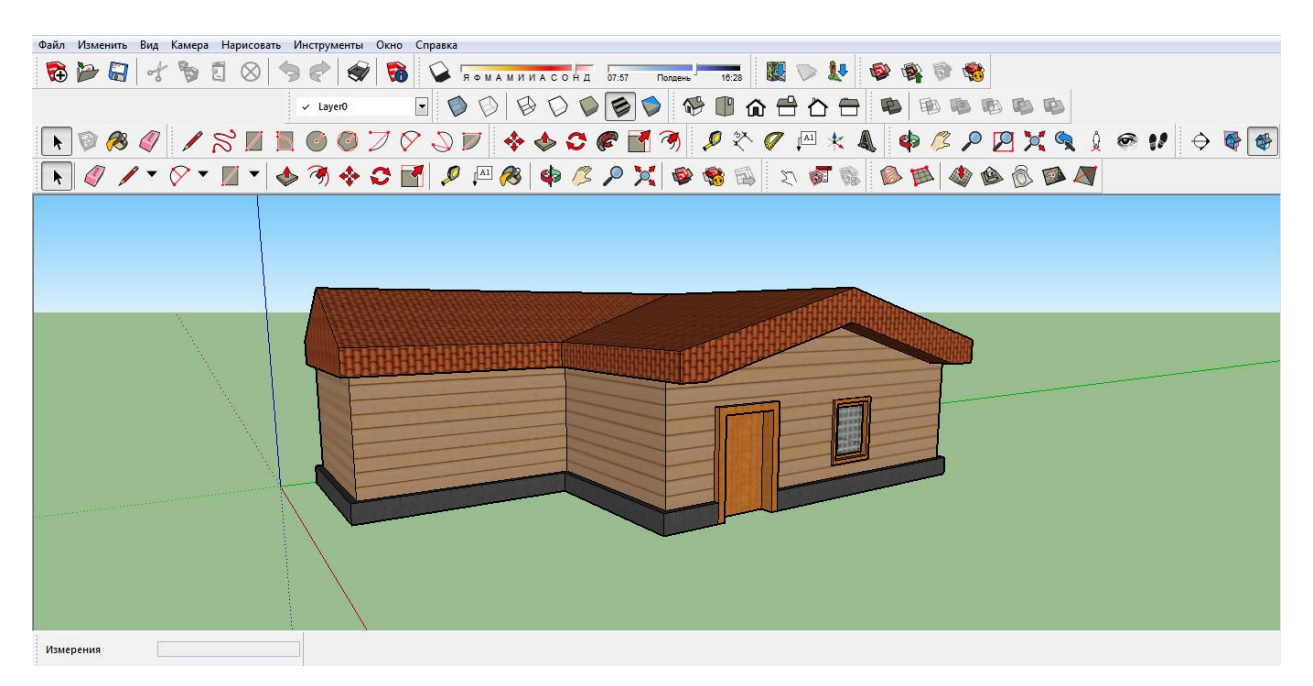

Рисунок 3.3 – Набор инструментов для работы в программе SketchUp

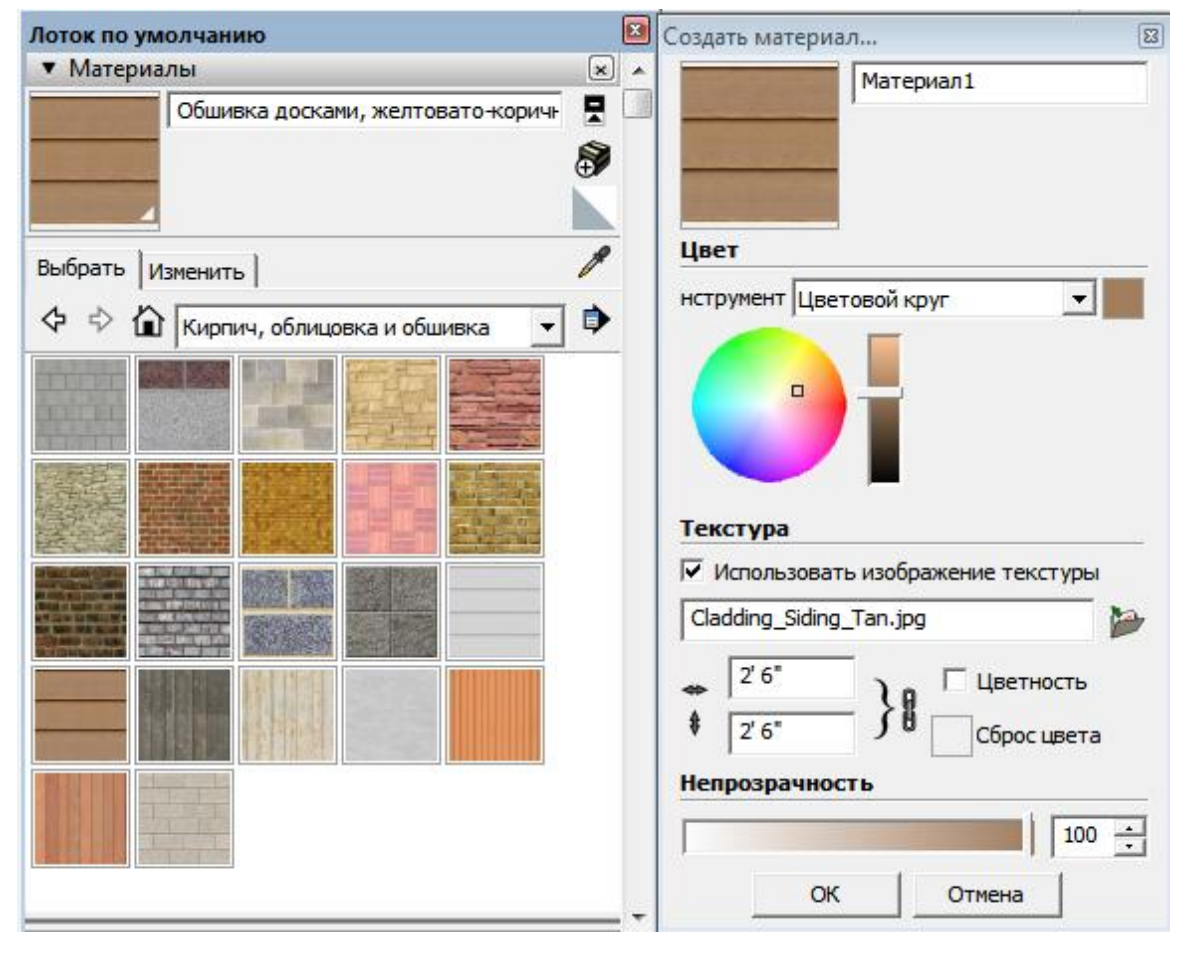

Рисунок 3.4 – Меню настройки текстур и материалов

На рисунках 3.5 и 3.6 представлены результаты работы в данной программе.

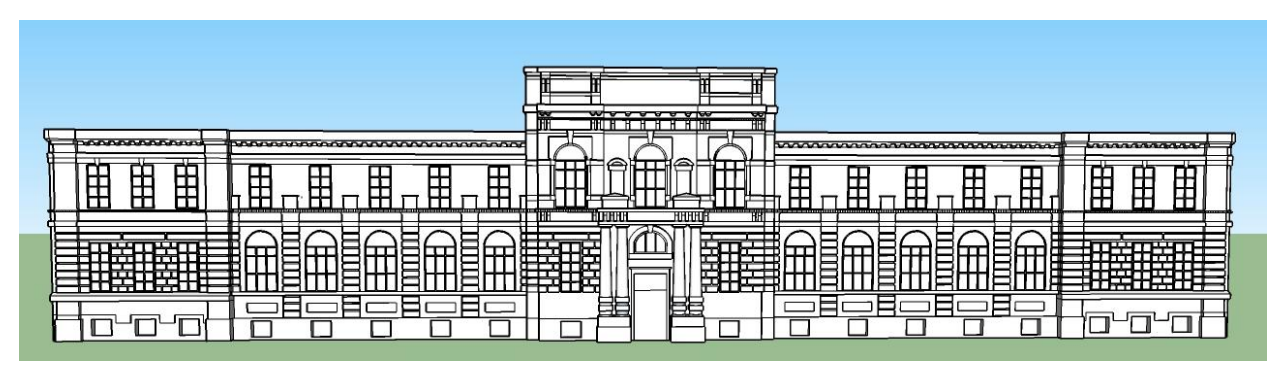

Рисунок 3.5 – Модель корпуса №3, построенная в программе SketchUp

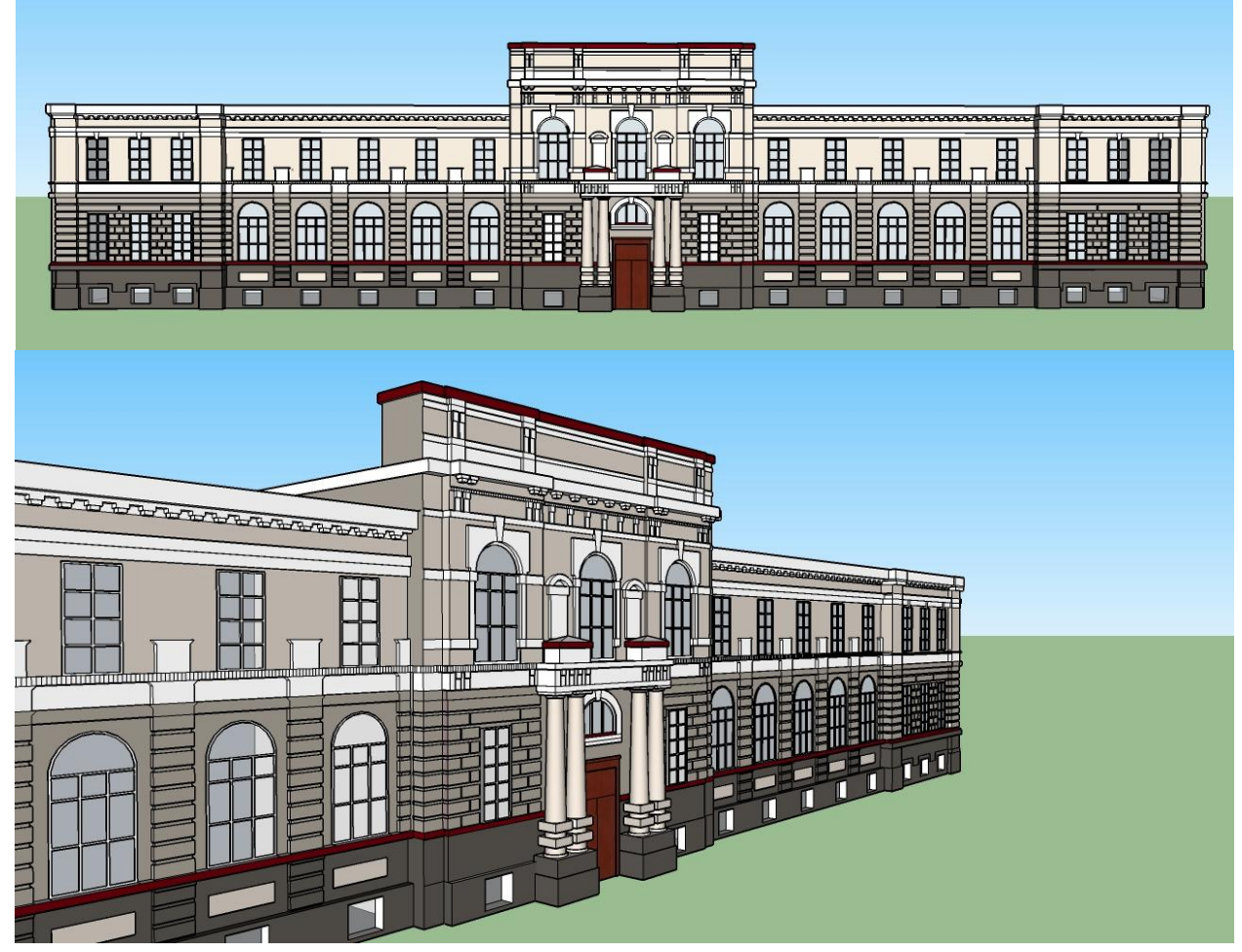

Рисунок 3.6 Нанесение материалов и текстуры на модель корпуса №3 в программе SketchUp

Для дальнейшего использования полученной модели корпуса в программе DIALux, необходимо сохранить ее в формате .3ds. Существуют некоторые трудности при сопряжении данных программных комплексов, ограничивающие их возможности. Программа DIALux поддерживает два различных варианта считывания и обработки 3D-модели:

Импортирование как объект декорации;

Объединение выбранных ячеек в объект.

В первом случае, текстуры, созданные в программе SketchUp и DIALux не совпадают, что влечет за собой невозможность дальнейшей обработки модели в программе DIALux.

При объединении выбранных ячеек в объект, модель представляет из себя сложную структуру, состоящую из множества треугольников. Внешний вид модели корпуса в программе DIALux представлен на рисунках 3.7 – 3.9.

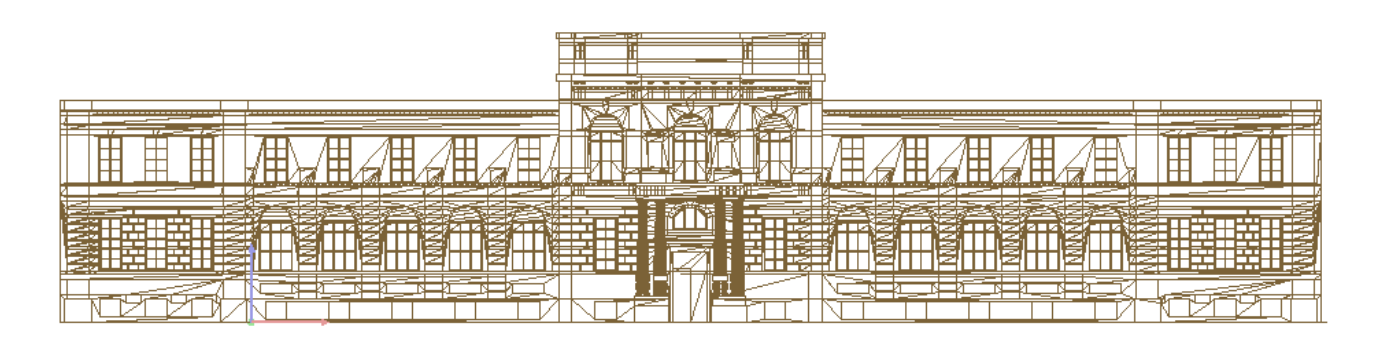

Рисунок 3.7 – Корпус №3 (вид спереди)

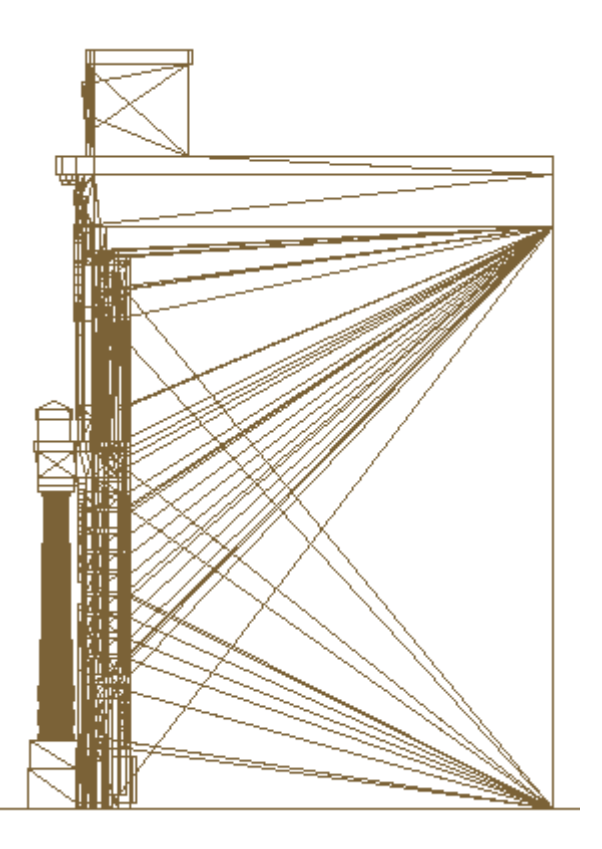

Рисунок 3.8 – Корпус №3 (вид сбоку)

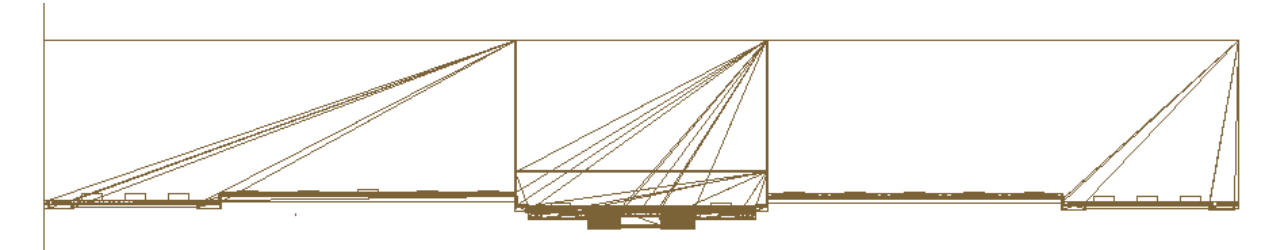

Рисунок 3.9 – Корпус №3 (вид в плане)

На рисунке 3.10 приведен вид модели корпуса, импортированного в программу DIALux.

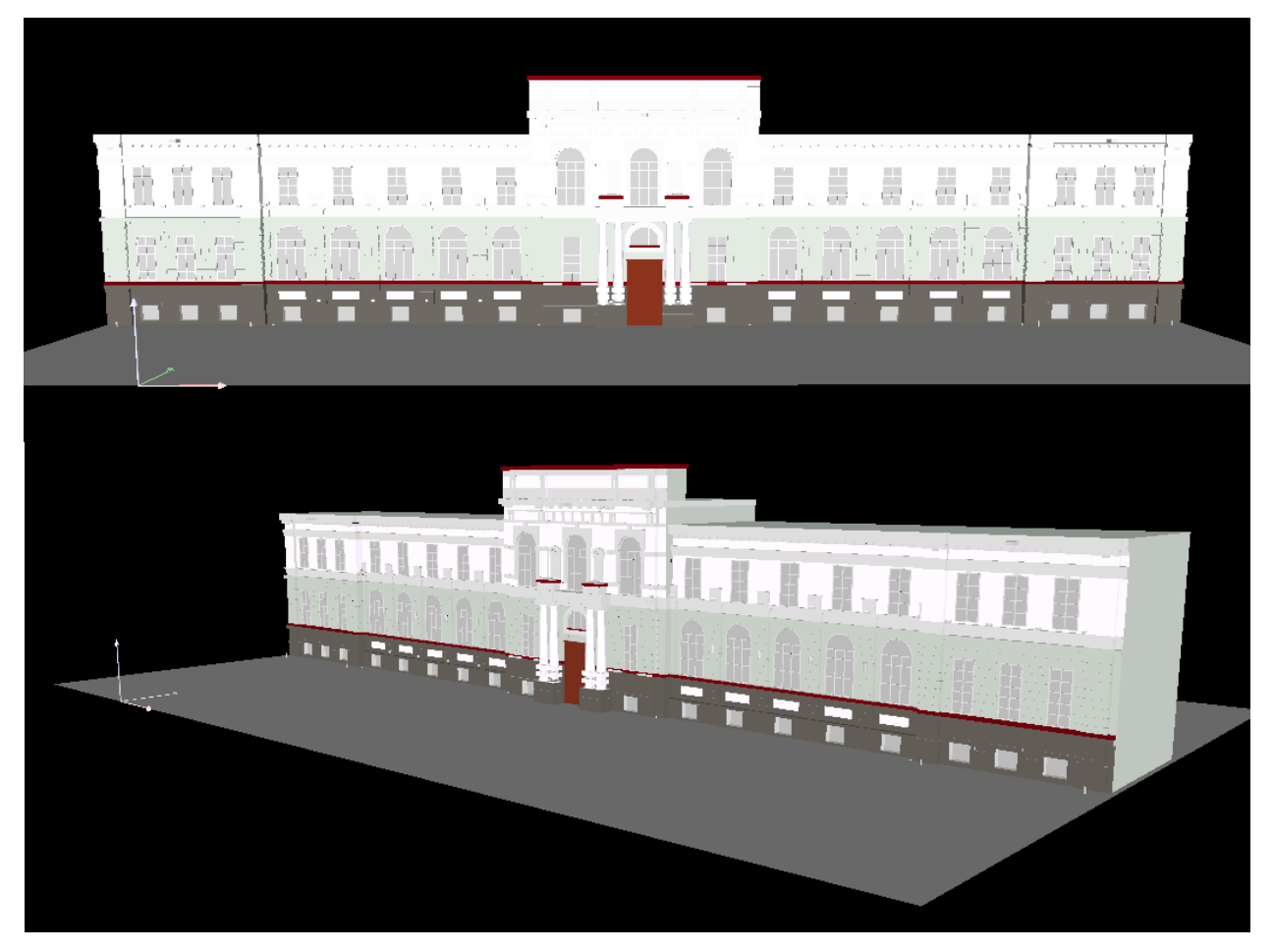

Рисунок 3.10 – Построенный в SketchU объект импортированный в DiaLux

Визуализация проекта освещения корпуса №3 ТПУ приведена на рисунке 3.11.

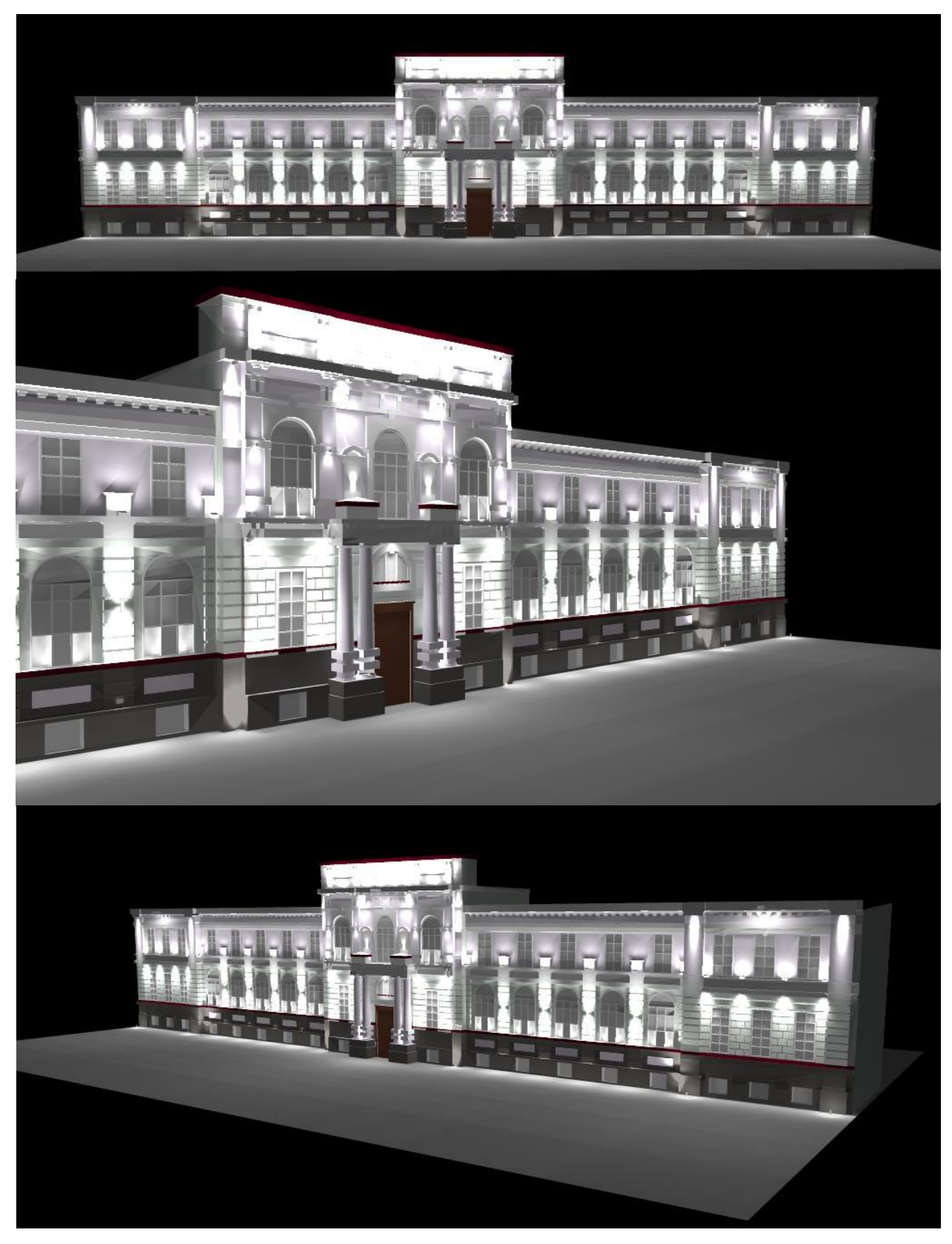

Рисунок 3.11 – Проект освещения корпуса №3 ТПУ, реализованного в программе DIALux

Фиктивные цвета (значения яркости) приведены на рисунке 3.12.

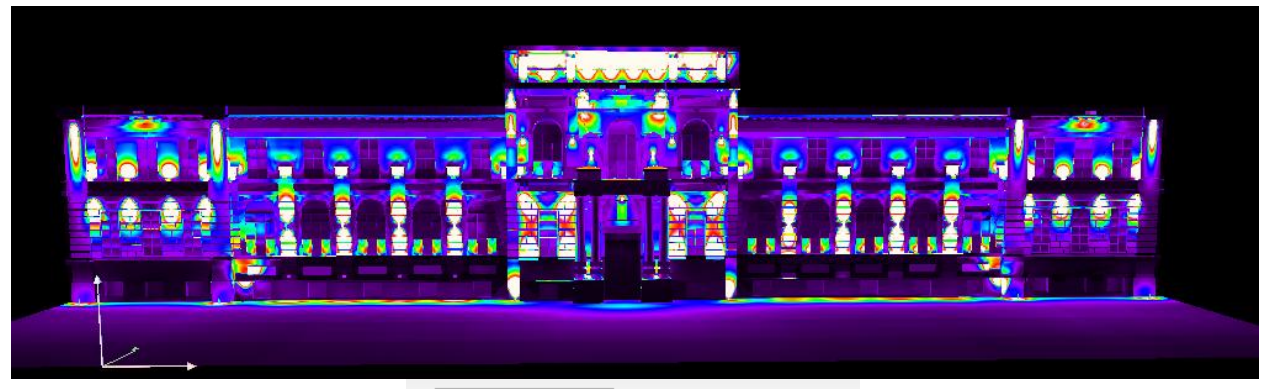

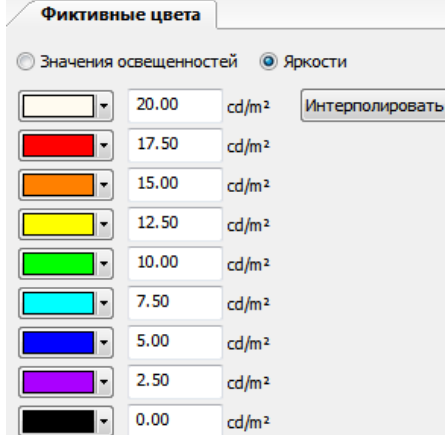

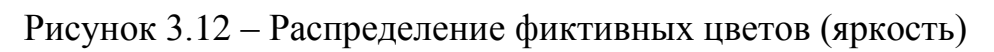

Проект освещения выполнен светодиодными световыми приборами (таблица 3.1)

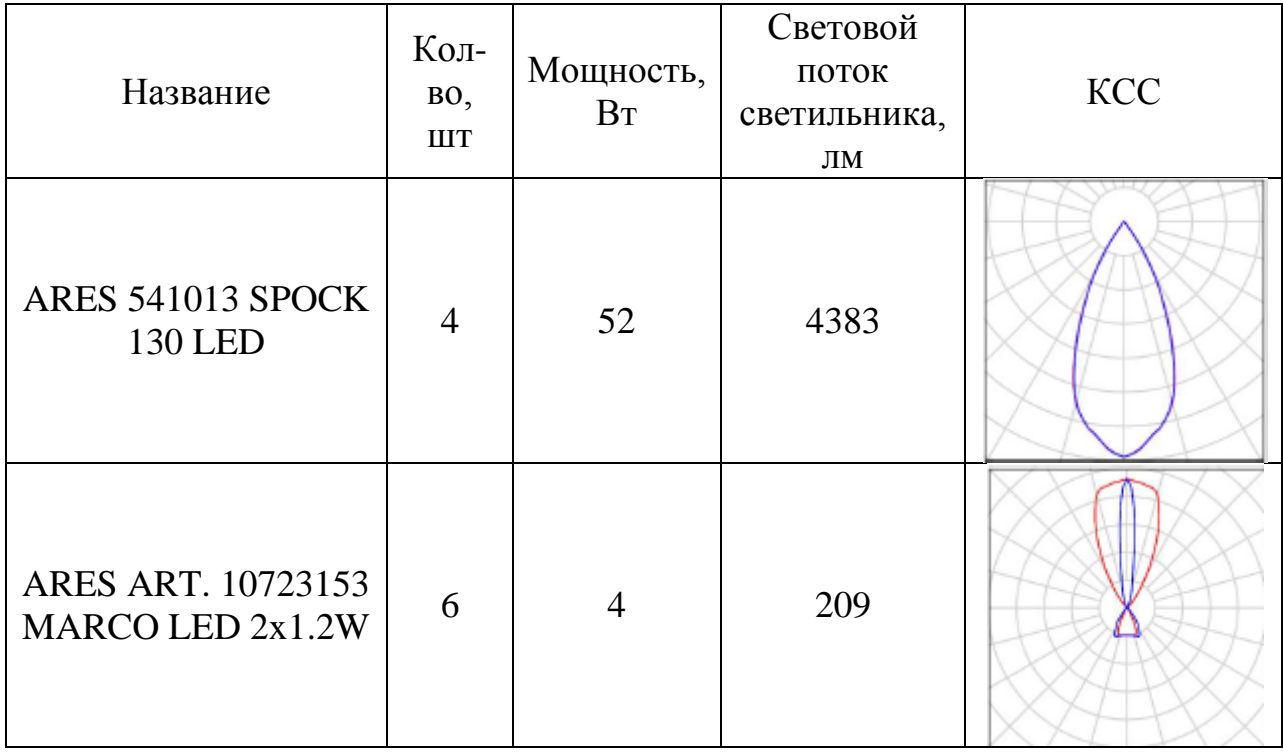

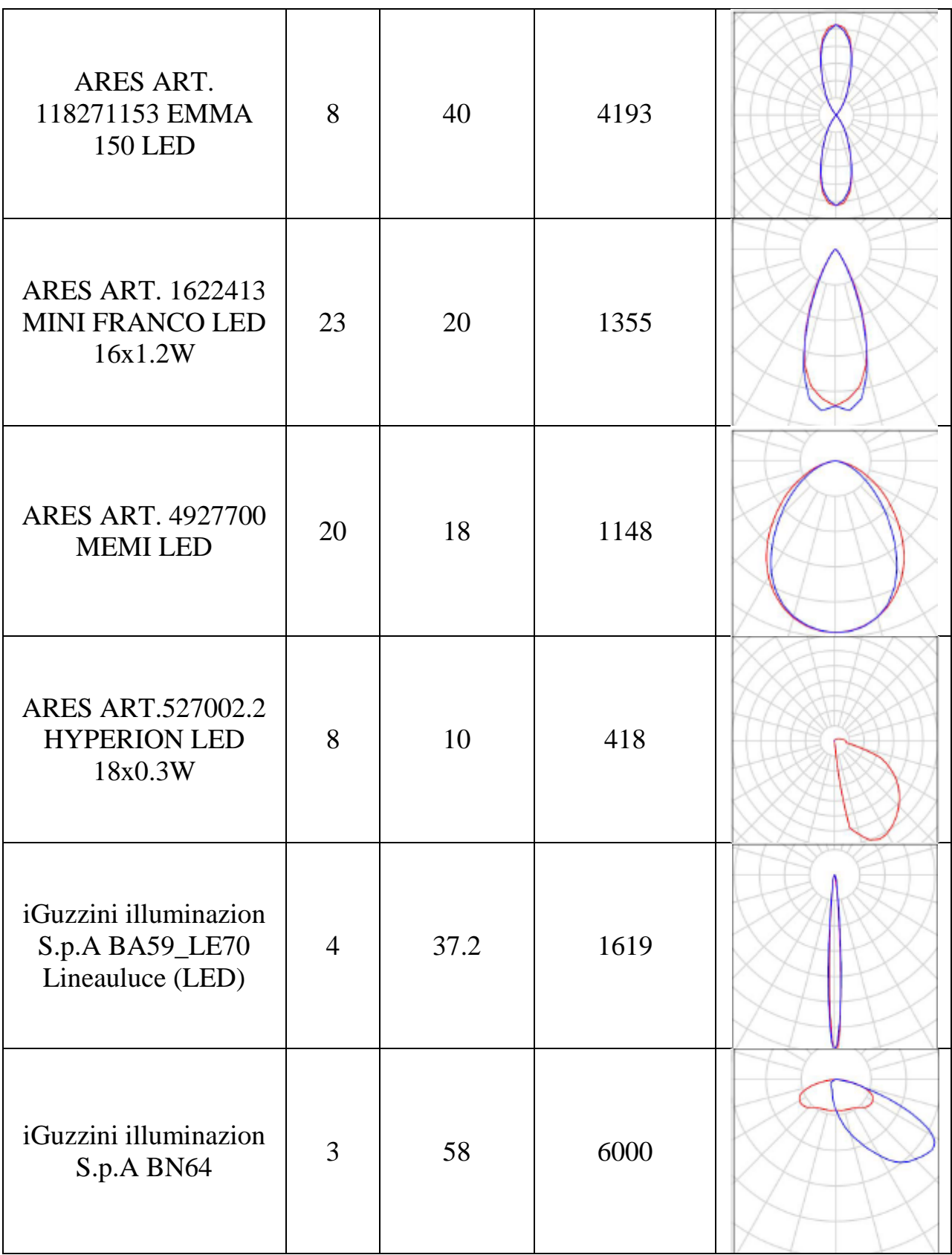

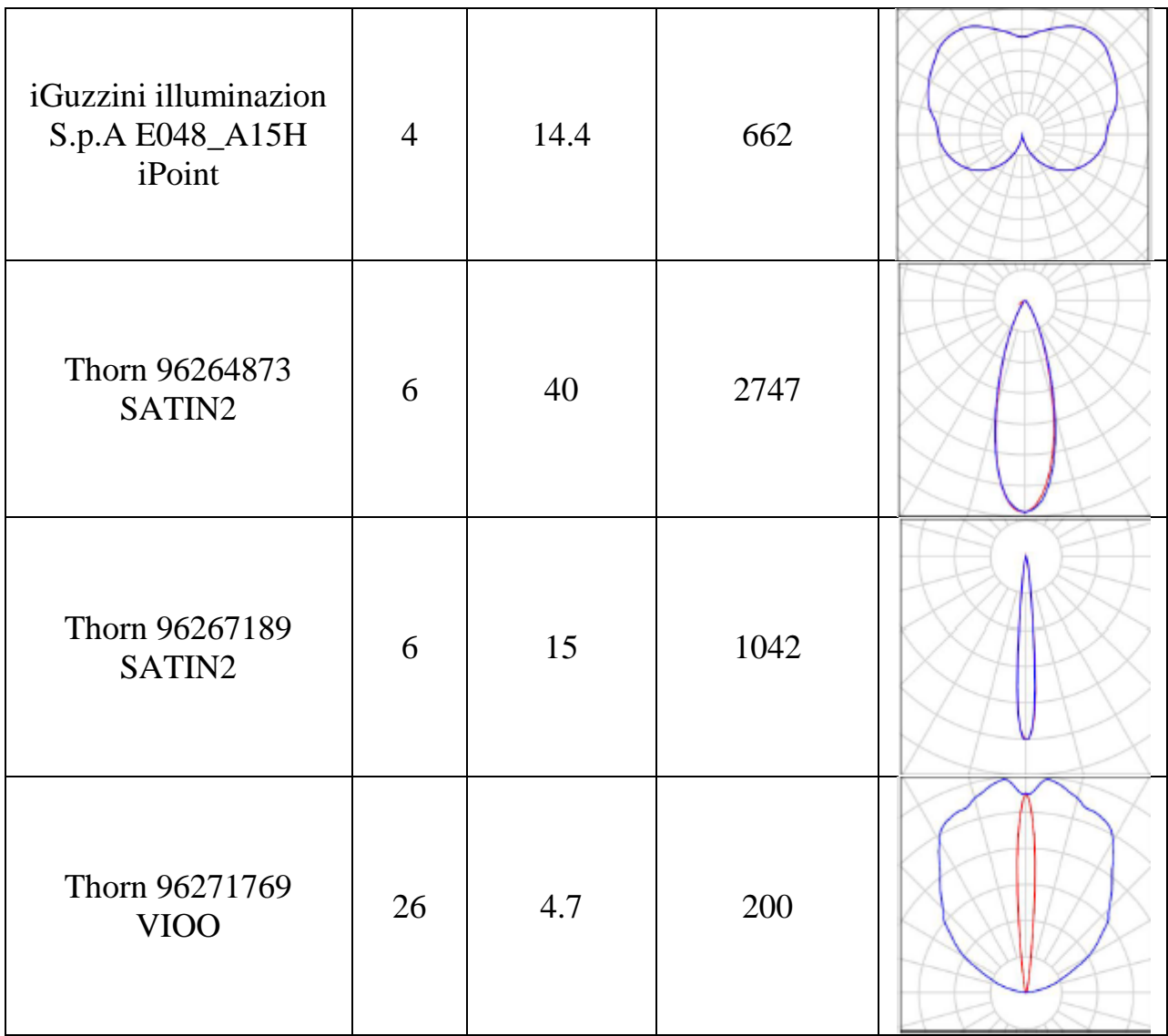

# **Глава 4. Финансовый менеджмент, ресурсоэффективность и ресурсосбережение**

Выпускная квалификационная работа посвящена разработке энергоэффективной осветительной установки для корпуса №3 ТПУ. Проект освещения здания реализован с помощью светодиодных световых приборов, которые в полной мере отвечают требованиям ресурсоэффективности и ресурсосбережения.

Данный раздел ВКР содержит оценку коммерческого потенциала разработанного проекта, анализ потенциальных потребителей и конкурентных решений. Рассмотрены перспективы и альтернативы проекта, отвечающего современным требованиям ресурсоэффективности и ресурсосбережения, планирования работ, определения ресурсной (ресурсосберегающей) и финансовой эффективности проекта.

#### **4.1 Потенциальные потребители результатов исследования**

Светодиодное оборудование, которое было использовано в проекте, широко применяется во всех отраслях освещения. Потенциальным потребителем данного проекта может являться департамент архитектуры города Томска, а также других городов РФ.

Проект может быть реализован потенциальным заказчикам от кафедры ЛиСТ ИФВТ НИ ТПУ по хозяйственным договорам.

Необходимо произвести сегментирование рынка потребителей по критерию оказываемых услуг. В отрасли освещения выделяют следующие основные виды оказываемых услуг: монтажные работы, продажа электрооборудования, проектирование освещения (рис.4.1).

49

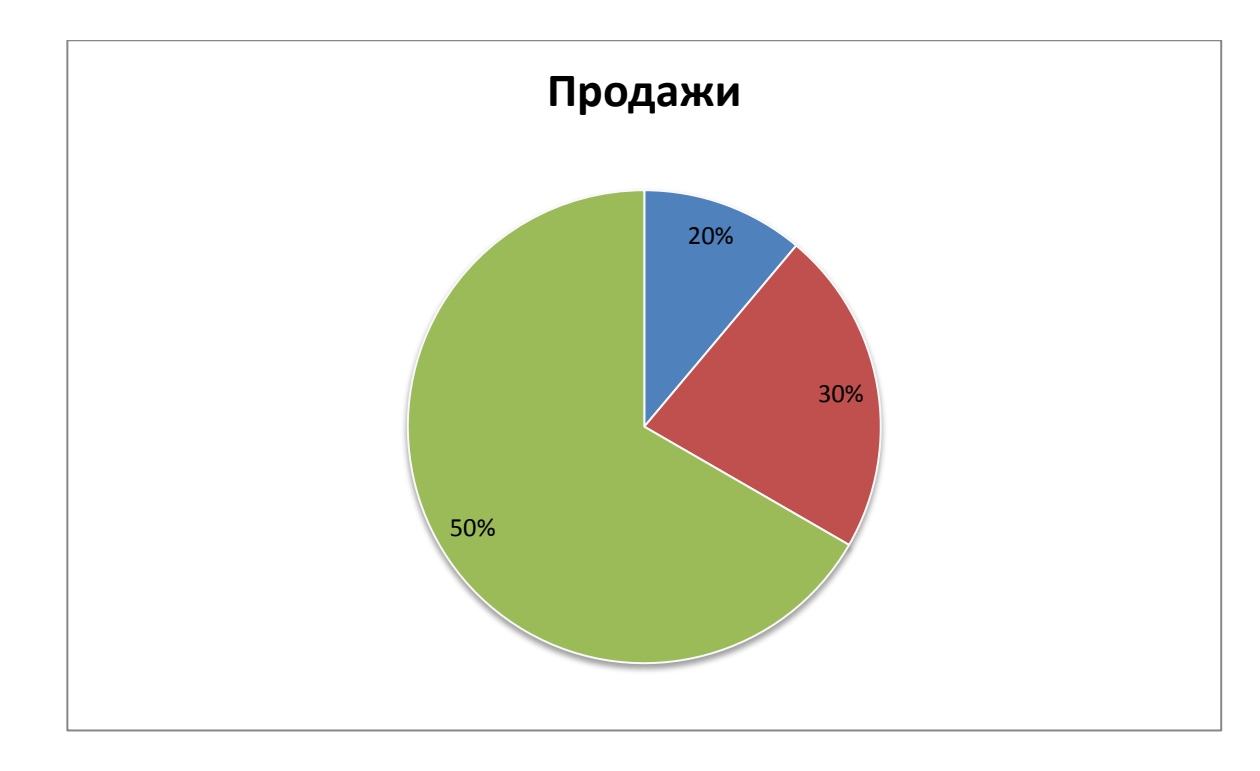

Рисунок 4.1 − Диаграмма востребованности услуг в области освещения

В таблице 4.1 приведена карта сегментирования предприятий по приоритету оказываемых услуг в Томске, обосновывающая продвижение проектных услуг по освещению, оказываемых кафедрой.

Для сегментации рынка услуг были выделены основные предприятия, занимающиеся проектированием освещения, электромонтажными работами и продажей электрооборудования. Рассмотрены следующие компании: ООО ТМК «РосЭнерго», «АВАНГАРД ФМ», ООО "Торговый Дом "Свет".

Таблица 4.1 – Карта сегментирования

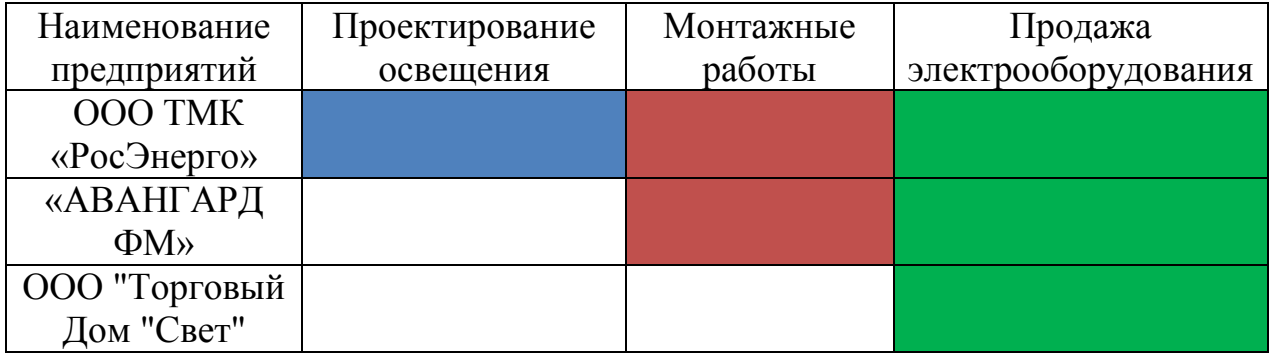

Таким образом, карта сегментирования позволяет сделать вывод, что из трех рассмотренных компаний, только одна занимается проектированием освещения. Таким образом, услуги проектирования освещения, оказываемые

кафедрой, будут востребованы со стороны потенциальных потребителей и должны развиваться в этом направлении.

# **4.2. Анализ конкурентных технических решений**

Тема данной ВКР предполагает разработку осветительной установки для корпуса №3 ТПУ. Анализа конкурентных решений в области проектирования освещения производился путем сравнения критерий оценок с предприятием ООО ТМК «РосЭнерго».

Таблица 4.2 – Оценочная карта для сравнения конкурентных технических решений (разработок)

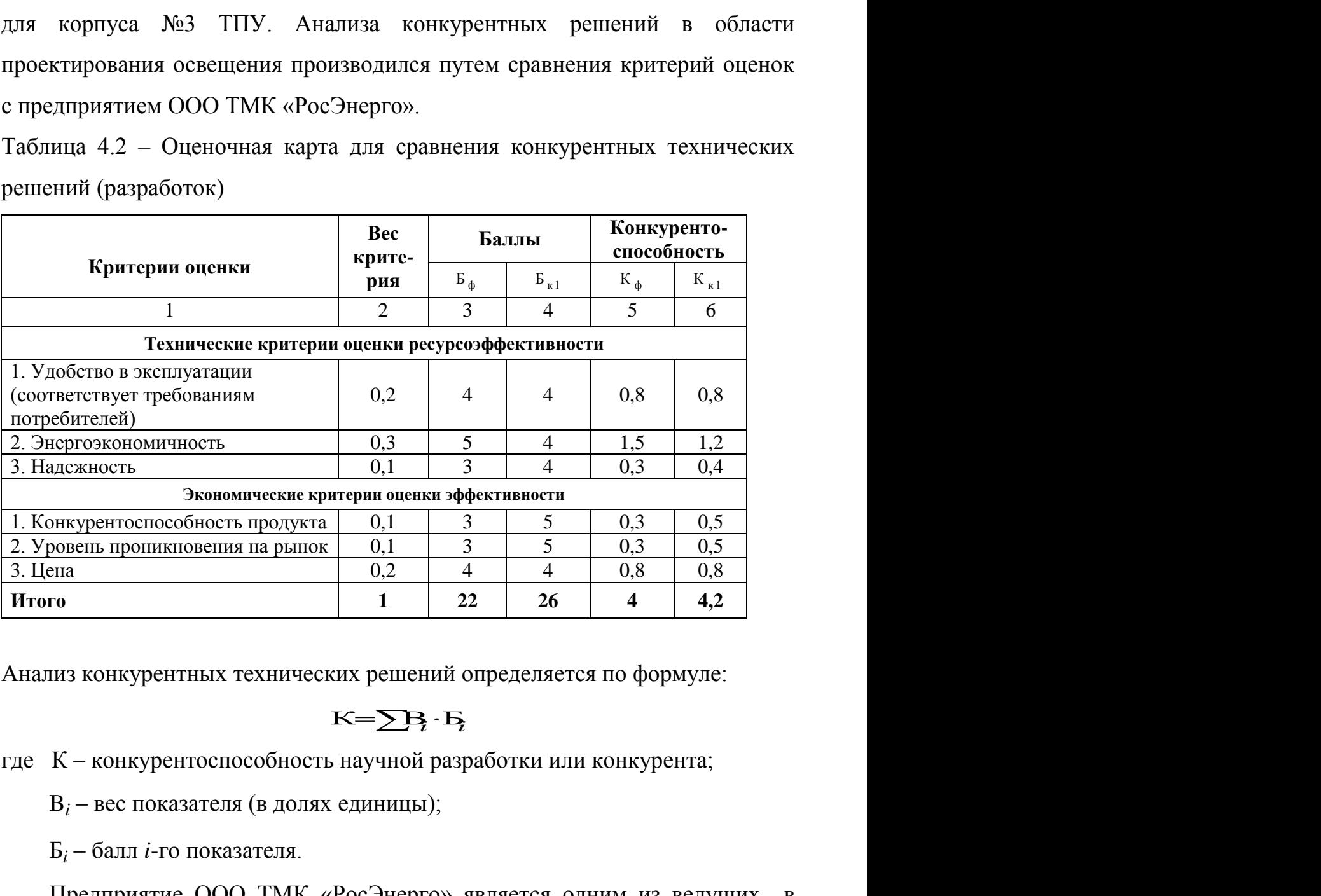

Анализ конкурентных технических решений определяется по формуле:

где К – конкурентоспособность научной разработки или конкурента;

B*<sup>i</sup>* – вес показателя (в долях единицы);

Б*<sup>i</sup>* – балл *i*-го показателя.

Предприятие ООО ТМК «РосЭнерго» является одним из ведущих в Томске по проектированию освещения. Тем не менее, из оценочной карты видно, что конкурентоспособность разрабатываемого проекта ниже всего на 0,2, что является неплохим результатом.

SWOT — представляет собой комплексный анализ научноисследовательского проекта. SWOT-анализ применяют для исследования внешней и внутренней среды проекта.

Для того что бы найти сильные и слабые стороны, разрабатываемого проекта, проведем SWOT–анализ (таблица 4.3).

Таблица 4.3 − SWOT–анализ

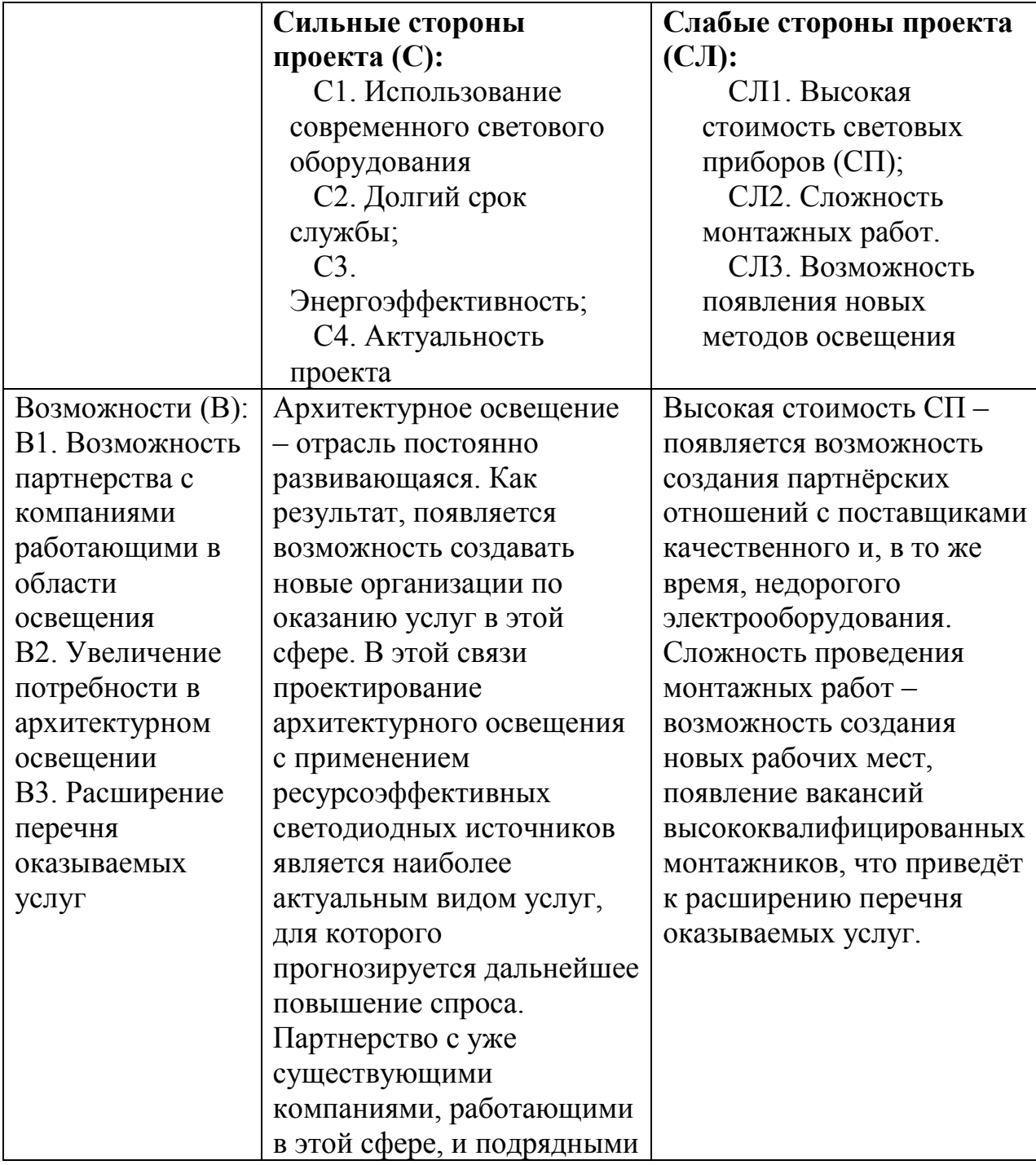

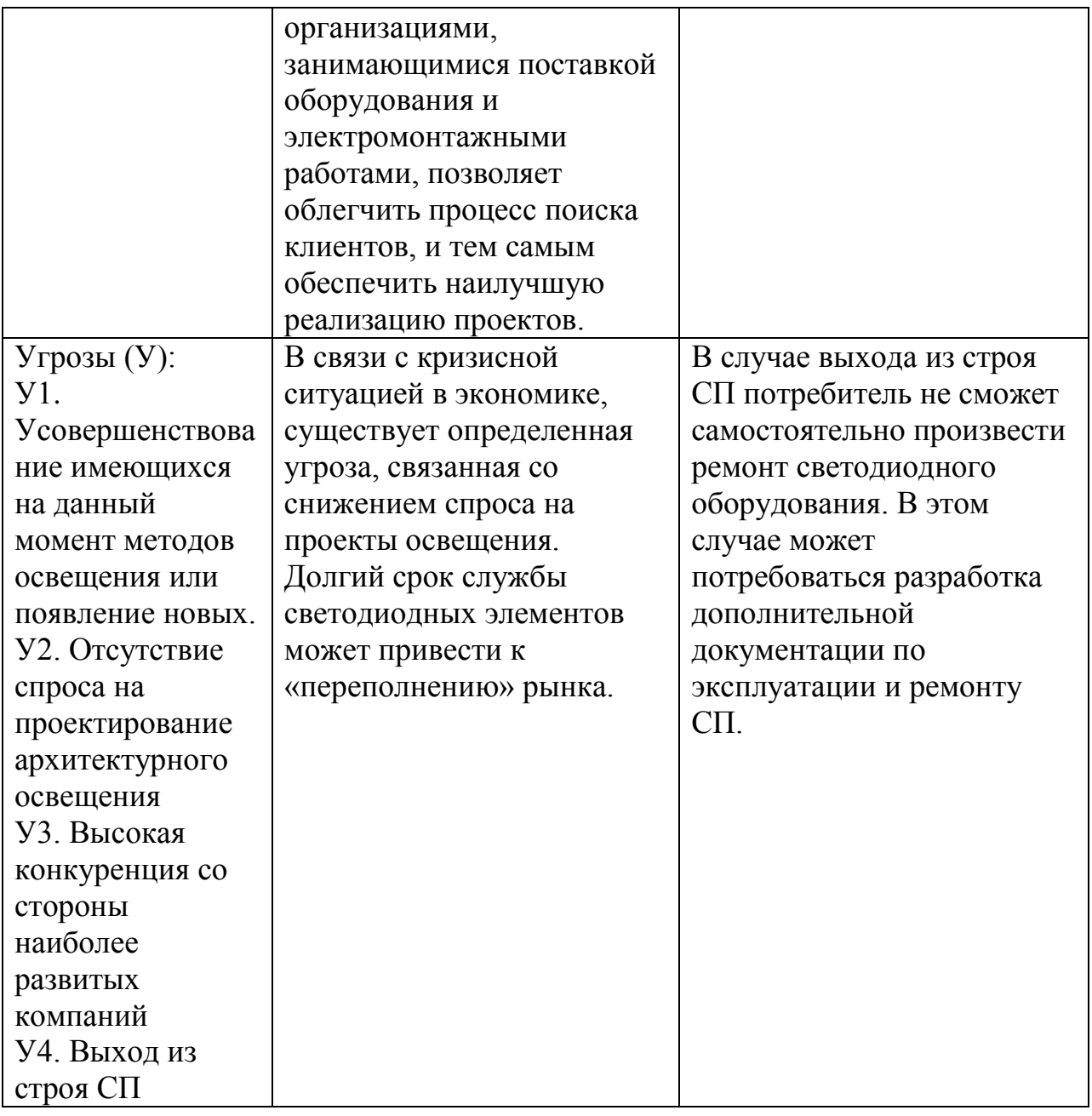

Проект, разрабатываемый в рамках данной ВКР, имеет достаточно хорошие перспективы развития. Конкурентоспособным данный проект делает долгий срок службы светового оборудования, их низкий уровень потребления электроэнергии, а также уникальность используемого метода освещения, разработанного непосредственно для нужд проекта. Слабой стороны проекта является дороговизна световое оборудования, а также сложность его монтажа.

По итогам проведенного SWOT–анализа можно сделать следующие выводы: для достижения оптимальных результатов работ по проектированию

освещения, необходимым является установление новых партнерских отношений, а так же дальнейшее расширение перечня оказываемых услуг. В случае успешного решения данных вопросов, рассматриваемый метод проектирования архитектурного освещения, за счет своей уникальности и высокой эффективности, сможет стать абсолютным лидером среди остальных конкурентных методов.

# **4.4 Планирование комплекса работ по проекту**

#### **4.4.1 Планирование перечня работ в рамках проекта**

В данном пункте описывается полный перечень проводимых работ, определяются их исполнители и рациональная продолжительность. Для выполнения проекта формируется группа, в состав которой входят инженерсветотехник и руководитель проекта (табл. 4.4).

Таблица 4.4 — Перечень этапов, работ и распределение исполнителей

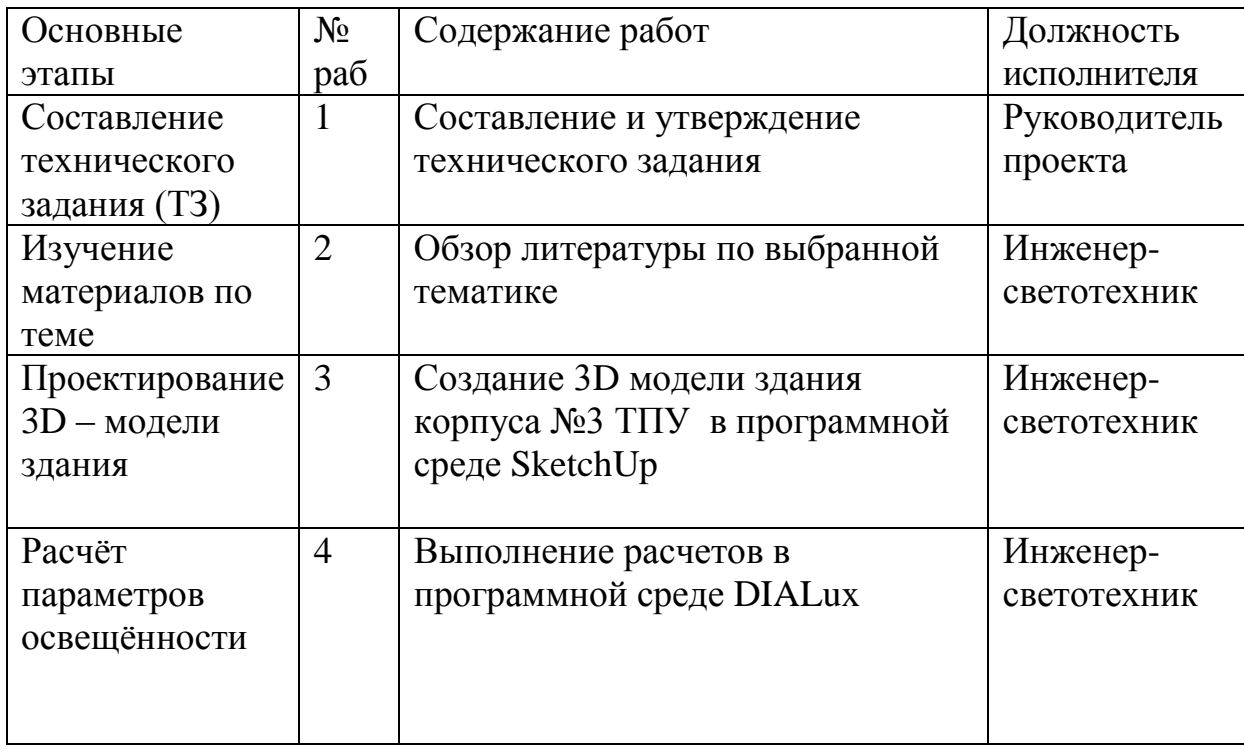

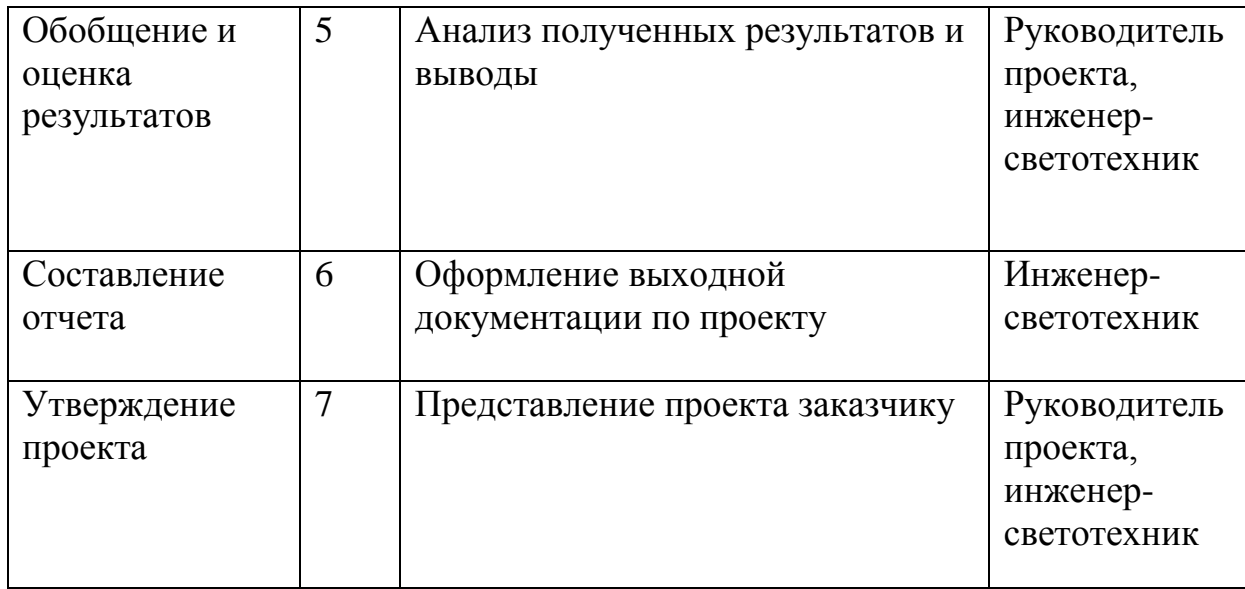

#### **4.4.2 Определение трудоёмкости работ**

Трудовые затраты в большинстве случаях образуют основную часть стоимости проектирования, поэтому важным моментом является определение трудоемкости работ каждого из участников научного исследования.

Трудоемкость выполнения научного исследования оценивается экспертным путем в человеко-днях и носит вероятностный характер, т.к. зависит от множества трудно учитываемых факторов. Для определения ожидаемого (среднего) значения трудоемкости  $t_{\text{ox }i}$  используется следующая формула:

$$
t_{\text{oxi}} = \frac{3t_{\min i} + 2t_{\max i}}{5},
$$

где *жi t* <sup>о</sup> — ожидаемая трудоемкость выполнения *i*-ой работы чел.-дн.;

*i t* min — минимально возможная трудоемкость выполнения заданной *i*ой работы (оптимистическая оценка: в предположении наиболее благоприятного стечения обстоятельств), чел.-дн.;

 $t_{\texttt{max }i}\,$  — максимально возможная трудоемкость выполнения заданной *i*-ой работы (пессимистическая оценка: в предположении наиболее неблагоприятного стечения обстоятельств), чел.-дн.

Для выполнения работ, перечисленных в таблице 4.3, требуются следующие специалисты:

Инженер-светотехник (И);

Руководитель проекта (Р).

Исходя из ожидаемой трудоемкости работ, определяется продолжительность каждой работы в рабочих днях *Т*р, учитывающая параллельность выполнения работ несколькими исполнителями. Такое вычисление необходимо для обоснованного расчета заработной платы, так как удельный вес зарплаты в общей сметной стоимости научных исследований составляет около 65 %.

$$
T_{p_i} = \frac{t_{\text{oxi}}}{\mathbf{q}_i},
$$

где <sup>*т*<sub>рі</sub></sup> — продолжительность одной работы, раб. дн.;

 $t_{\text{ow }i}$  — ожидаемая трудоемкость выполнения одной работы, чел.-дн.

Ч *<sup>i</sup>* — численность исполнителей, выполняющих одновременно одну и ту же работу на данном этапе, чел.

#### **4.4.3 Разработка графика выполнения проекта**

В качестве графика можно использовать диаграмму Ганта горизонтальный ленточный график, на котором работы по теме представляются протяженными во времени отрезками, характеризующимися датами начала и окончания выполнения данных работ.

Для построения графика длительность каждого из этапов работ устанавливается в рабочих днях

Данные для построения графика представлены в таблице 4.5

56

| $N_2$          | Название работы                      | Трудоемкость работ            |                               |                              | Исполни-     | Длительность                                  |
|----------------|--------------------------------------|-------------------------------|-------------------------------|------------------------------|--------------|-----------------------------------------------|
| этапа          |                                      | $t_{\rm min}$<br>чел.-<br>ДНИ | $t_{\rm max}$<br>чел.-<br>ДНИ | $t_{\rm OKH}$<br>раб.<br>ДНИ | тели         | работ в рабочих<br>ДНЯХ,<br>$t_{pa\tilde{o}}$ |
|                | Составление<br>технического задания  | 2                             | 3                             | 2,4                          | $\mathbf{P}$ | 3                                             |
| $\overline{2}$ | Изучение материалов<br>по теме       | 7                             | 14                            | 9,8                          | И            | 10                                            |
| 3              | Проектирование 3D -<br>модели здания | 14                            | 21                            | 16,8                         | И            | 17                                            |
| 4              | Расчёт<br>параметров<br>освещённости | $\overline{7}$                | 14                            | 9,8                          | И            | 10                                            |
| 5              | Обобщение и оценка<br>результатов    | 5                             | 10                            | 7                            | H, P         | $\overline{4}$                                |
| 6              | Составление отчета                   | 7                             | 14                            | 9,8                          | И            | 10                                            |
| $\overline{7}$ | Утверждение проекта                  | $\overline{2}$                | 5                             | 3,2                          | H, P         | $\overline{4}$                                |
| Итого:         |                                      |                               |                               |                              |              | 58                                            |

Таблица 4.5 — Временные показатели проведения научного исследования

По результатам расчетов строится диаграмма Ганта, (табл.4.5)

Длительность этапов работ переводят в календарные дни.

$$
T_{\kappa i} = T_{\mathbf{p}i} \cdot k_{\kappa \mathbf{a} \mathbf{a}},
$$

где *Т*к*i*– продолжительность выполнения *i*-й работы в календарных днях;

*Т*р*<sup>i</sup>* – продолжительность выполнения *i*-й работы в рабочих днях;

kкал– коэффициент календарности.

Коэффициент календарности определяется по следующей формуле:

$$
k_{\rm{ram}} = \frac{T_{\rm{ram}}}{T_{\rm{ram}} - T_{\rm{bm}} - T_{\rm{mp}}},
$$

где <sup>Т<sub>кал</sub></sup> — количество календарных дней в году;

 $T_{\text{\tiny{BBIX}}}$  — количество выходных дней в году;

 $T_{\text{\tiny{mp}}}$  – количество праздничных дней в году.

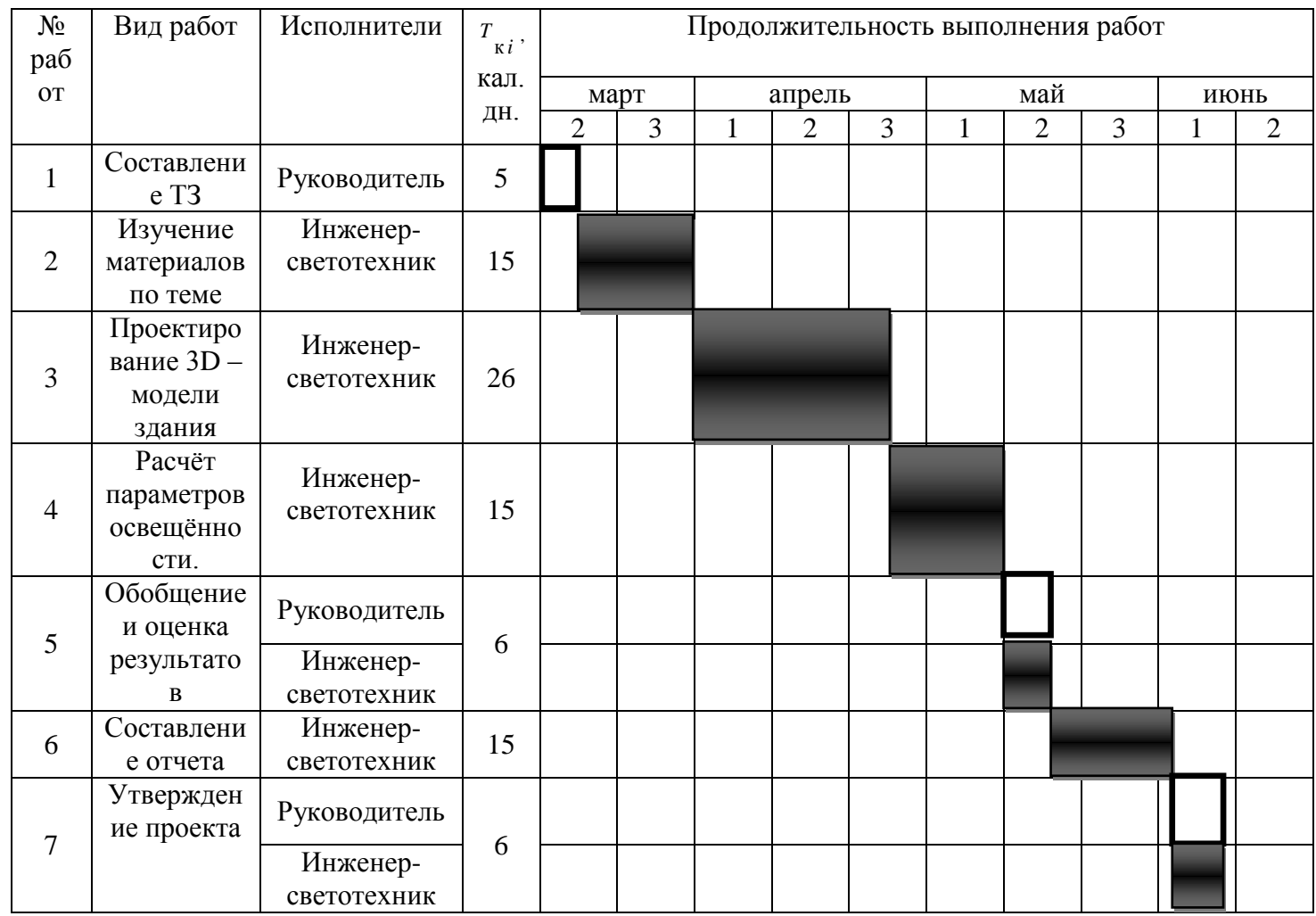

# Таблица 4.6 – Календарный график работы над проектом

#### **4.5 Бюджет проекта**

При планировании бюджета проекта должно быть обеспечено полное и достоверное отражение всех видов расходов, связанных с его выполнением. В процессе формирования бюджета проекта используется следующая группировка затрат по статьям:

- аренда офисного помещения;
- затраты на электроэнергию;
- материалы и покупные изделия;
- оплата средств связи;
- закупка оборудования;
- основная заработная плата исполнителей темы;
- дополнительная заработная плата исполнителей проекта;
- отчисления во внебюджетные фонды (страховые отчисления);
- контрагентные расходы;
- накладные расходы.

#### **4.5.1 Основная заработная плата исполнителей темы**

Исходными нормативами заработной платы данных категорий работающих является оклад, определяющий уровень месячной заработной платы в зависимости от объема и ответственности работ.

Величина расходов на заработную плату определяется исходя из трудоемкости выполняемых работ и действующей системы окладов и тарифных ставок.

Расчет полной заработной платы осуществляется следующим образом:

$$
3_{3n} = 3_{ocn} + 3_{\partial on},
$$

где  $3_{\text{och}}$  — основная заработная плата;  $3_{\text{non}}$  — дополнительная заработная плата (12-15 % от  $3<sub>o</sub>$ сн).

Основная заработная плата (Зосн) исполнителя рассчитывается по формуле:

$$
3_{ocn} = 3_{\partial n} \cdot T_p,
$$

где  $3_{o<sub>crit</sub>}$  — основная заработная плата одного работника;

Тр — продолжительность работ, выполняемых работником, раб. д.(таблица 4.4)

 $B_{n}$  — среднедневная заработная плата работника, руб.

Среднедневная заработная плата рассчитывается по формуле:

$$
3_{\mu} = \frac{3_{\mu} \cdot M}{F_{\mu}}
$$

где  $3<sub>M</sub>$  – месячный должностной оклад работника, руб.;

М – количество месяцев работы без отпуска в течение года:

при отпуске в 24 раб. дня М =11,2 месяца, 5-дневная неделя;

при отпуске в 48 раб. дней М=10,4 месяца, 6-дневная неделя;

 $F_{\text{n}}$  – действительный годовой фонд рабочего времени научно-технического персонала, раб. дн. (табл. 4.7).

Таблица 4.7 - Баланс рабочего времени

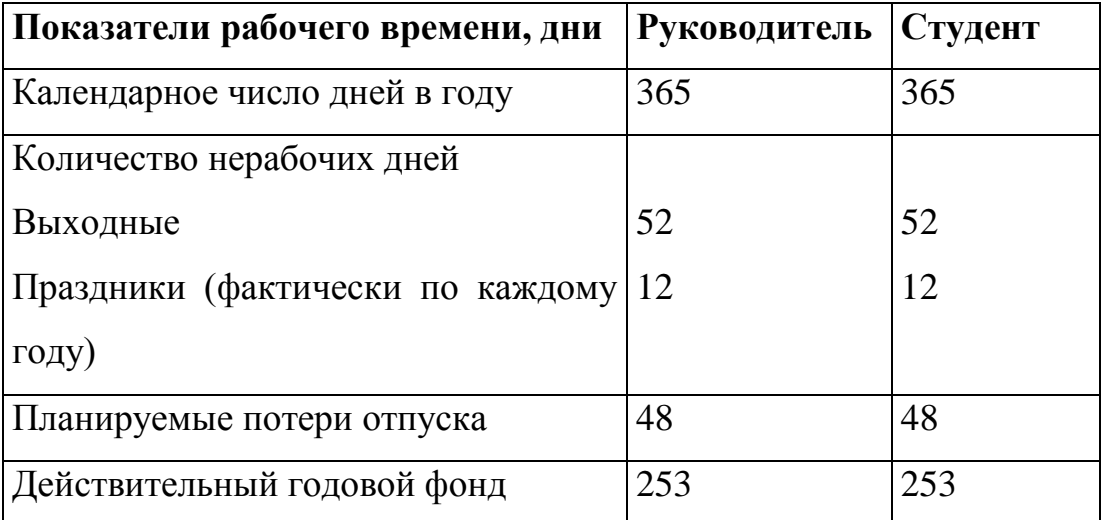

Месячный должностной оклад работника:

$$
3_{\rm M} = 3_{\rm rc} \cdot (1 + k_{\rm mp} + k_{\rm n}) \cdot k_{\rm p}
$$

где  $3<sub>rc</sub>$  – заработная плата по тарифной ставке, руб.;

 $k_{\text{np}}$  – премиальный коэффициент, равный 0,3 (т.е. 30% от 3<sub>Tc</sub>);

 $k_{\pi}$  – коэффициент доплат и надбавок составляет примерно  $0.2 - 0.5$ ;

*k*<sup>р</sup> – районный коэффициент, равный 1,3 (для Томска).

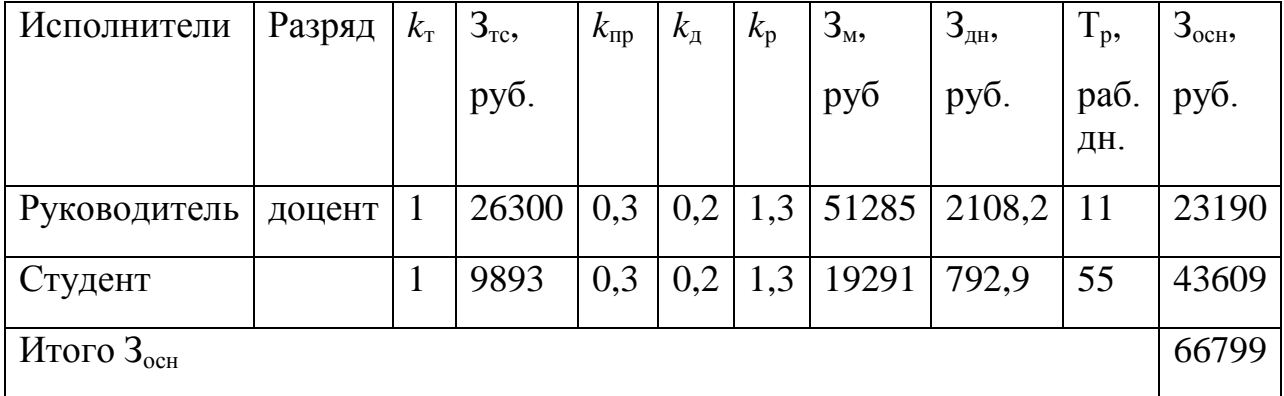

Таблица 4.8 — Расчёт основной заработной платы

# **4.5.2 Отчисления во внебюджетные фонды**

Величина отчислений во внебюджетные фонды определяется исходя из следующей формулы:

$$
3_{_{\text{BHE6}}} = k_{_{\text{BHE6}}} \cdot (3_{_{\text{OCH}}} + 3_{_{\text{AOD}}})
$$

где *kвнеб* – коэффициент отчислений на уплату во внебюджетные фонды (пенсионный фонд, фонд обязательного медицинского страхования и пр.).

На 2014 г. в соответствии с Федерального закона от 24.07.2009 №212- ФЗ установлен размер страховых взносов равный 30%. На основании пункта 1 ст.58 закона №212-ФЗ для учреждений осуществляющих образовательную и научную деятельность в 2014 году водится пониженная ставка – 27,1%.

Отчисления во внебюджетные фонды рекомендуется представлять в табличной форме (табл. 4.8).

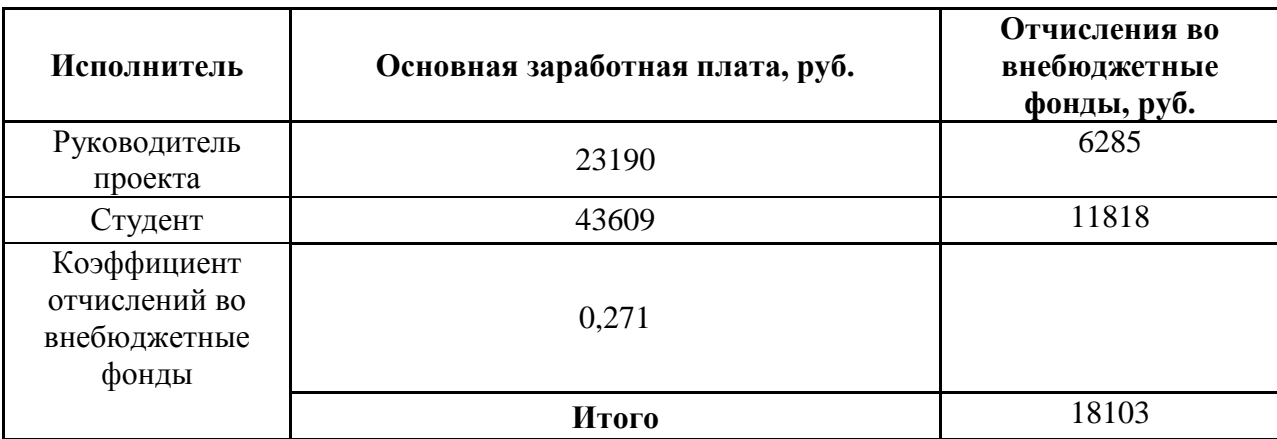

Таблица 4.9 - Отчисления во внебюджетные фонды

# **4.5.3 Накладные расходы**

В статью накладных расходов вошла стоимость печати, а так же затраты на электроэнергию.

Стоимость одной печатной страницы установилась на уровне 1,5 рублей, всего сделано 100 страниц печати. Тогда расходы на печать и ксерокопирование составят:

 $\Pi = 1.5 \cdot 100 = 150$  рублей

Затраты на электроэнергию рассчитываются по формуле:

Э=Ц $\cdot$ N $\cdot$ n $\cdot$ t<sub>зан.ч</sub>

где Ц — стоимость 1 кВт/ ч электроэнергии, р.;

N — мощность оборудования, кВт;

n — количество единиц оборудования одного вида, ед.;

 $t_{\text{23H H}} =$  время занятости оборудования, ч.;

Таблица 4.10 — Затраты на электроэнергию

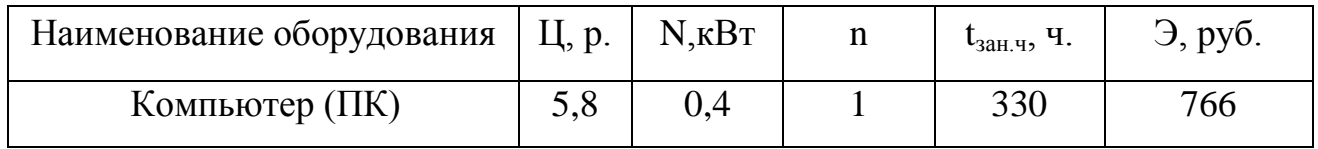

# **4.5.4 Формирование сметы затрат проекта**

Рассчитанная величина затрат проекта является основой для формирования сметы затрат, которая при формировании договора с заказчиком защищается проектной организацией в качестве нижнего предела затрат на разработку дизайна архитектурного освещения. Затраты на проект приведены в таблице 4.11.

Таблица 4.11 — Смета затрат проекта

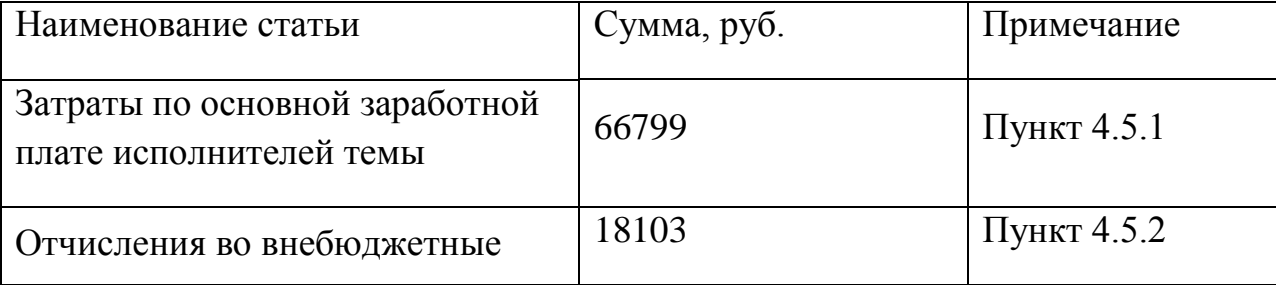

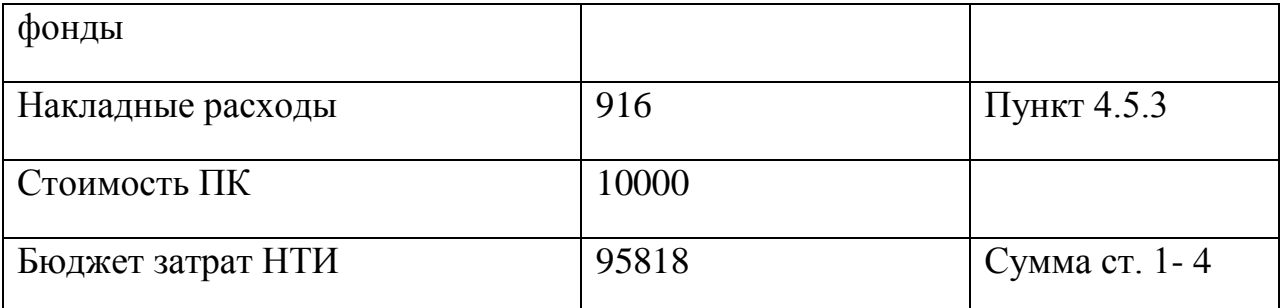

Исходя из данных таблицы, можно сделать вывод, что затраты на реализацию проекта составят 95818 рублей, при этом материальные затраты, отражающие стоимость светового оборудования, не были учтены.

#### **4.6 Определение ресурсной и финансовой эффективности проекта**

Определение эффективности происходит на основе расчета интегрального показателя эффективности проекта. Его нахождение связано с определением двух средневзвешенных величин: финансовой эффективности и ресурсоэффективности.

В данной статье рассчитан интегральный показатель финансовой эффективности проекта на основании оценки бюджета затрат двух вариантов исполнения проекта. Первый вариант подразумевает использование для архитектурного освещения светодиодных прожекторов, а во втором варианте используются прожекторы с галогенными источниками света. Наибольший интегральный показатель реализации технической задачи принимается за базу расчета (как знаменатель), с которым соотносится финансовые значения по всем вариантам исполнения.

Интегральный финансовый показатель разработки определяется как:

$$
I_{\phi^{\text{unip}}}^{\text{ucn.i}} = \frac{\Phi_{\text{pi}}}{\Phi_{\text{max}}},
$$

где исп.i финр *I* – интегральный финансовый показатель разработки; Фрi – стоимость i-го варианта исполнения;

 $\Phi_{\text{max}}$  – максимальная стоимость исполнения проекта.

Полученная величина интегрального финансового показателя разработки отражает соответствующее численное увеличение бюджета затрат разработки в разах (значение больше единицы), либо соответствующее численное удешевление стоимости разработки в разах (значение меньше единицы, но больше нуля).

Интегральный показатель ресурсоэффективности вариантов исполнения объекта исследования можно определить следующим образом:

$$
\mathbf{I}_{\rm pi} = \sum a_i \cdot b_i \,,
$$

где I<sub>pi</sub> — интегральный показатель ресурсоэффективности для i-го варианта исполнения разработки;

*i <sup>a</sup>* — весовой коэффициент i-го варианта исполнения разработки;

*a i b* , *р i <sup>b</sup>* — бальная оценка i-го варианта исполнения разработки, устанавливается экспертным путем по выбранной шкале оценивания;

n — число параметров сравнения.

Стоимость одного светодиодного прожектора: 650 руб.

Стоимость галогенного прожектора: 550 руб.

$$
I_{\phi u \mu p}^{LED} = \frac{650}{650} = 1;
$$
  

$$
I_{\phi u \mu p}^{2a102eH} = \frac{550}{650} = 0,85.
$$

Расчет интегрального показателя ресурсоэффективности рекомендуется проводить в форме таблицы (табл. 4.12).

Таблица 4.12 — Сравнительная оценка характеристик вариантов исполнения проекта

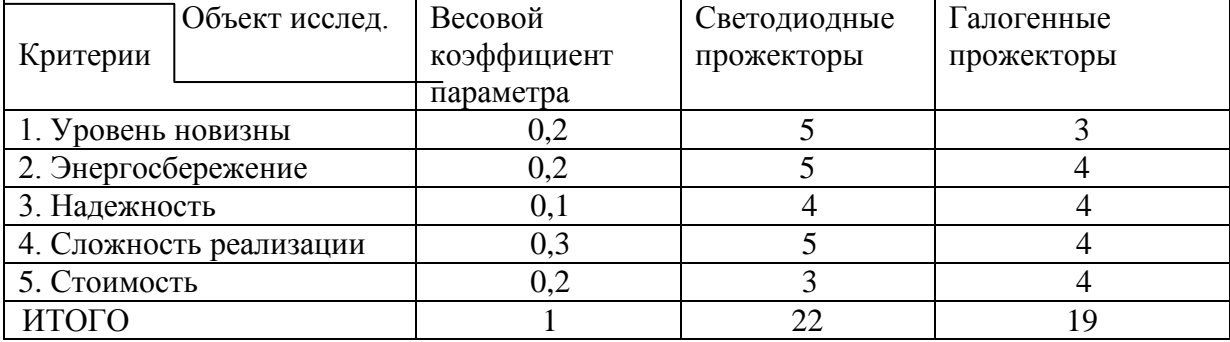

$$
I_{p\text{-LED}} = 5 \cdot 0, 2 + 5 \cdot 0, 2 + 4 \cdot 0, 1 + 5 \cdot 0, 3 + 3 \cdot 0, 2 = 4, 5
$$
\n
$$
I_{p\text{-random}} = 3 \cdot 0, 2 + 4 \cdot 0, 2 + 4 \cdot 0, 1 + 4 \cdot 0, 3 + 4 \cdot 0, 2 = 3, 8
$$
\nИнтеральный показатель Эффективности вариантов исполнения

разработки (  $^I{}_{u\ncni}$  ) определяется на основании интегрального показателя ресурсоэффективности и интегрального финансового показателя по формуле:

$$
I_{LED} = \frac{I_{p - LED}}{I_{\phi u \mu p}} , \qquad I_{\text{canozen}} = \frac{I_{p - \text{canozen}}}{I_{\phi u \mu p}^{\text{canozen}}}.
$$

$$
I_{LED} = \frac{4,5}{1} = 4,5 , \qquad I_{\text{canozen}} = \frac{3,8}{0,85} = 4,47 ;
$$

Сравнение интегрального показателя эффективности вариантов исполнения проекта позволит определить сравнительную эффективность проекта и выбрать наиболее целесообразный вариант из предложенных. Сравнительная эффективность проекта (Э<sub>ср</sub>):

$$
\mathcal{F}_{cp} = \frac{I_{ucn.i}}{I_{max}} = \frac{4,5}{4,47} = 0,99
$$

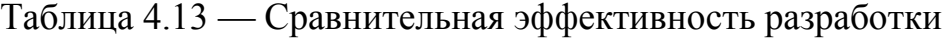

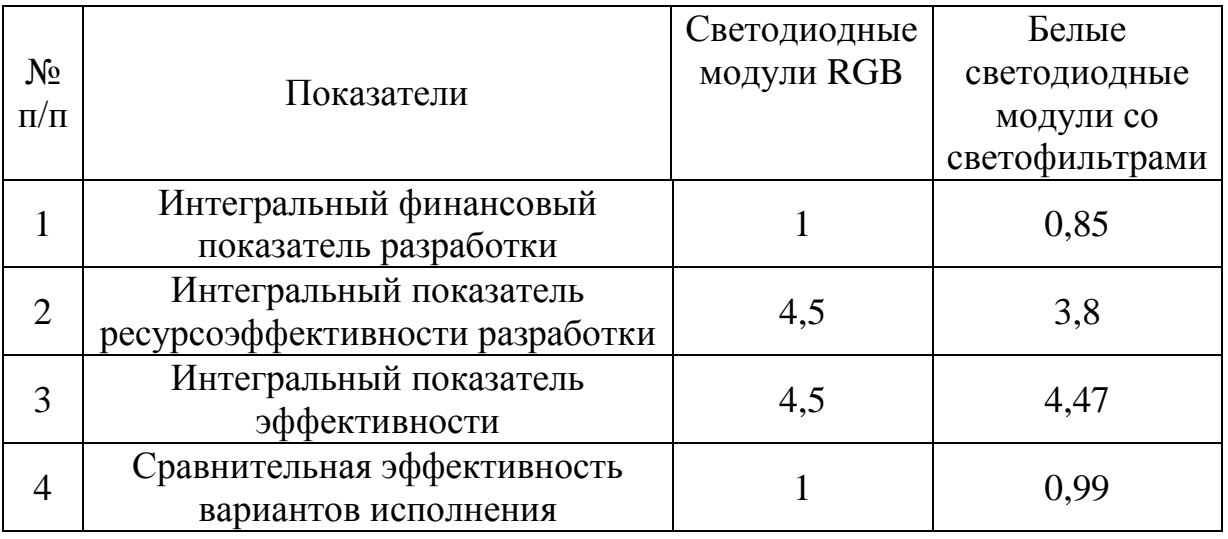

Таким образом, сравнительная эффективность вариантов исполнения практически не отличается друг от друга, однако более эффективным является вариант с использованием светодиодных прожекторов.

Таким образом, исходя из полученных результатов в разделе ВКР «Финансовый менеджмент, ресурсоэффективность и ресурсосбережение» можно сделать следующие выводы:

1. Потенциальным потребителем проекта может являться департамент архитектуры города Томска, и других городов РФ.

2. Из карты сегментирования можно сделать вывод, что услуга по проектированию освещения в городе Томск развита довольно слабо, что означает, что продвижение проектных услуг по освещению, оказываемых кафедрой, имеет большие перспективы.

3. SWOT-анализ выявил сильные и слабые стороны проекта, которые делают проект конкурентоспособным по сравнению с другими методами освещения. Использование современного осветительного оборудования, долгий срок службы СП, низкий уровень потребления электроэнергии – все это является сильной стороной данного проекта. Основной слабой стороной является дорогостоящее оборудование (СП) и сложность его монтажа. Таким образом, основной целью по итогам SWOT–анализа является установление новых партнерских отношений, а так же дальнейшее расширение перечня оказываемых услуг.

4. При планировании комплекса работ по проекту была построена диаграмма Ганта, которая позволяет координировать работу исполнителей в ходе выполнения исследования.

5. Для планирования бюджета были подсчитаны общие затраты на реализацию проекта, сумма которых составила 95818 рублей (без учета материальных затрат).

6. Оценка ресурсоэффективности проекта показала, что из двух предложенных вариантов, вариант с применением светодиодных прожекторов является более эффективным.

66

# **Глава 5 Социальная ответственность**

При выполнении выпускной квалификационной работы основным видом деятельности являлась разработка энергоэффективной осветительной установки для корпуса №3 ТПУ.

Работа инженера-светотехника связана с большими нагрузками как умственными, так и психологическими. Длительная работа в плоховентилируемом помещении, с высоким уровнем шума, нестабильной температурой и влажностью воздуха, а также недостаточным уровнем освещения неблагоприятно сказывается на самочувствии работника, следствием чего может явиться снижение производительности труда.

Основным рабочим местом при написании ВКР служила учебная аудитория № 248 16-в корпуса Томского политехнического университета. В ходе выполнения ВКР основная часть работы производилась за компьютерной техникой, что влечет за собой ряд вредных и опасных факторов. Данный раздел ВКР посвящается анализу факторов, негативно влияющих на рабочего. На основе действующих нормативных документов будут приведены рекомендации по минимизации данного вредного влияния.

# **5.1 Опасные и вредные факторы**

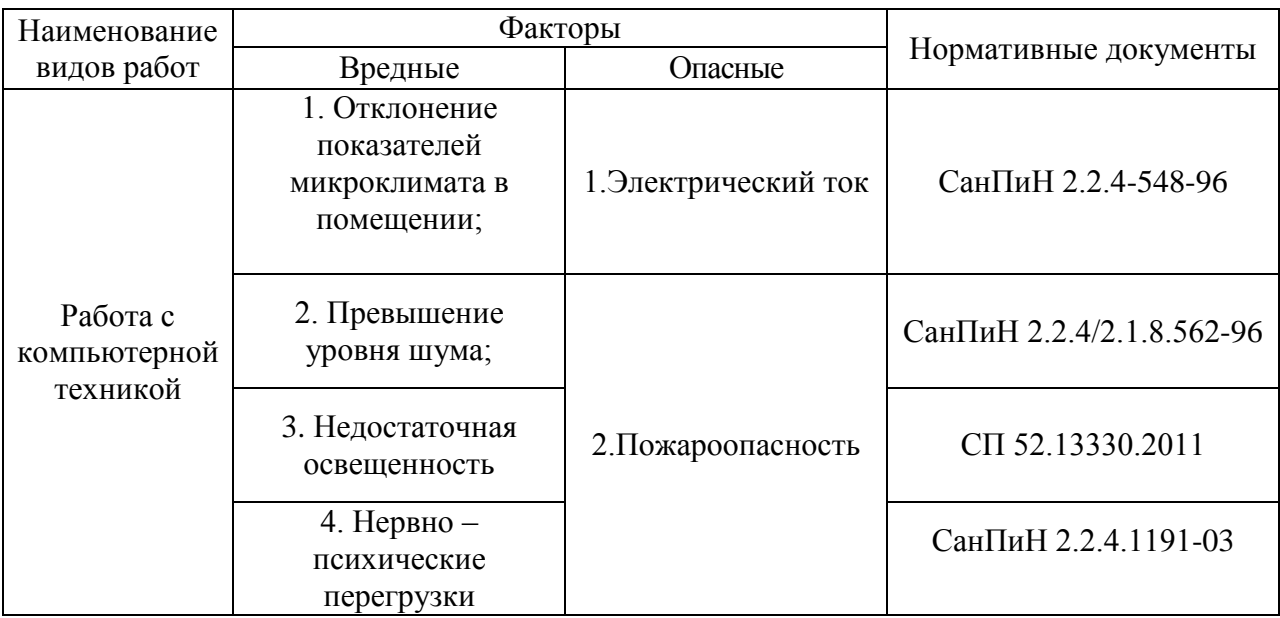

Таблица 5.1 ‒ Опасные и вредные факторы рабочей зоны.

Физическим опасным фактором на рабочем месте оператора ПК является опасность поражения электрическим током и пожароопасность.

К физическим вредным факторам относятся: отклонение показателей микроклимата в помещении, повышенный уровень шума на рабочем месте, недостаточная освещенность рабочей зоны.

К психофизиологическим вредным факторам относятся: монотонный режим работы, статические физические перегрузки, эмоциональные стрессы, степень нервно-эмоционального напряжения.

#### **5.2 Анализ вредных факторов рабочей зоны**

#### **5.2.1 Отклонение показателей микроклимата в помещении**

Во время работы в помещении на человека оказывает влияние климат внутренней среды этого помещения – микроклимат. В помещениях, предназначенных для работы с компьютерной техникой, должны соблюдаться определенные параметры микроклимата. Основными факторами, характеризующими микроклимат производственной среды, являются температура, подвижность и влажность воздуха. Для поддержания нормальных параметров микроклимата в рабочей зоне применяются устройства систем приточно-вытяжной вентиляции, кондиционирование воздуха и отопление. При нормировании метеорологических условий в производственных помещениях учитывается время года и количество избыточного тепла в помещении. На рабочих местах пользователей персональных компьютеров должны обеспечиваться оптимальные параметры микроклимата в соответствии с СанПин 2.2.4.548-96. Эти нормы устанавливаются в зависимости от времени года, характера трудового процесса и характера производственного помещения (табл. 5.2) [16].

68

Таблица 5.2 ‒ Параметры микроклимата для помещений, где установлены компьютеры

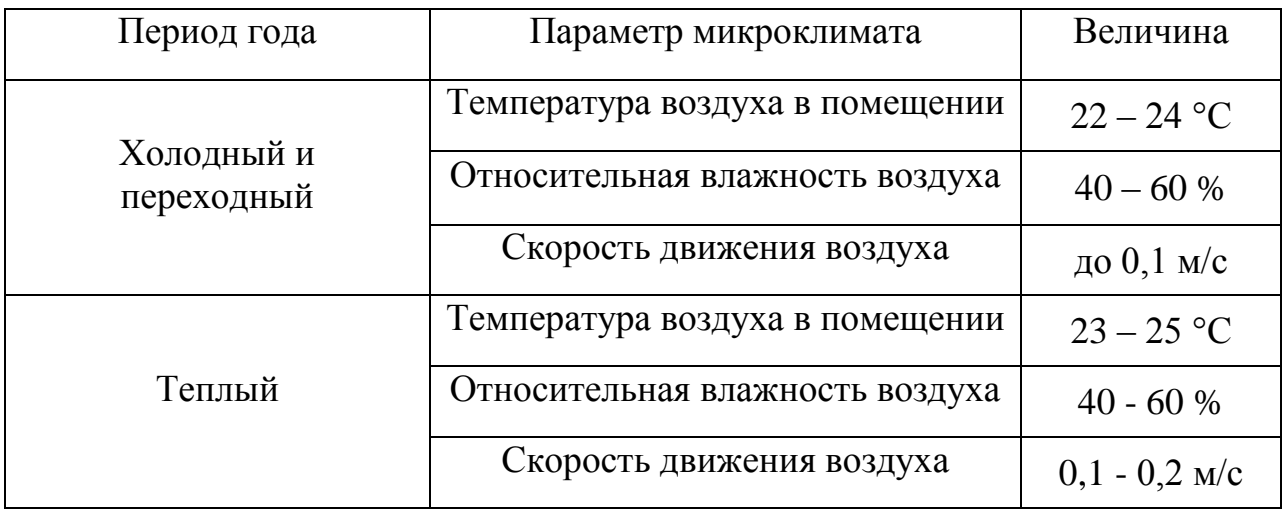

Нормы подачи свежего воздуха в помещения, где расположены компьютеры, приведены в таблице 5.3 [16].

Таблица 5.3 − Нормы подачи свежего воздуха в помещения, где расположены компьютеры

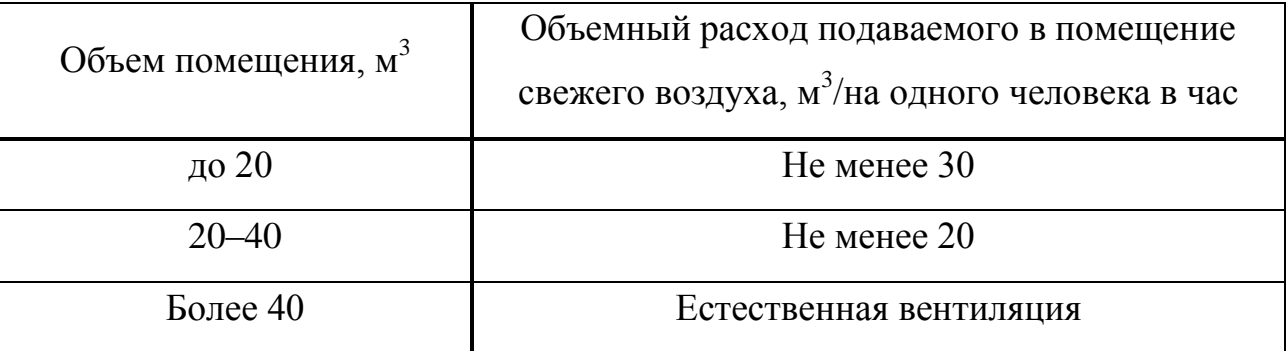

Согласно паспорту лаборатории в помещении обеспечивается следующие параметры: поддержание температуры на уровне 22 - 24˚С; относительная влажность в помещении 40-60 %; скорость движения воздуха 0,1 м/с; данные значения поддерживаются автоматической системой кондиционирования.

# **5.2.2 Повышенный уровень шума на рабочем месте**

Длительное воздействие шума на организм человека приводит к неблагоприятным последствиям: снижается острота зрения и слуха, повышается кровяное давление, притупляется внимание.

Здание, в котором расположена лаборатория, удалено от сильных источников шума, таких как центральные улицы, автомобильные и железных дороги и т.д.

Шум на рабочем месте создается внутренними источниками, такими как устройства кондиционирования воздуха и другим техническим оборудованием. Уровень шума на рабочем месте пользователя персонального компьютера не должен превышать значений, установленных СанПиН 2.2.4/2.1.8.562-96 (не должен превышать 50 дБА) [17].

Для снижения уровня шума следует применять рациональное расположение оборудования, а также средства для ослабления шума самих источников, в частности, необходимо предусмотреть применение в их конструкциях акустических экранов, звукоизолирующих кожухов. Для снижения уровня шума стены и потолок помещений, где установлено оборудование, должны быть облицованы звукопоглощающими материалами. Для стен и потолка коэффициент звукопоглощения таких материалов определяется в области частот 63-8000 Гц.

В лаборатории уровень внутренних шумов не превышает предельно допустимого значения, установленного в ГОСТ 12.1.003-2014 [18].

#### **5.2.3 Недостаточная освещенность рабочей зоны**

К освещенности рабочего места инженера проектировщика предъявляются следующие требования:

- освещенность должна соответствовать характеру зрительной работы;

- величина освещенности должна быть постоянна во времени;

- должны отсутствовать пульсации светового потока ИС.

В помещениях, в которых установлены компьютеры, должно быть предусмотрено как искусственное, так и естественное освещение.

Требования, предъявляемые к освещенности, при выполнении работ высокой точности:

общая освещенность должна составлять 300 лк,

70

• комбинированная освещенность – 750 лк [19].

При выполнении работ средней точности:

- общая освещенность должна составлять 200 лк,
- комбинированная освещенность 300 лк [19].

Для обеспечения нормативных значений освещенности в помещениях следует проводить чистку стекол, оконных проемов и светильников не реже двух раз в год и проводить своевременную замену перегоревших ламп.

В качестве источников искусственного освещения на рабочем месте используются люминесцентные лампы, которые попарно объединены в светильники. Эти светильники располагаются над рабочими поверхностями в равномерно-прямоугольном порядке рис 5.1.

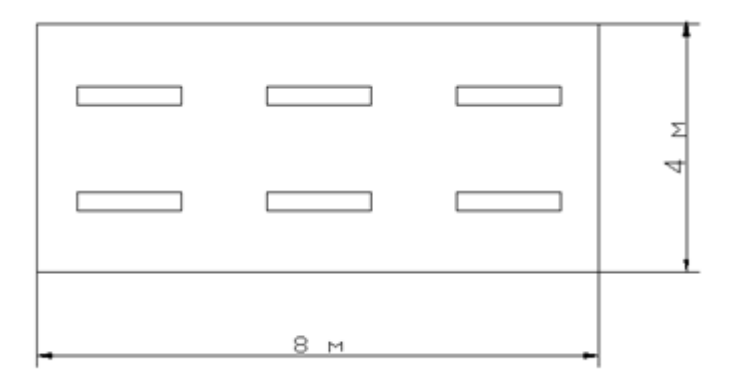

Рисунок 5.4 План расположения световых приборов

Произведем расчет искусственного освещенности помещения методом коэффициента использования.

Для освещения данной учебной аудитории применяются открытые двухламповые светильники с люминесцентными лампами.

Основные характеристики ламп ЛБ:

Мощность 40 Вт;

Ток лампы 0,43 А;

Световой поток 3200 лм.

$$
i = \frac{A \cdot B}{h \cdot (A + B)},
$$

где *<sup>A</sup>* - длина помещения, м; *<sup>B</sup>* - ширина помещения, м; *h* - высота подвеса светильника над рабочей поверхностью, м.

$$
i = \frac{A \cdot B}{h \cdot (A + B)} = \frac{8 \cdot 4}{2 \cdot (8 + 4)} = 1,33.
$$

Коэффициент отражения стен в данном помещении  $\rho_z$  = 50 %.

Согласно СП 52.13330.2011 [18], минимальная освещенность составляет  $E_{\min}$  = 300 лк. Учитывая, что в помещении 6 светильников и в каждом светильнике установлено по 2 лампы, общее число ламп N=12. Тогда световой поток лампы равен:

$$
\Phi = \frac{E \cdot k \cdot S \cdot z}{N \cdot \eta} = \frac{300 \cdot 1,5 \cdot 32 \cdot 1,1}{12 \cdot 0,48} = 2750 \quad \text{JIK.}
$$

Сравниваем полученную величину светового потока с номинальным (3200 лм).

$$
-10 \leq \frac{\Phi_{\text{cmano}} - \Phi_{\text{pacu}}}{\Phi_{\text{cmano}}} \cdot 100 \% \leq 20 ;
$$
  

$$
-10 \leq \frac{3200 - 2750}{3200} \cdot 100 \% \leq 20 ;
$$

Получаем  $-10 \le 14,06 \le 20$ , что соответствует стандартным нормам освещения помещений, где установлены компьютеры, с освещённостью 300 лк.

#### **5.2.4 Нервно-психические перегрузки**

Данный вид вредных факторов возникает в случае неравномерного распределения времени работы и отдыха. В случае, если на отдых отводится недостаточное количество времени, у работника возникают жалобы на головную боль, перенапряжение зрительного аппарата, раздражительность, неудовлетворенность работой. Недостаточное время на отдых при работе с компьютером приводит к ощущениям беспокойства и депрессивным состояниям, вследствие чего возникает проблема со сном, боли в мышцах, шее и пояснице. Снижение трудоспособности напрямую зависит от соблюдения режима работы и отдыха.
#### **5.3 Анализ опасных факторов рабочей зоны**

### **5.3.1 Электробезопасность**

Опасным фактором в рабочей зоне инженера-проектировщика можно считать повышенный уровень статического электричества.

Опасность поражения человека электрическим током существует во всех случаях, когда используются электрические установки и оборудование. Для предотвращения поражения электрическим током необходимо по возможности исключить причины поражения, к которым относятся:

- случайные прикосновения к задней панели системного блока, а также переключение разъемов периферийных устройств работающего компьютера;
- появление напряжения на механических частях электрооборудования (корпусах, кожухах и т.д.) в результате повреждения изоляции или других причин;
- возникновения «шагового» напряжения на поверхности земли или опорной поверхности;
- множества сетевых фильтров и удлинителей превышают уровень электромагнитных полей токов частоты 50 Гц.

Согласно требованиям «Правил устройства электроустановок», утвержденных Госэнергонадзором от 12.04.2003, лаборатория, где производится проектирование комплекса, должна быть оборудована следующим образом:

- на распределительном щитке имеется рубильник для отключения общей сети электропитания;
- во всех приборах имеются предохранители для защиты от перегрузок в общей сети питания и защиты сети при неисправности прибора.

Эксплуатация приборов должна соответствовать «Правилам технической эксплуатации» электроустановок промышленных предприятий. Согласно этим правилам необходимо исключить возможность

прикосновения человека к токоведущим частям приборов. Для этого проводятся следующие мероприятия:

- Наличие изоляции на всех токоведущих проводниках;
- Для подключения приборов должны использоваться только стандартные электрические разъемы;
- При проведении работ с включенными в сеть приборами строго соблюдается инструкция по технике безопасности;
- Запрещено использование в работе неисправных приборов.

Учебная аудитория 248 удовлетворяет приведенным выше требованиям, что позволяет отнести ее к помещениям без повышенной опасности поражения людей электрическим током. Это сухое помещение без повышенного содержания пыли, температура воздуха – нормальная.

## **5.3.2 Пожаровзрывобезопасность**

Основными причинами пожаров являются нарушение технологического режима работы оборудования, неисправность электрооборудования, плохая подготовка оборудования к ремонту, самовозгорание различных материалов и др.

В соответствии с нормативными документами (ГОСТ 12.1.044-91 «Пожарная безопасность. Общие требования»[19] и ГОСТ 12.010-76 «Взрывоопасность. Общие требования» [20]) вероятность возникновения пожара в течение года не должна превышать 10  $^{-6}$ .

Так как помещение, в котором установлены компьютеры, по степени пожаровзрывоопасности относится к категории В, т.е. к помещениям с твердыми сгораемыми веществами, необходимо предусмотреть ряд профилактических мероприятий технического и организационного плана.

К техническим мероприятиям относятся: соблюдение противопожарных правил, норм при проектировании зданий, при устройстве электропроводов и оборудования, отопления, вентиляции, освещения, правильное размещение оборудования.

Организационные мероприятия предусматривают правильную эксплуатацию оборудования, правильное содержание зданий и территорий, противопожарный инструктаж работников, обучение производственного персонала правилам противопожарной безопасности, издание инструкций, плакатов, а также наличие плана эвакуации.

Необходимо предусмотреть ряд мер, направленных на обеспечение тушения пожара. Они включают в себя обеспечение подъездов к зданию; обесточивание электрических кабелей; наличие гидрантов с пожарными рукавами, пожарных щитов и ящиков с песком в коридорах; тепловую сигнализацию и телефонную связь с пожарной охраной. Также необходимым является наличие огнетушителей.

Порядок действий в случае обнаружения пожара или признаков горения:

1. Немедленно сообщить о пожаре в пожарную охрану по телефону 01 (четко назвать адрес, что горит и чему угрожает).

2. Сообщить о пожаре руководству.

3. Оповестить персонал о пожаре и порядке эвакуации.

4. По возможности принять меры к эвакуации людей, материальных ценностей и одновременно приступить к тушению очага пожара первичными средствами пожаротушения.

5. Организовать встречу пожарных подразделений, сообщить руководителю тушения пожара о наличии оставшихся людей в здании.

# **5.3.3 Экологическая безопасность**

Образование отходов является неотъемлемой частью производственных процессов. Отходы загрязняют окружающую среду и образуют высокие концентрации токсичных веществ.

В аудитории №248, где проводилась основная работа над ВКР, источником загрязнения окружающей среды являются люминесцентные лампы, с помощью которых реализовано освещение. В трубках люминесцентных ламп содержится от 3 до 5 мг ртути. ЛЛ относятся к первому классу токсичных отходов и являются чрезвычайно опасными, они требуют специальной утилизации.

# **5.4 Организационные мероприятия обеспечения безопасности**

Одним из факторов комфортности рабочей среды является организация рабочего места. Рабочее место должно соответствовать требованиям ГОСТ 12.2.032-78 [21]. Каждый день в помещениях, в которых располагаются ПК, должна проводиться влажная уборка, а также систематическое проветривание помещения.

Для интерьера помещений рекомендуется использовать материалы пастельных тонов. Окраска ПК и прилагающийся к нему техники должны иметь темные цвета с высококонтрастными органами управления и надписями к ним. Аудитория, в которой проводилась работа над ВКР, имеет следующую окраску:

- потолок белый;
- стены сплошные, персикового цвета;
- пол бежевый.

Для отделки полов наиболее приемлемыми считаются гладкие, нескользящие материалы, которые имеют антисептические свойства.

При организации рабочих мест необходимо учитывать, что расстояние между боковыми поверхностями мониторов должно составлять не менее 1,2 метров, между экраном монитора и тыльной частью другого – не менее 2 метров. Высота рабочего стола должна составлять 680 – 800 мм.

# **5.5 Чрезвычайные ситуации**

В процессе проектирования осветительных установок может возникнуть чрезвычайная ситуация техногенного характера. ЧС техногенного характера — это ситуации, которые возникают в результате производственных аварий и катастроф на объектах, пожаров, взрывов на объектах. Аварии и катастрофы на объектах характеризуются внезапным обрушением зданий, сооружений, авариями на энергетических сетях, авариями в коммунальном жизнеобеспечении, авариями на очистных сооружениях, технологических линиях и т.д. [22].

В чрезвычайной обстановке особенно важное значение имеют сроки эвакуации людей за пределы зон разрушений.

Очень важны действия аварийно-технических формирований, которые немедленно должны отключить еще не поврежденные энергетические и коммунально-технические сети для локализации аварии.

В помещении, в котором проводилась работа над ВКР, возможной ЧС может быть возникновение пожара.

Пожарная безопасность осуществляется системой предотвращения пожара и системой пожарной защиты. В каждом служебном помещении обязательно должен быть «План эвакуации людей при пожаре», который регламентирует действия персонала в случае возникновения очага возгорания и указывает места расположения пожарной техники.

Необходимые меры для обеспечения тушения пожаров:

- 1. Обеспечение подъездов к зданию
- 2. Обесточивание электрических кабелей
- 3. Наличие пожарных щитков, ящиков с песком в коридорах и гидрантов с пожарными рукавами
- 4. Наличие тепловой сигнализации
- 5. Наличие телефонной связи с пожарной охраной
- 6. Наличие огнетушителей

Предусмотренные средства пожаротушения (согласно требованиям противопожарной безопасности, СНиП 2.01.02-85 [23] ): огнетушитель ручной углекислотный ОУ-5, пожарный кран с рукавом и ящик с песком (в коридоре). Кроме того, каждое помещение оборудовано системой противопожарной сигнализации.

#### **Заключение**

В ходе выполнения данной выпускной квалификационной работы был разработан проект освещения корпуса №3 ТПУ. Рассмотрена возможность применения данных наземного лазерного сканирования для проектирования осветительных установок, а также изучен вопрос о сопряжении программных комплексов при создании проекта освещения.

Работа с проектом производилась с применением трех программ САПР, таких как AutoCAD, SketchUP и DIALux. Программа AutoCAD была использована для работы с результатами наземного лазерного сканирования, а именно с чертежами корпусов, предоставленных лабораторией лазерного сканирования ИФВТ ТПУ. При построении 3D-модели корпуса, был проанализирован целый ряд программных продуктов, используемых сейчас для построения трехмерных моделей, рассчитанных как на профессиональных архитекторов и проектировщиков, так и на новичков в данной отрасли. Из огромного многообразия программ по 3Dмоделированию, для осуществления работ над проектом была выбрана программа SketchUp, позволяющая создавать модели сложных архитектурных зданий и сооружений, при этом не требующая профессиональной подготовки для работы. Программа обладает интуитивнопонятным интерфейсом, что позволяет минимизировать время на освоение программы, и тем самым, сократить время на построение модели. Проект освещения здания третьего корпуса был реализован в программе DIALux, непосредственно с использованием модели, построенной в программе SketchUp.

Проект освещения выполнен современными светодиодными светильниками, производимых тремя европейскими компаниями: ARES, iGuzzini illuminazione и Thorn. Данные компании предлагают широкий спектр светодиодного оборудования различной мощности.

Энергоэффективность разработанной осветительной установки была оценена в сравнении с проектом освещения, разработанного для главного корпуса ТПУ. Номинальная мощность осветительной установки главного корпуса составила 12,9 кВт, в то время как для корпуса №3 значение данного показателя равно 2,3 кВт. Таким образом, мощность осветительной установки для главного корпуса ТПУ практически в 6 раз превышает мощность установки, разработанной в данном проекте, что позволяет сделать вывод о ее энергоэффективности.

### **Список используемой литературы**

1. Черепанова, Н. В. Молодёжный туризм в Томской области // Возможности развития туризма Сибирского региона и сопредельных территорий : Материалы 3-й междунар. науч.-учебно-практ. конф., Томск, 24- 25 окт. 2001 года. – Томск : Изд-во ТГУ, 2001. – С. 137-138.

2. Томский политехнический университет. 1896-1996 : исторический очерк / под ред. А. В. Гагарина. – Томск : Изд-во ТПУ, 1996. – 448 с.

3. Залесов, В. Г. Архитекторы Томска (XIX - начало XX века). – Томск : Изд-во ТГАСУ, 2004. – 169 с.

4. Город. Томская панорама начала XX века. – Томск : Курсив, 2004. – 212 с.

5. Томские зодчие прошлых веков. – Томск : Изд-во Центра по охране и использованию памятников истории и культуры,  $2004 - 30$  c.

6. Томск; История города от основания до наших дней / под ред. Н. М. Дмитриенко. – Томск : Изд-во Томского ун-та, 1999. – 432 с.

7. Прохоренко, Ю. В. Архитектурное освещение здания современноготомского зодчего В. П. Михайлика [Электронный ресурс] // Современные техника и технологии : сб. тр. XVIII междунар. науч-практ. конф. студентов, аспирантов и молодых ученых, Томск, 9-13 апреля 2012 г. : в 3 т. – 2012. – Т. 3. – С. 299-300. – URL: http://www.lib.tpu.ru/fulltext/v/Conferences/2012/C2/V3/v3\_145.pdf, свободный. – Загл. с экрана

8. Виды архитектурного освещения. [Электронный ресурс]. – URL: http://www.zers-group.ru/information/vidy-arh-osvesh, свободный. – Загл. с экрана.

9. Щепетков, Н. И. Световой дизайн города : учеб. пособие. – М. : Архитектура-С,2006. – 320 с.

10. Наземное лазерное сканирование : моногр. / В. А. Середович [и др.]. – Новосибирск : Изд-во СГГА, 2009. – 261 с.

11. Литвинов, К. Ф. Лазерное сканирование архитектурных объектов [Электронный ресурс] // Современные техника и технологии : сб. тр. XVIII междунар. науч-практ конф. студентов, аспирантов и молодых ученых, Томск, 9-13 апр. 2012 г. : в 3 т. – 2012. – Т. 3. – С. 287-288. – URL: http://www.lib.tpu.ru/fulltext/v/Conferences/2012/C2/V3/v3\_139.pdf, свободный. – Загл. с экрана.

12. Ноздрин, В. Н. Применение лазерного сканирования при посторении 3D-моделей [Электронный ресурс] // Высокие технологии в современной науке и технике : сб. науч. тр. II Всерос. науч.-техн. конф. молодых ученых, аспирантов и студентов с междунар. участием, Томск, 27- 29 марта 2013 г. : в 2 т. – 2013. – Т. 1. – С. 343-345. – URL: http://www.lib.tpu.ru/fulltext/c/2013/C17/V1/092.pdf, свободный. – Загл. с экрана.

13. Толкачёва, К. П. Применение трехмерного лазерного сканирования в архитектурно-декоративном освещении [Электронный ресурс] / К. П. Толкачёва, М. Н. Асабаева, А. К. Кошанова // Высокие технологии в современной науке и технике : сб. науч. тр. III Междунар. науч.-техн. конф. молодых ученых, аспирантов и студентов, г. Томск, 26-28 марта 2014 г. – Томск : Изд-во ТПУ, 2014. – C. 192-194. – URL: http://www.lib.tpu.ru/fulltext/c/2014/C17/053.pdf, свободный. – Загл. с экрана.

14. Толкачёва, К. П. Использование лазерного сканирования для светотехнического проектирования [Электронный ресурс] / К. П. Толкачёва, Т. В. Гречкина // Молодежь и современные информационные технологии : сб. тр. X Междунар. науч.-практ. конф. студентов, аспирантов и молодых ученых, г. Томск, 13-16 нояб. 2012 г. – Томск : Изд-во ТПУ, 2012. – С. 460- 461. – URL: http://www.lib.tpu.ru/fulltext/c/2012/C04/204.pdf, свободный. – Загл. с экрана.

15. DIALux evo 6. Расчёт и проектирование освещения [Электронный ресурс]. – URL: http://www.dialux-help.ru/, свободный. – Загл. с экрана.

16. Об энергосбережении и о внесении изменений в отдельные законодательные акты Российской Федерации [Электронный ресурс] : Федер. закон РФ №261 от 23 нояб. 2009г. – Доступ из информ.-справоч. системы «Кодекс».

17. ГОСТ 12.0.003-74. ССБТ. Опасные и вредные производственные факторы [Электронный ресурс]. – Введ. 01.01.1976. – Доступ из информ. справоч. системы «Кодекс».

18. СП 2.2.1.1312-03. Гигиенические требования к проектированию вновь строящихся и реконструируемых промышленных предприятий [Электронный ресурс]. – Доступ из информ.-справоч. системы «Кодекс».

19. ГОСТ 12.1.003-2014. Система стандартов безопасности труда. Шум. Общие требования безопасности [Электронный ресурс]. – Введ. 01.11.2015. – Доступ из информ.-справоч. системы «Кодекс».

20. СП 52.13330.2011. Естественное и искусственное освещение [Электронный ресурс]. – Введ. 20.05.2011. – Доступ из информ.-справоч. системы «Кодекс».

21. ГОСТ 12.1.044-91. Пожарная безопасность. Общие требования [Электронный ресурс]. – Введ. 01.07.21992. – Доступ из информ.-справоч. системы «Кодекс».

22. ГОСТ 12.2.032-78. Система стандартов безопасности труда. Рабочее место при выполнении работ сидя. Общие эргономические требования [Электронный ресурс]. – Введ. 01.01.1979. – Доступ из информ.-справоч. системы «Кодекс».

23. СН 181-70. Указания по проектированию цветовой отделки интерьеров производственных зданий промышленных предприятий [Электронный ресурс]. – Введ. 01.10.1970. – Доступ из информ.-справоч. системы «Кодекс».

# **Приложение А**

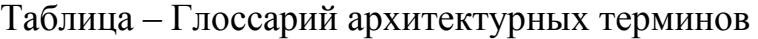

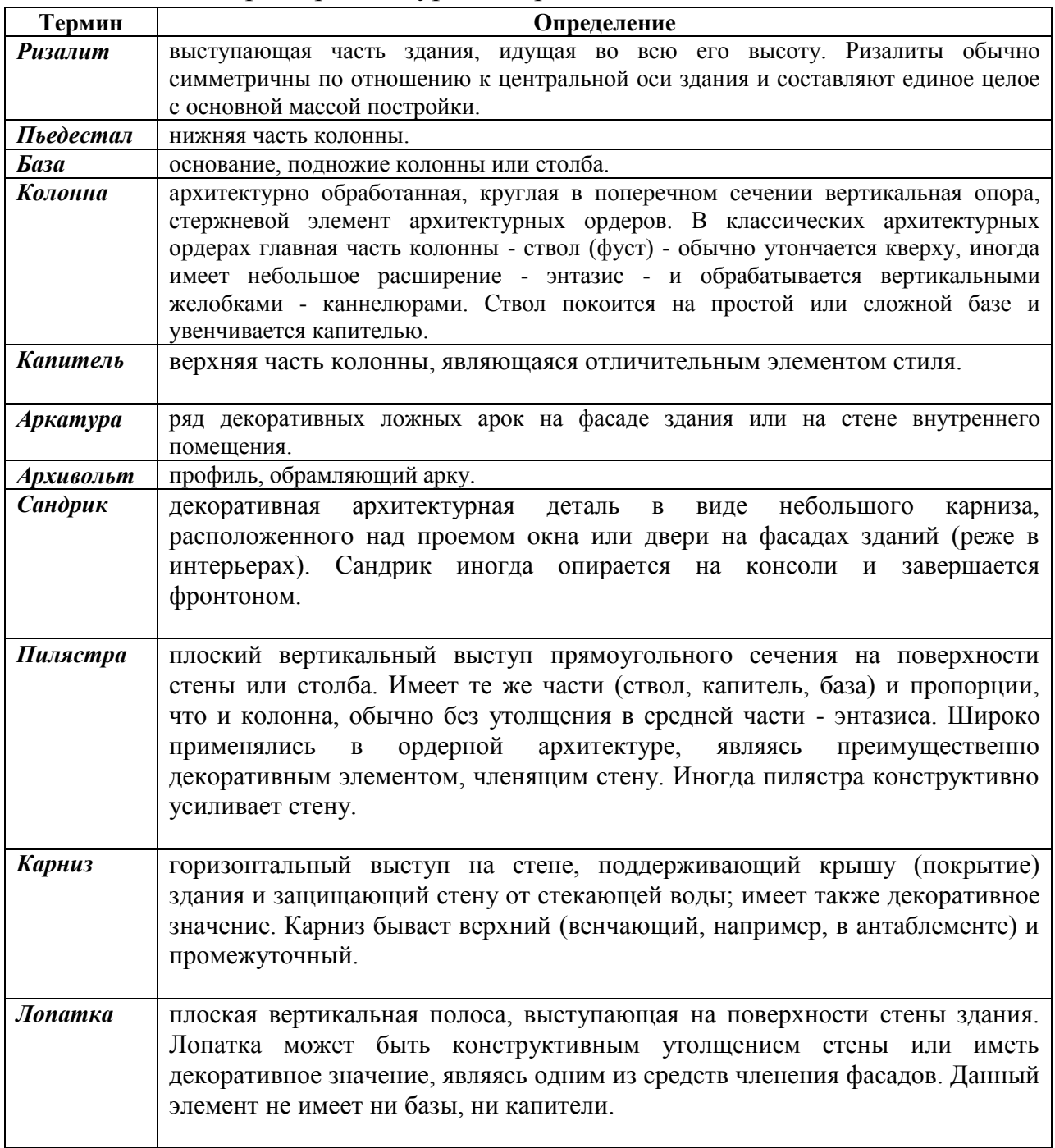